**Vertica Database 2.0.5-0**

# **SQL Reference Manual**

**Copyright© 2006, 2007 Vertica Systems, Inc.**

**Date of Publication: 1/8/2008**

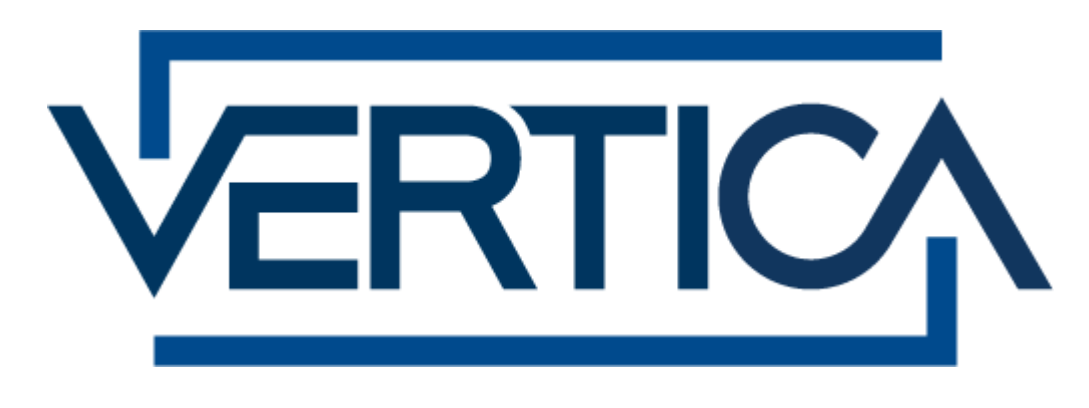

**CONFIDENTIAL**

# **Copyright Notice**

Copyright© 2006 - 2007 Vertica Systems, Inc. and its licensors. All rights reserved.

Vertica Systems, Inc. Three Dundee Park Drive, Suite 102 Andover, MA 01810-3723 Phone: (978) 475-1070 Fax: (978) 475-6855 E-Mail: [info@vertica.com](mailto:info@vertica.com) Web site:<http://www.vertica.com> [\(http://www.vertica.com\)](http://www.vertica.com)

The software described in this document is furnished under a license and may be used or copied only in accordance with the terms of such license. Vertica Systems, Inc. software contains proprietary information, as well as trade secrets of Vertica Systems, Inc., and is protected under international copyright law. Reproduction, adaptation, or translation, in whole or in part, by any means — graphic, electronic or mechanical, including photocopying, recording, taping, or storage in an information retrieval system — of any part of this work covered by copyright is prohibited without prior written permission of the copyright owner, except as allowed under the copyright laws.

This product or products depicted herein may be protected by one or more U.S. or international patents or pending patents.

#### **Trademarks**

Vertica™ and the Vertica Database™ are trademarks of Vertica Systems, Inc.

Adobe®, Acrobat®, and Acrobat® Reader® are registered trademarks of Adobe Systems Incorporated.

AMD™ is a trademark of Advanced Micro Devices, Inc. in the United States and other countries.

Fedora™ is a trademark of Red Hat, Inc.

Intel® is a registered trademark of Intel.

Linux® is a registered trademark of Linus Torvalds.

Microsoft® is a registered trademark of Microsoft Corporation.

Novell® is a registered trademark and SUSE™ is a trademark of Novell, Inc. in the United States and other countries.

Oracle® is a registered trademark of Oracle Corporation.

Red Hat® is a registered trademark of Red Hat, Inc.

VMware® is a registered trademark or trademark of VMware, Inc. in the United States and/or other jurisdictions.

Other products mentioned may be trademarks or registered trademarks of their respective companies.

#### **Open Source Software Acknowledgements**

#### **Boost**

Boost Software License - Version 1.0 - August 17th, 2003

Permission is hereby granted, free of charge, to any person or organization obtaining a copy of the software and accompanying documentation covered by this license (the "Software") to use, reproduce, display, distribute, execute, and transmit the Software, and to prepare derivative works of the Software, and to permit third-parties to whom the Software is furnished to do so, all subject to the following:

The copyright notices in the Software and this entire statement, including the above license grant, this restriction and the following disclaimer, must be included in all copies of the Software, in whole or in part, and all derivative works of the Software, unless such copies or derivative works are solely in the form of machine-executable object code generated by a source language processor.

THE SOFTWARE IS PROVIDED "AS IS", WITHOUT WARRANTY OF ANY KIND, EXPRESS OR IMPLIED, INCLUDING BUT NOT LIMITED TO THE WARRANTIES OF MERCHANTABILITY, FITNESS FOR A PARTICULAR PURPOSE, TITLE AND NON-INFRINGEMENT. IN NO EVENT SHALL THE COPYRIGHT HOLDERS OR ANYONE DISTRIBUTING THE SOFTWARE BE LIABLE FOR ANY DAMAGES OR OTHER LIABILITY, WHETHER IN CONTRACT, TORT OR OTHERWISE, ARISING FROM, OUT OF OR IN CONNECTION WITH THE SOFTWARE OR THE USE OR OTHER DEALINGS IN THE SOFTWARE.

#### **PostgreSQL**

This product uses the PostgreSQL Database Management System(formerly known as Postgres, then as Postgres95)

Portions Copyright © 1996-2005, The PostgreSQL Global Development Group

Portions Copyright © 1994, The Regents of the University of California

Permission to use, copy, modify, and distribute this software and its documentation for any purpose, without fee, and without a written agreement is hereby granted, provided that the above copyright notice and this paragraph and the following two paragraphs appear in all copies.

IN NO EVENT SHALL THE UNIVERSITY OF CALIFORNIA BE LIABLE TO ANY PARTY FOR DIRECT, INDIRECT, SPECIAL, INCIDENTAL, OR CONSEQUENTIAL DAMAGES, INCLUDING LOST PROFITS, ARISING OUT OF THE USE OF THIS SOFTWARE AND ITS DOCUMENTATION, EVEN IF THE UNIVERSITY OF CALIFORNIA HAS BEEN ADVISED OF THE POSSIBILITY OF SUCH DAMAGE.

THE UNIVERSITY OF CALIFORNIA SPECIFICALLY DISCLAIMS ANY WARRANTIES, INCLUDING, BUT NOT LIMITED TO, THE IMPLIED WARRANTIES OF MERCHANTABILITY AND FITNESS FOR A PARTICULAR PURPOSE. THE SOFTWARE PROVIDED HEREUNDER IS ON AN "AS IS" BASIS, AND THE UNIVERSITY OF CALIFORNIA HAS NO OBLIGATIONS TO PROVIDE MAINTENANCE, SUPPORT, UPDATES, ENHANCEMENTS, OR MODIFICATIONS.

#### **Python Dialog**

The Administration Tools part of this product uses Python Dialog,a Python module for doing consolemode user interaction.

Upstream Author:

Peter Astrand <[peter@cendio.se](mailto:peter@cendio.se)>

Robb Shecter <[robb@acm.org>](mailto:robb@acm.org)

Sultanbek Tezadov <[http://sultan.da.ru>](http://sultan.da.ru)

Florent Rougon [<flo@via.ecp.fr>](mailto:flo@via.ecp.fr)

Copyright © 2000 Robb Shecter, Sultanbek Tezadov

Copyright © 2002, 2003, 2004 Florent Rougon

License:

This package is free software; you can redistribute it and/or modify it under the terms of the GNU Lesser General Public License as published by the Free Software Foundation; either version 2 of the License, or (at your option) any later version.

This package is distributed in the hope that it will be useful, but WITHOUT ANY WARRANTY; without even the implied warranty of MERCHANTABILITY or FITNESS FOR A PARTICULAR PURPOSE. See the GNU Lesser General Public License for more details.

You should have received a copy of the GNU Lesser General Public License along with this package; if not, write to the Free Software Foundation, Inc., 51 Franklin St, Fifth Floor, Boston, MA 02110-1301 USA

On Vertica systems, complete source code of the Python dialog package and complete text of the GNU Lesser General Public License can be found on the Vertica Systems website at <http://www.vertica.com/licenses/pythondialog-2.7.tar.bz2> <http://www.vertica.com/licenses/pythondialog->2.7.tar.bz2

#### **Spread**

This product uses software developed by Spread Concepts LLC for use in the Spread toolkit. For more information about Spread see <http://www.spread.org> [\(http://www.spread.org](http://www.spread.org)).

Copyright (c) 1993-2006 Spread Concepts LLC. All rights reserved.

Redistribution and use in source and binary forms, with or without modification, are permitted provided that the following conditions are met:

1. Redistributions of source code must retain the above copyright notice, this list of conditions and the following disclaimer and request.

2. Redistributions in binary form must reproduce the above copyright notice, this list of conditions and the following disclaimer and request in the documentation and/or other materials provided with the distribution.

3. All advertising materials (including web pages) mentioning features or use of this software, or software that uses this software, must display the following acknowledgment: "This product uses software developed by Spread Concepts LLC for use in the Spread toolkit. For more information about Spread see <http://www.spread.org>"

4. The names "Spread" or "Spread toolkit" must not be used to endorse or promote products derived from this software without prior written permission.

5. Redistributions of any form whatsoever must retain the following acknowledgment:

"This product uses software developed by Spread Concepts LLC for use in the Spread toolkit. For more information about Spread, see [http://www.spread.org"](http://www.spread.org)

6. This license shall be governed by and construed and enforced in accordance with the laws of the State of Maryland, without reference to its conflicts of law provisions. The exclusive jurisdiction and venue for all legal actions relating to this license shall be in courts of competent subject matter jurisdiction located in the State of Maryland.

TO THE MAXIMUM EXTENT PERMITTED BY APPLICABLE LAW, SPREAD IS PROVIDED UNDER THIS LICENSE ON AN AS IS BASIS, WITHOUT WARRANTY OF ANY KIND, EITHER EXPRESSED OR IMPLIED, INCLUDING, WITHOUT LIMITATION, WARRANTIES THAT SPREAD IS FREE OF DEFECTS,

MERCHANTABLE, FIT FOR A PARTICULAR PURPOSE OR NON-INFRINGING. ALL WARRANTIES ARE DISCLAIMED AND THE ENTIRE RISK AS TO THE QUALITY AND PERFORMANCE OF THE CODE IS WITH YOU. SHOULD ANY CODE PROVE DEFECTIVE IN ANY RESPECT, YOU (NOT THE COPYRIGHT HOLDER OR ANY OTHER CONTRIBUTOR) ASSUME THE COST OF ANY NECESSARY SERVICING, REPAIR OR CORRECTION. THIS DISCLAIMER OF WARRANTY CONSTITUTES AN ESSENTIAL PART OF THIS LICENSE. NO USE OF ANY CODE IS AUTHORIZED HEREUNDER EXCEPT UNDER THIS DISCLAIMER.

TO THE MAXIMUM EXTENT PERMITTED BY APPLICABLE LAW, IN NO EVENT SHALL THE COPYRIGHT HOLDER OR ANY OTHER CONTRIBUTOR BE LIABLE FOR ANY SPECIAL, INCIDENTAL, INDIRECT, OR CONSEQUENTIAL DAMAGES FOR LOSS OF PROFITS, REVENUE, OR FOR LOSS OF INFORMATION OR ANY OTHER LOSS.

YOU EXPRESSLY AGREE TO FOREVER INDEMNIFY, DEFEND AND HOLD HARMLESS THE COPYRIGHT HOLDERS AND CONTRIBUTORS OF SPREAD AGAINST ALL CLAIMS, DEMANDS, SUITS OR OTHER ACTIONS ARISING DIRECTLY OR INDIRECTLY FROM YOUR ACCEPTANCE AND USE OF SPREAD.

Although NOT REQUIRED, we at Spread Concepts would appreciate it if active users of Spread put a link on their web site to Spread's web site when possible. We also encourage users to let us know who they are, how they are using Spread, and any comments they have through either e-mail ([spread@spread.org](mailto:spread@spread.org)) or our web site at (<http://www.spread.org/comments>).

# **Contents**

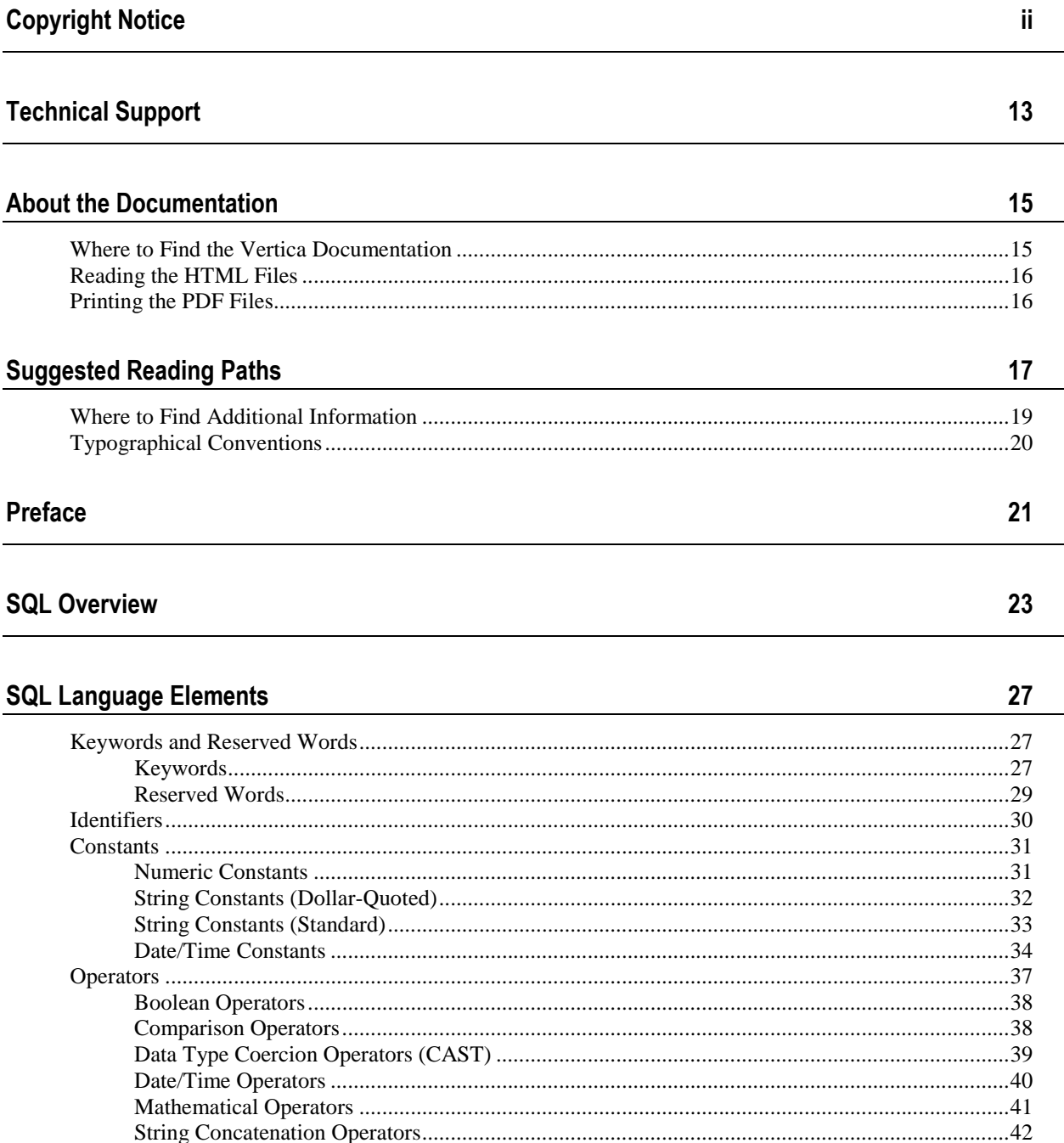

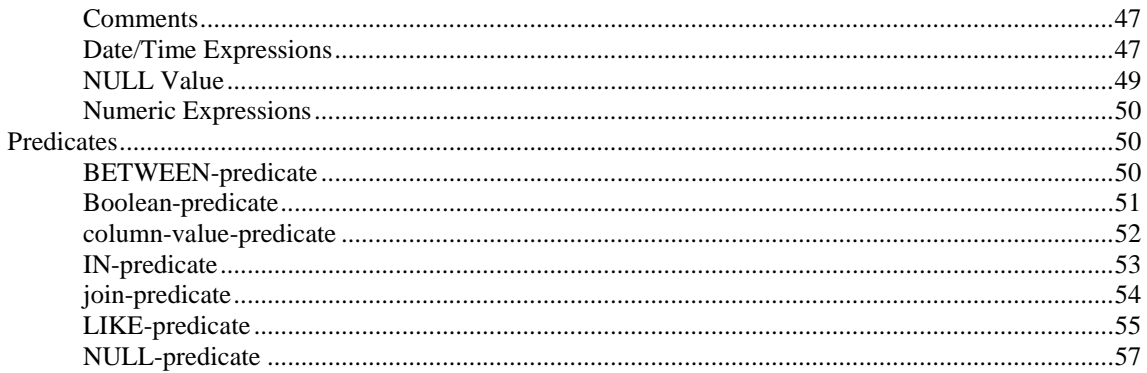

### **SQL Data Types**

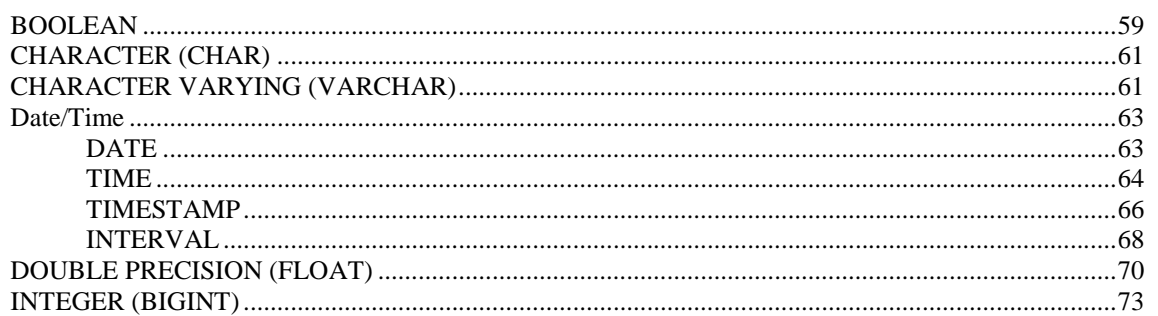

#### **SQL Functions**

 $75$ 

59

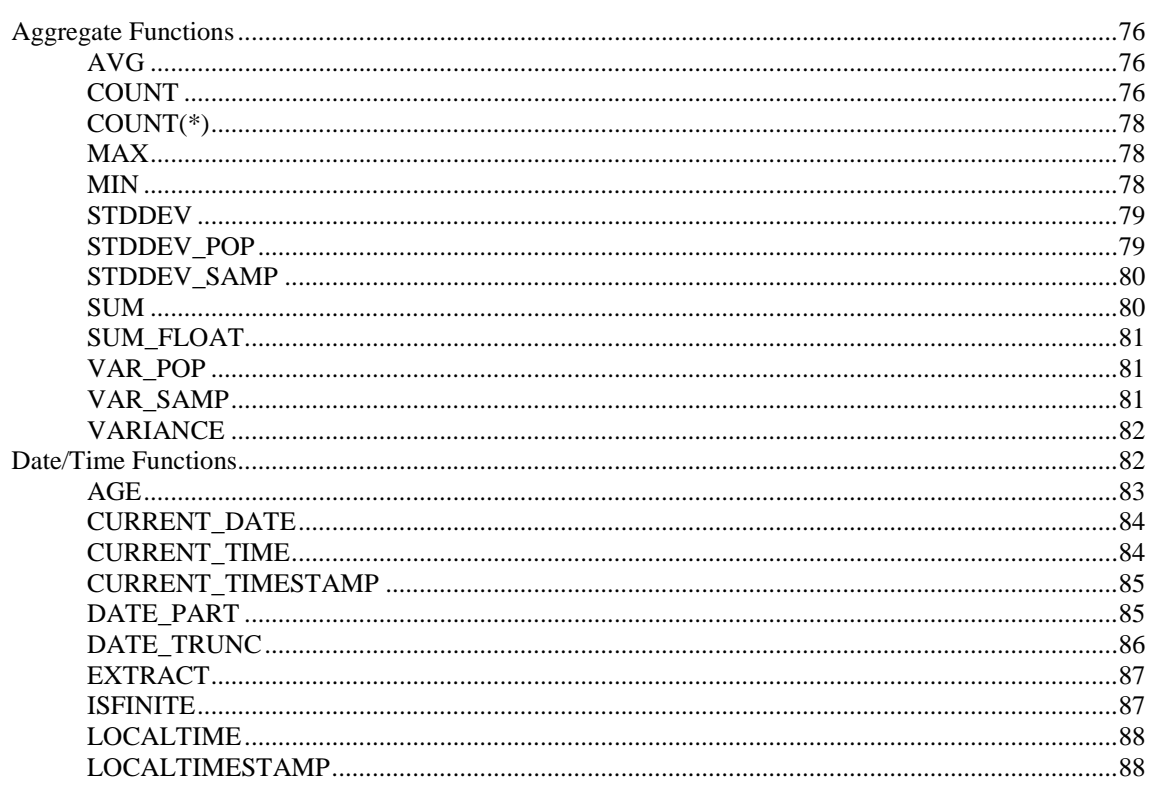

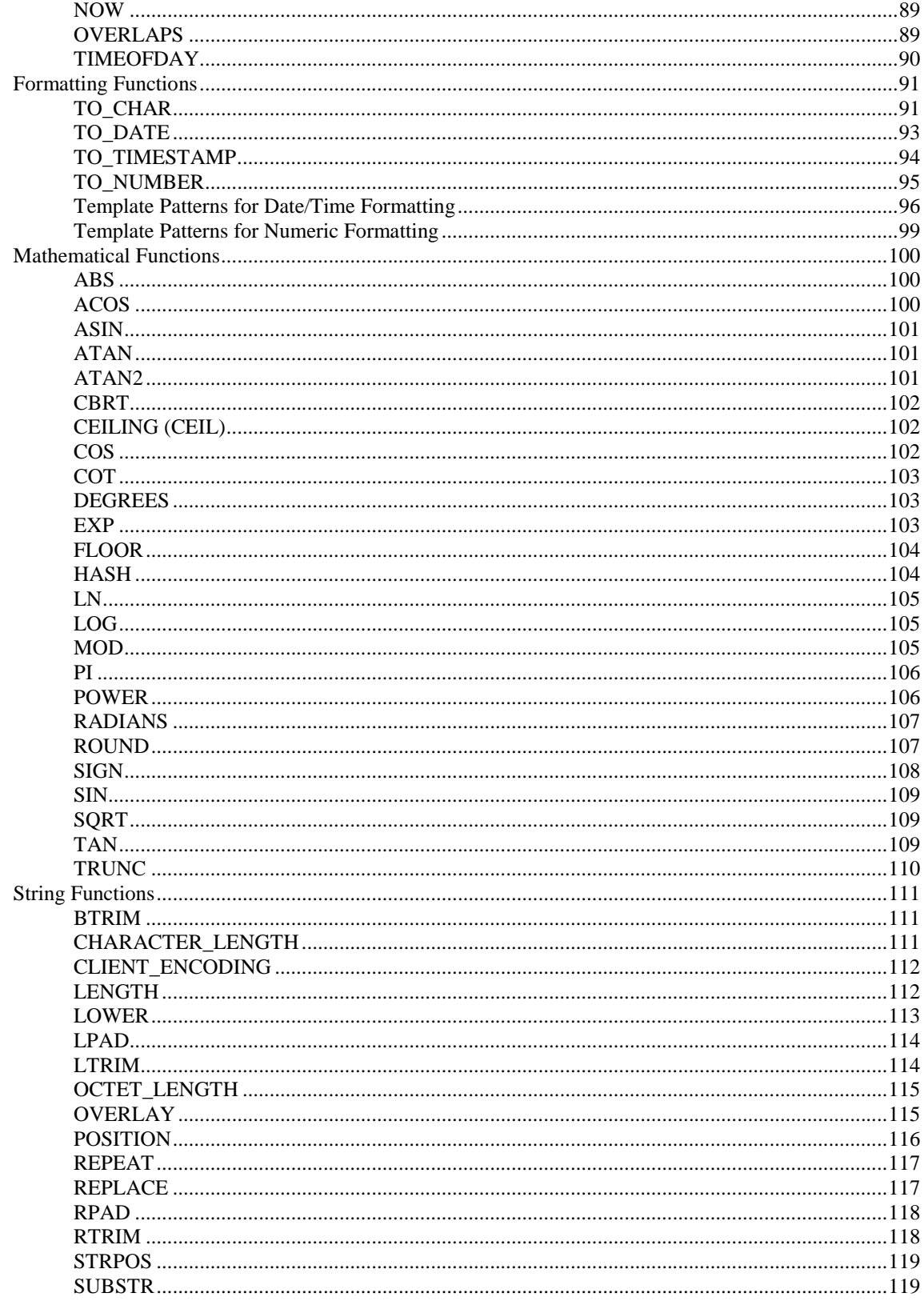

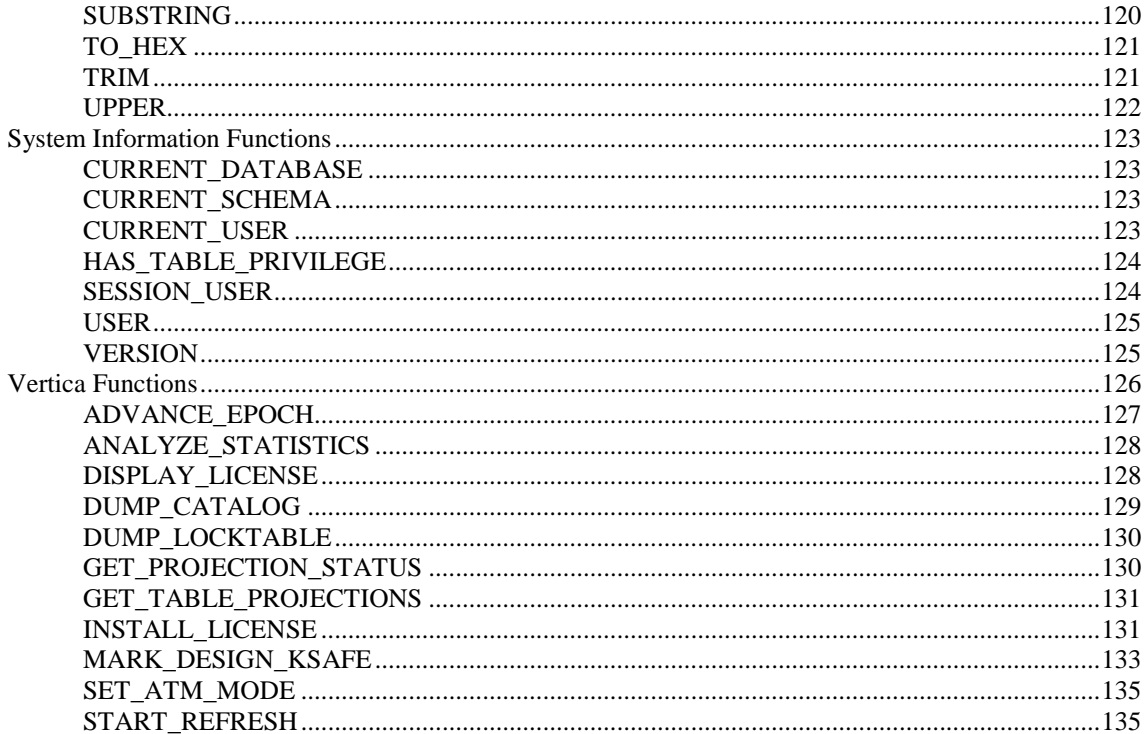

#### **SQL Commands**

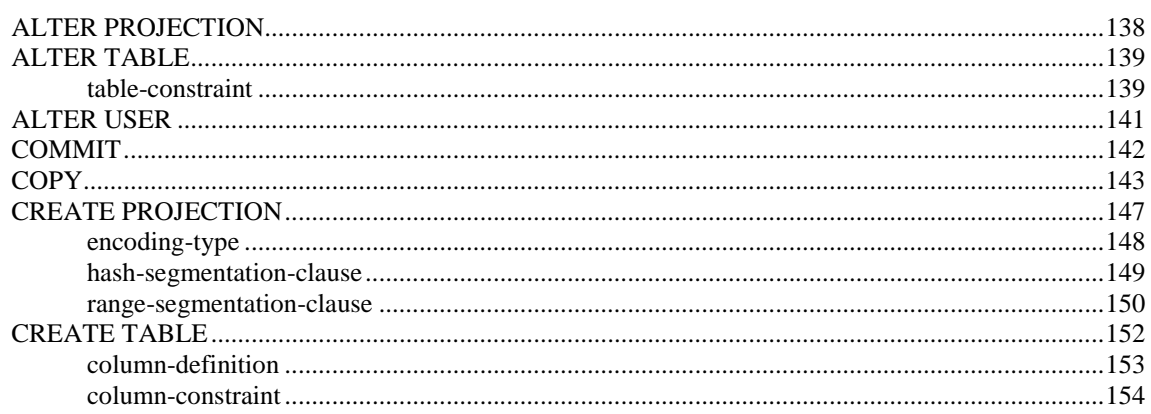

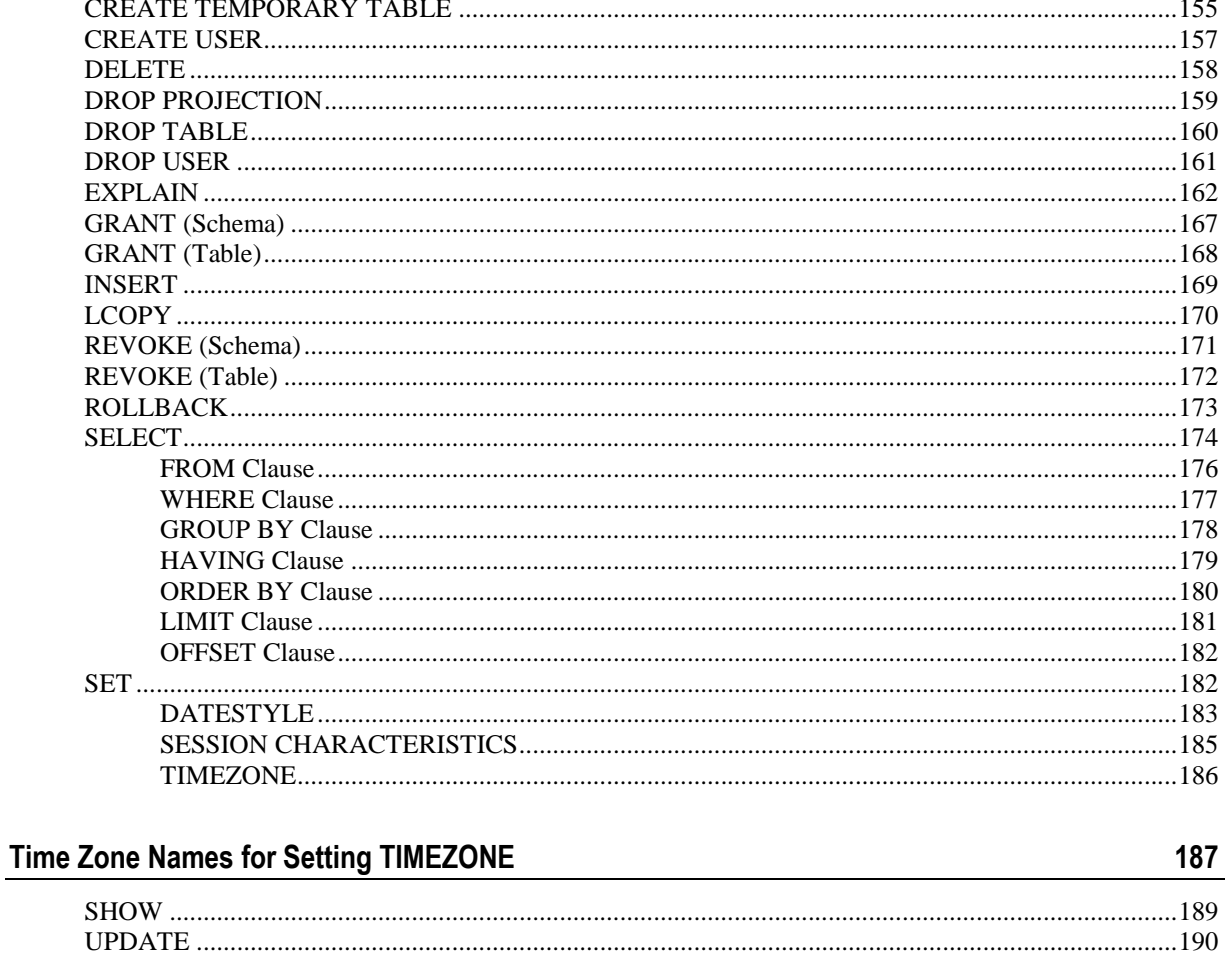

### **SQL Virtual Tables (Monitoring API)**

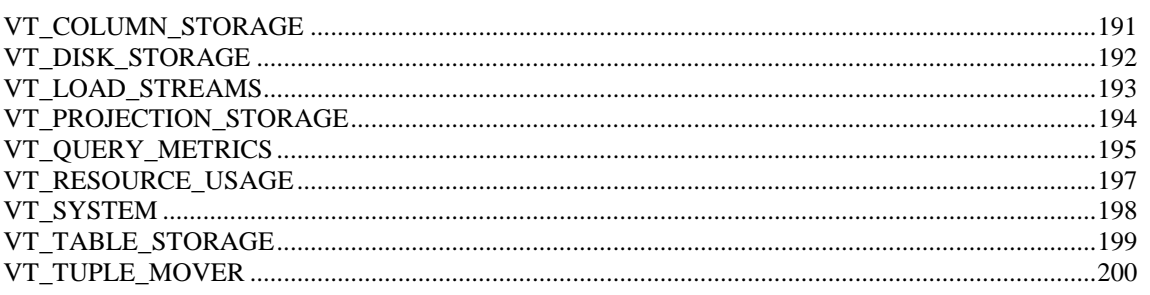

#### Index

191

# **Technical Support**

To submit problem reports, questions, comments, and suggestions, please use the Technical Support page on the Vertica Systems, Inc. Web site:

<http://www.vertica.com/support> [\(http://www.vertica.com/support](http://www.vertica.com/support))

You must be a registered user in order to access the page.

Before reporting a problem, please run the Diagnostics Utility described in the Troubleshooting Guide and attach the resulting .zip file.

# **Where to Find the Vertica Documentation**

Vertica Systems, Inc. recommends that you copy the Vertica documentation from the database server (any cluster host) to a client system on which you can use a browser and/or the Adobe Reader.

#### **Database Server Systems**

The Vertica Database Documentation Set is automatically installed in the **/opt/vertica/doc/** directory on all cluster hosts. If you have a browser and/or the Adobe Reader installed on a cluster host, you can access the documentation directly.

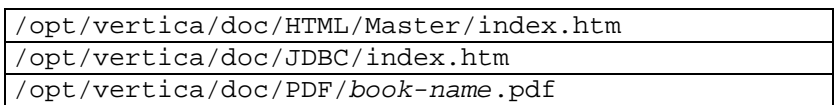

#### **Database Client Systems**

To create a copy of the Vertica documentation on a client system, do one of the following:

- · Download the documentation package (**.tar.gz** or **.zip**) from the Vertica Systems, Inc. Web site and extract the files to a directory on the client system, using the original pathnames
- · Copy the documentation directories from a database server system to a convenient location in your client system. All cross-references within the HTML documentation are relative so there is no location dependency.

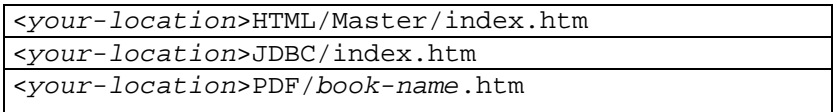

#### **World Wide Web**

You can read and/or download the Vertica documentation from the **Vertica Systems, Inc. Web site**:

[http://www.vertica.com/v-zone/product\\_documentation](http://www.vertica.com/v-zone/product_documentation) [http://www.vertica.com/v](http://www.vertica.com/v-)zone/product\_documentation.

You need a V-Zone login to access the Product Documentation page.

The documentation on the Vertica Systems, Inc. Web site is updated each time a new release is issued. If you are using an older version, refer to the documentation on your database server or client systems.

# **Reading the HTML Files**

The Vertica documentation files are provided in HTML browser format for platform independence. The HTML files only require a browser that can **display frames** properly and has **JavaScript** enabled. The HTML files **do not require a Web (HTTP) server**.

The Vertica documentation has been tested on the following browsers:

- Internet Explorer 7
- · FireFox
- · Opera
- **Safari**

Please report any script, image rendering, or text formatting problems to *Technical Support* (on page 13).

The Vertica documentation may contain links to Web sites of other companies or organizations that Vertica does not own or control. If any of these links are broken, please inform us.

### **Printing the PDF Files**

The documentation files are supplied in **Adobe Acrobat™ PDF** document format for the purpose of making printed copies as needed. The documents are designed to be printed on standard 8½ x 11 paper using full duplex (two sided printing).

You can open and print any of the PDF documents using the **Adobe Reader**. (You can download the latest version of the free Acrobat Reader from the *Adobe Web site* (<http://www.adobe.com/products/acrobat/readstep2.html>).)

HTML links to the PDF files are provided here for browser access.

- Database Administrator's Guide
- Database Administrator's Guide (Advanced)
- · Glossary of Terms
- · Installation Guide
- Product Overview
- · Quick Start
- · Release Notes
- · SQL Programmer's Guide
- SQL Reference Manual
- Troubleshooting Guide

# **Suggested Reading Paths**

This section provides a suggested reading path for various types of users. Read the manuals listed under All Users first.

#### **All Users**

- · Product Overview (basic concepts critical to understanding Vertica)
- Quick Start (step-by-step guide to getting Vertica up and running)
- · Glossary of Terms (glossary of terms)

#### **System Administrators**

- · Installation Guide (platform configuration and software installation)
- · Release Notes (release-specific information)
- · Troubleshooting Guide (general troubleshooting information)

#### **Database Administrators**

- Installation Guide (platform configuration and software installation)
- Database Administrator's Guide (database configuration, loading, security, and maintenance)
- · Troubleshooting Guide (general troubleshooting information)

#### **Application Developers**

- · SQL Programmer's Guide (connecting to a database, queries, transactions, etc.)
- · SQL Reference Manual (Vertica-specific language information)
- · Troubleshooting Guide (general troubleshooting information)

# **Where to Find Additional Information**

Visit the *Vertica Systems, Inc. Web site* [\(http://www.vertica.com\)](http://www.vertica.com) to keep up to date with:

- · Downloads
- · Frequently Asked Questions (FAQs)
- · Discussion forums
- · News, tips, and techniques

# **Typographical Conventions**

It is important to understand the terms and typographical conventions used in this document.

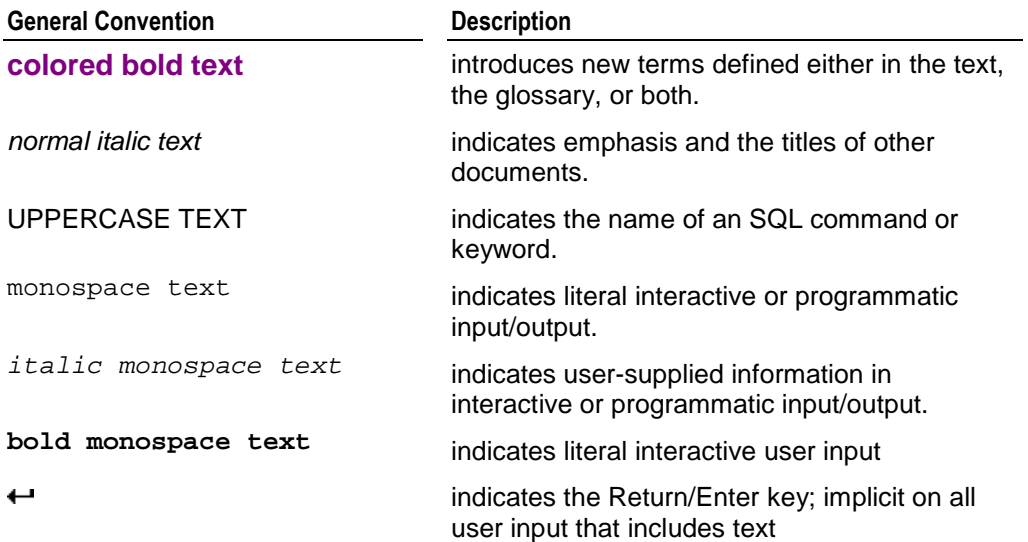

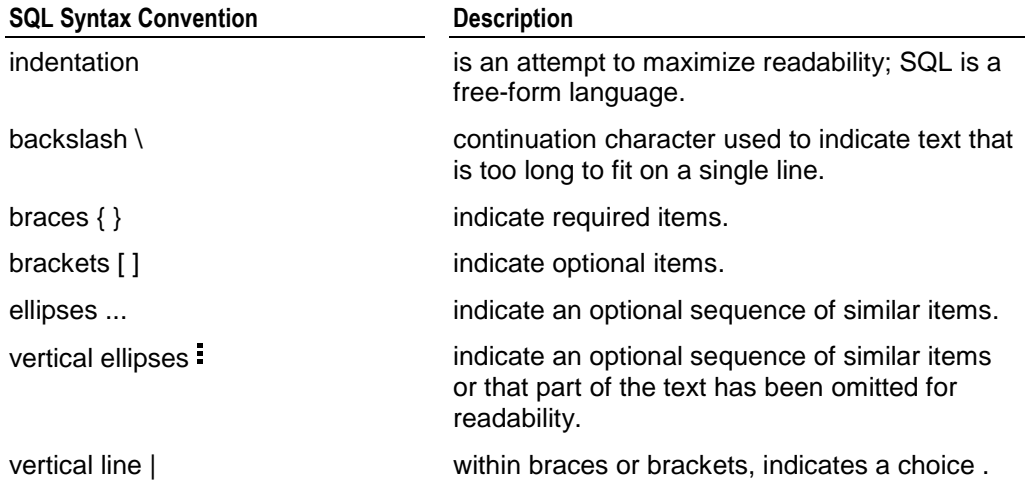

# **Preface**

This document provides a reference description of the Vertica SQL database language.

#### **Audience**

This document is intended for anyone who uses Vertica. It assumes that you are familiar with the basic concepts and terminology of the SQL language and relational database management systems.

# **SQL Overview**

SQL (Structured Query Language) is a widely-used, industry standard data definition and data manipulation language for relational databases.

#### **Vertica Support for ANSI SQL Standards**

Vertica SQL supports a subset of **ANSI SQL 99**. Over time, Vertica SQL will enlarge and eventually converge with ANSI SQL 99. For information about ANSI SQL 99 see:

- · *BNF Grammar for SQL-99* ([http://savage.net.au/SQL/sql-99.bnf.html\)](http://savage.net.au/SQL/sql-99.bnf.html)
- · *Index of /education/modules/dbms/SQL99* (<http://www.ncb.ernet.in/education/modules/dbms/SQL99/>)

#### **Vertica Use of PostgreSQL**

In addition to using vsql as an interactive front-end, Vertica SQL supports a subset of the PostgreSQL language definition. For information about PostgreSQL see:

· *PostgreSQL 8.0.12 Documentation* [\(http://www.postgresql.org/docs/8.0/interactive/sql](http://www.postgresql.org/docs/8.0/interactive/sql-)commands.html)

#### **Vertica Major Extensions to SQL**

Vertica provides several extensions to SQL that allow you to use the unique aspects of its column store architecture:

#### · **AT EPOCH LATEST SELECT..**.

runs a SQL query in snapshot isolation mode in which it does not hold locks or block other processes such as data loads.

· **AT TIME 'timestamp' SELECT...**

runs historical queries against a snapshot of the database a specific date and time.

#### · **CONSTRAINT ... CORRELATION (column) REFERENCES (column)**

captures Functional Dependencies that can be used by the Database Designer to produce more efficient projections.

· **COPY**

is used for bulk loading data. It reads data from a text file and inserts tuples into the WOS (Write Optimized Store) or directly into the ROS (Read Optimized Store).

#### · **CREATE/DROP/ALTER PROJECTION**

are used for manipulating projections as described in the Database Administrator's Guide (Advanced). CREATE PROJECTION commands are generated for you by the Database Designer as described in the Database Administrator's Guide.

**SELECT Vertica Function** 

executes special Vertica functions.

· **SET DATESTYLE**

chooses the format in which date/time values are displayed.

· **SET SEARCH\_PATH**

specifies the order in which Vertica searches through multiple schemas when a SQL statement contains an unqualified table name.

· **SET TIMEZONE**

specifies the TIMEZONE run-time parameter for the current session.

· **SHOW**

displays run-time parameters for the current session.

#### **Support for Historical Queries**

Unlike most databases, the *DELETE* (page 158) command in Vertica does not actually delete data; it simply marks tuples as deleted. The *UPDATE* (page 190) command actually does an INSERT and a DELETE. This behavior is necessary for historical queries. You can control how much historical data is stored on disk.

#### **Non-Standard Syntax and Semantics**

In case of non-standard SQL syntax or semantics, Vertica SQL follows Oracle whenever possible. For Oracle SQL documentation, you will need a web account to access the library:

· *Oracle Database 10g Documentation Library* ([http://www.oracle.com/pls/db102/homepage\)](http://www.oracle.com/pls/db102/homepage)

#### **Joins**

Vertica supports only:

standard inner equi-joins in the WHERE clause

primary-key/foreign-key (1:n) star and snowflake joins Vertica does not support:

- self-joins (use temporary tables for this purpose)
- outer joins
- compound keys

#### **Transactions**

Vertica supports conventional SQL transactions with standard ACID properties. Specifically:

- Vertica supports ANSI SQL 92 style implicit transactions. You do not need to execute a BEGIN or START TRANSACTION command.
- Vertica does not use a redo/undo log or two-phase commit.

· The *COPY* (page 143) command automatically commits itself and any current transaction. Vertica recommends that you *COMMIT* (page 142) or *ROLLBACK* (page 173) the current transaction before using COPY.

#### **Session-Scoped Isolation Levels**

Vertica supports a **subset of the standard SQL isolation levels and access modes** for a user session as described in SERIALIZABLE Isolation and READ COMMITTED Isolation. These modes determine what data a transaction can access when other transactions are running concurrently. You can change the default isolation level for a user session using the *SET SESSION CHARACTERISTICS* (page 185) command.

Session-scoped isolation levels do not apply to temporary tables, which are scoped to the current transaction. They do not take table locks, are only visible to one user, and their contents are always visible regardless of advancing epochs and COMMITs.

#### **Query-Scoped Isolation Levels**

Snapshot Isolation (historical queries) are part of the Vertica query syntax:

[ AT EPOCH LATEST ] | [ AT TIME '*timestamp*' ] SELECT ...

AT EPOCH LATEST allows queries to access all historical data up to but not including the current epoch . It does not hold locks and does not block write operations. This provides a **profound query performance advantage**. It does not apply to temporary tables.

#### **Automatic Rollback**

When an error occurs or a user session is disconnected, the current transaction automatically rolls back. This behavior may be different from other databases.

# **Keywords and Reserved Words**

Keywords are words that have a specific meaning in the SQL language. Although SQL is not case-sensitive with respect to keywords, they are generally shown in uppercase letters throughout this documentation for readability purposes.

Some SQL keywords are also reserved words that cannot be used in an identifier unless enclosed in double quote (") characters.

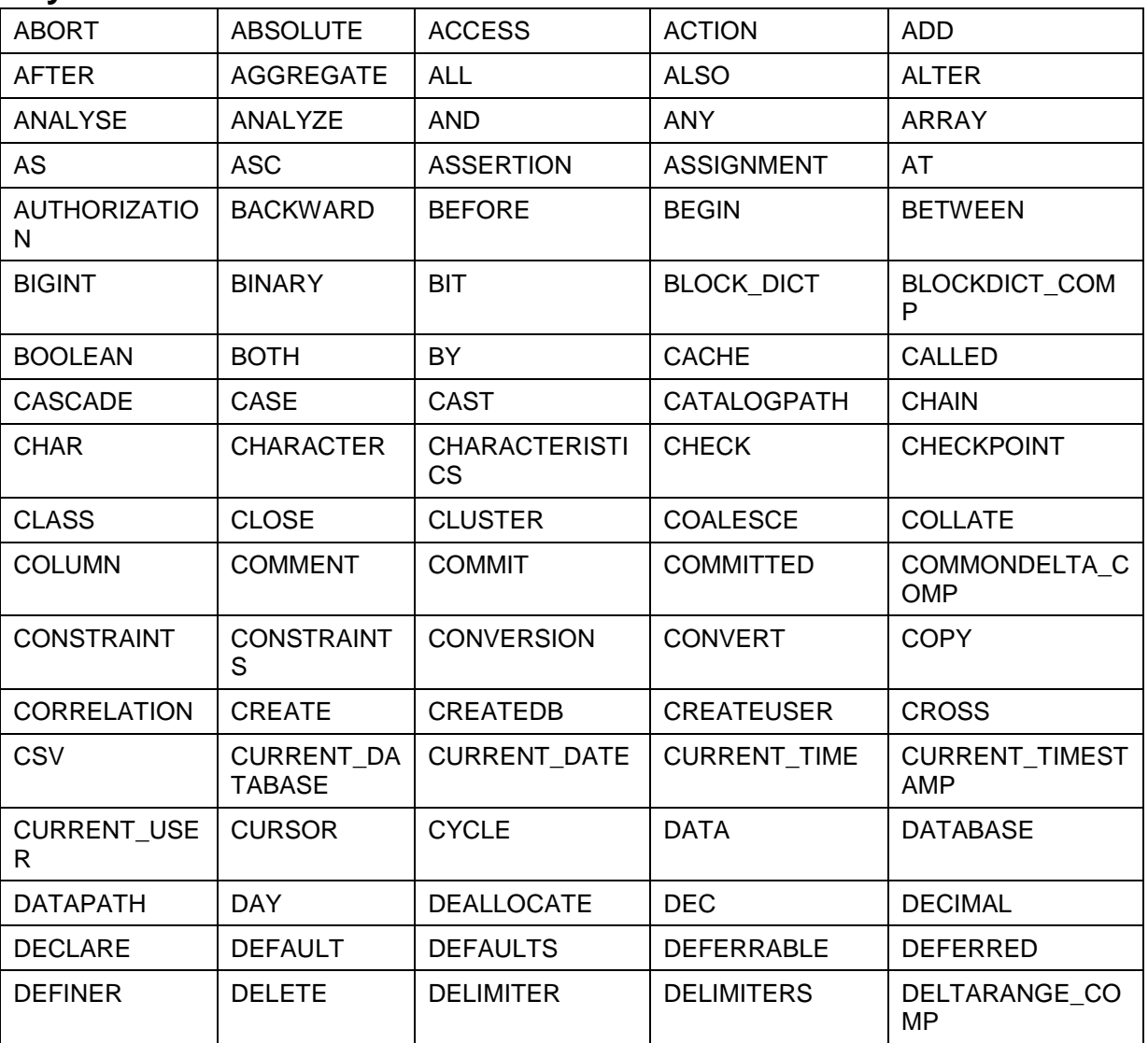

### **Keywords**

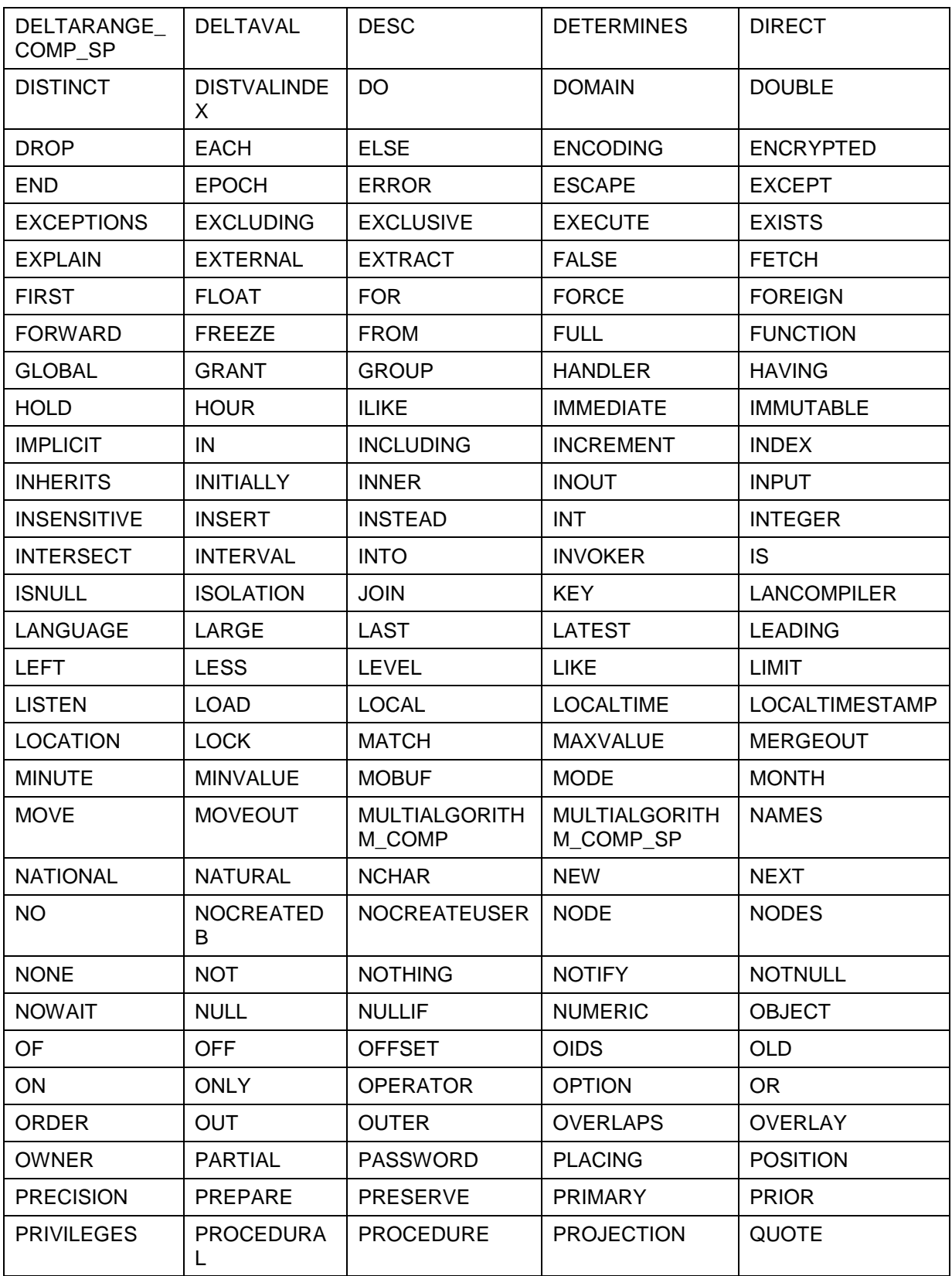

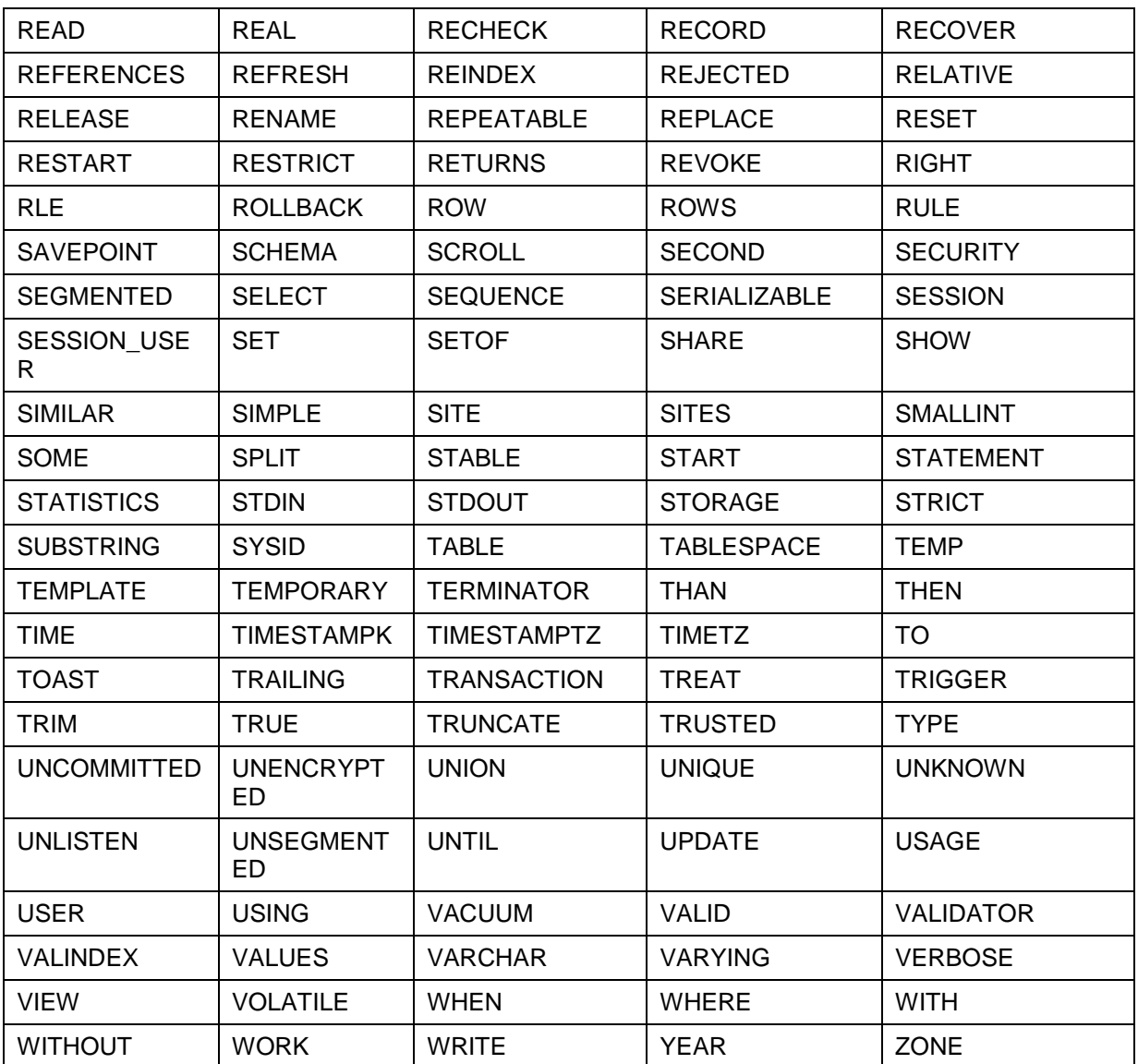

## **Reserved Words**

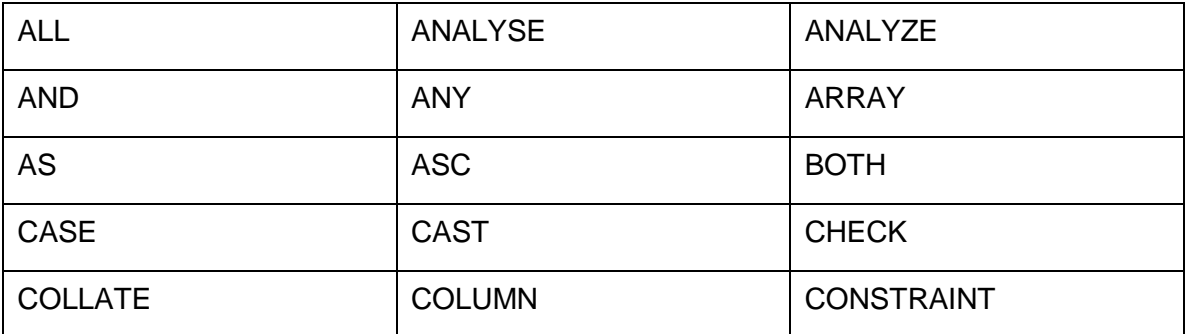

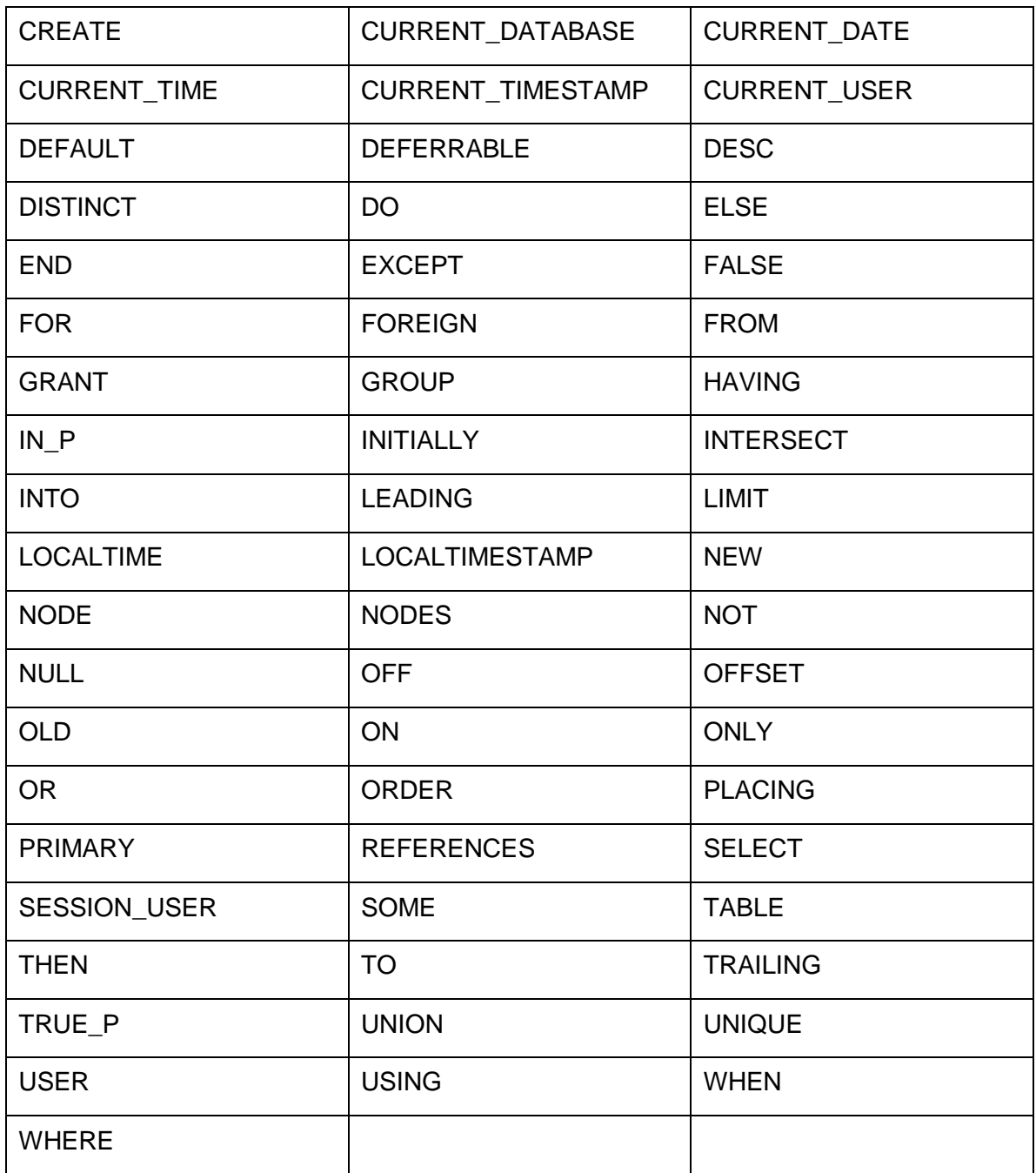

# **Identifiers**

Identifiers (names) of objects such as tables, projections, users, etc., can be up to 128 bytes in length.

#### **Unquoted Identifiers**

Unquoted SQL identifiers must begin with one of the following:

- an alphabetic character (a-z including letters with diacritical marks and non-Latin letters)
- underscore  $(\_)$

Subsequent characters in an identifier can be:

- · alphabetic
- numeric (0-9)
- · dollar sign (\$) (not allowed in identifiers according to the SQL standard and thus may cause application portability problems)

Unquoted identifiers are not case-sensitive. Thus, the unquoted identifiers ABC, ABc, and aBc are synonymous.

#### **Quoted Identifiers**

Identifiers enclosed in double quote (") characters can contain any character other than a double quote itself. (To include a double quote, write two double quotes.) This allows you to use names that would otherwise be invalid, such as ones that include only numeric characters ("123" for example) or contain space characters, punctuation marks, keywords, etc.

Quoted identifiers are case-sensitive. Thus, the quoted identifiers "ABC", "ABc", and "aBc" are distinct.

# **Constants**

#### **Numeric Constants**

#### **Syntax**

```
digits
digits.[digits][e[+-]digits]
[digits].digits[e[+-]digits]
digitse[+-]digits
```
#### **Semantics**

*digits* represents one or more numeric characters (0 through 9).

#### **Notes**

- At least one digit must be before or after the decimal point, if one is used.
- At least one digit must follow the exponent marker (e), if one is present.
- · There cannot be any spaces or other characters embedded in the constant.
- Leading plus or minus signs are not actually considered part of the constant; they are unary operators applied to the constant.
- · A numeric constant that contains neither a decimal point nor an exponent is initially presumed to be type INTEGER if its value fits; otherwise it is presumed to be DOUBLE PRECISION.
- In most cases a numeric constant is automatically coerced to the most appropriate type depending on context. When necessary, you can force a numeric value to be interpreted as a specific data type by casting it as described in *Data Type Coercion Operators (CAST)* (page 39).

#### **Examples**

42 3.5 4. .001 5e2 1.925e-3

#### **String Constants (Dollar-Quoted)**

The standard syntax for specifying string constants can be difficult to understand when the desired string contains many single quotes or backslashes. To allow more readable queries in such situations, Vertica SQL provides "dollar quoting." Dollar quoting is not part of the SQL standard, but it is often a more convenient way to write complicated string literals than the standard-compliant single quote syntax. It is particularly useful when representing string constants inside other constants.

#### **Syntax**

\$\$*characters*\$\$

#### **Semantics**

*characters* is an arbitrary sequence of UTF8 characters bounded by paired dollar signs (\$\$).

Dollar-quoted string content is treated as a literal. Single quote, backslash, and dollar sign characters have no special meaning within a dollar-quoted string.

#### **Notes**

- · A dollar-quoted string that follows a keyword or identifier must be separated from it by whitespace; otherwise the dollar quoting delimiter would be taken as part of the preceding identifier.
- The string functions not handle multibyte UTF-8 sequences correctly. They treat each byte as a character.

#### **Examples**

```
=> SELECT $$Fred's\n car$$;
     ?column?
-------------------
 Fred's\n car
(1 row)
```
### **String Constants (Standard)**

#### **Syntax**

'*characters*'

#### **Semantics**

*characters* is an arbitrary sequence of UTF8 characters bounded by single quotes (').

#### **Using Single Quotes in a String**

The SQL standard way of writing a single-quote character within a string constant is to write two adjacent single quotes. for example:

'Chester''s gorilla'

Vertica SQL also allows single quotes to be escaped with a backslash (\). For example:

'Chesters\'s gorilla'

#### **C-Style Backslash Escapes**

Vertica SQL also supports the following C-style backslash escapes. Any other character following a backslash is taken literally.

- $\bullet \quad \setminus \setminus$  is a backslash
- $\bullet$  \b is a backspace
- $\bullet \quad \setminus f$  is a form feed
- · \n is a newline
- $\chi$ r is a carriage return
- $\setminus$ t is a tab
- $\chi$ xxx, where xxx is an octal number representing a byte with the corresponding code. (It is your responsibility that the byte sequences you create are valid characters in the server character set encoding. The character with the code zero cannot be in a string constant.)

#### **Notes**

Vertica supports the UTF-8 character set.

• The string functions not handle multibyte UTF-8 sequences correctly. They treat each byte as a character.

#### **Examples**

```
=> SELECT 'This is a string';
     ?column?
------------------
 This is a string
(1 row)
```
### **Date/Time Constants**

Date or time literal input must be enclosed in single quotes. Input is accepted in almost any reasonable format, including ISO 8601, SQL-compatible, traditional POSTGRES, and others. Vertica is more flexible in handling date/time input than the SQL standard requires.The exact parsing rules of date/time input and for the recognized text fields including months, days of the week, and time zones are described in *Date/Time Expressions* (page 47).

#### **Time Zones**

Vertica attempts to be compatible with the SQL standard definitions for time zones. However, the SQL standard has an odd mix of date and time types and capabilities. Two obvious problems are:

- · Although the *DATE* (page 63) type does not have an associated time zone, the *TIME* (page 64) type can. Time zones in the real world have little meaning unless associated with a date as well as a time, since the offset may vary through the year with daylight-saving time boundaries.
- · Vertica assumes your local time zone for any data type containing only date or time.
- · The default time zone is specified as a constant numeric offset from UTC. It is therefore not possible to adapt to daylight-saving time when doing date/time arithmetic across DST boundaries.

To address these difficulties, Vertica recommends using date/time types that contain both date and time when using time zones. We recommend *not* using the type TIME WITH TIME ZONE (though it is supported by Vertica for legacy applications and for compliance with the SQL standard).

Time zones, and time-zone conventions, are influenced by political decisions, not just earth geometry. Time zones around the world became somewhat standardized during the 1900's, but continue to be prone to arbitrary changes, particularly with respect to daylight-savings rules.

#### Daylight saving time starts on March 11 at 2:00 am in 2007.

Vertica currently supports daylight-savings rules over the time period 1902 through 2038 (corresponding to the full range of conventional Unix system time). Times outside that range are taken to be in "standard time" for the selected time zone, no matter what part of the year they fall in.

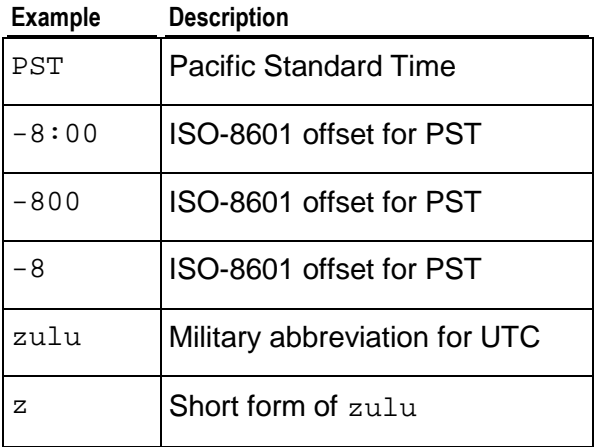

#### **Day of the Week Names**

The following tokens are recognized as names of days of the week.

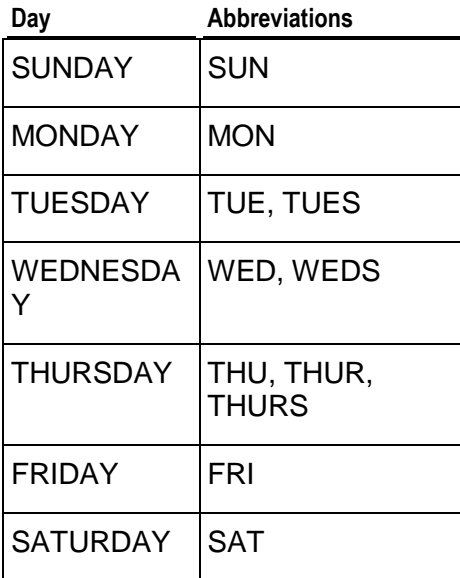

#### **Month Names**

The following tokens are recognized as names of months.

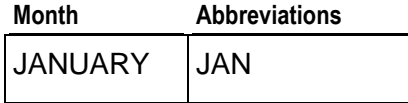

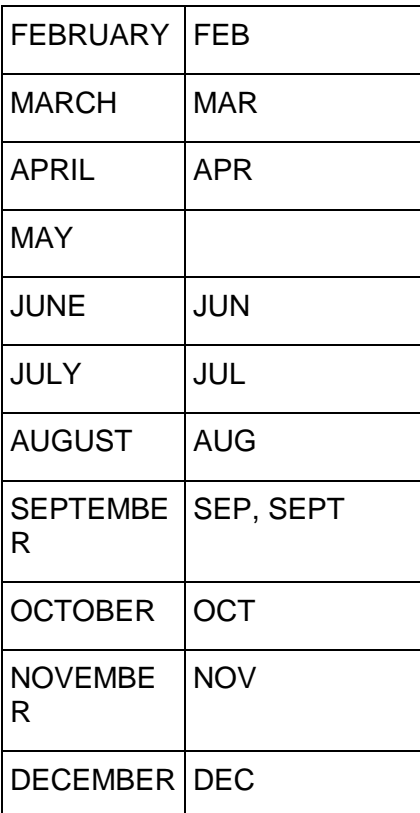

#### **Date/Time Field Modifiers**

The following tokens serve various modifier purposes.

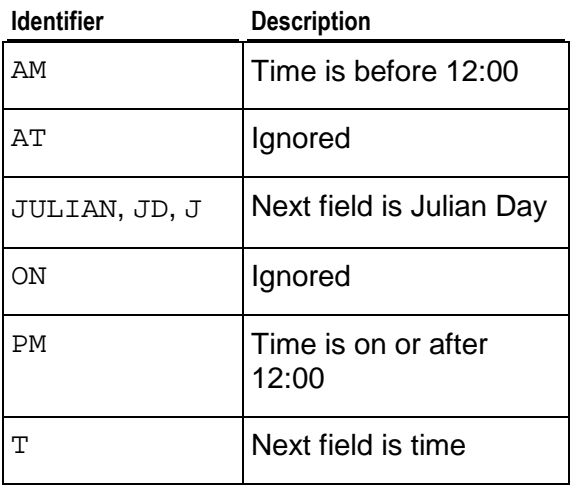
# **Operators**

## **Boolean Operators**

#### **Syntax**

[ AND | OR | NOT ]

#### **Semantics**

SQL uses a three-valued Boolean logic where the null value represents "unknown."

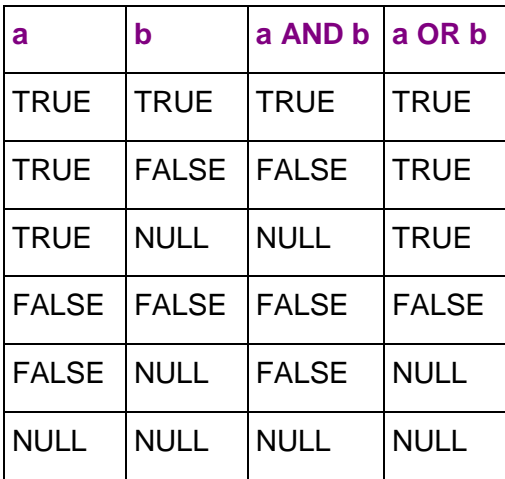

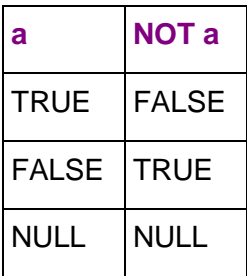

#### **Notes**

- The operators AND and OR are commutative, that is, you can switch the left and right operand without affecting the result. However, the order of evaluation of subexpressions is not defined. When it is essential to force evaluation order, use a *CASE* (page 45) construct.
- · Do not confuse Boolean operators with the *Boolean-predicate* (page 51) or the *Boolean* (page 59) data type, which can have only two values: true and false.

## **Comparison Operators**

Comparison operators are available for all data types where comparison makes sense. All comparison operators are binary operators that return values of True, False, or NULL.

**38**

#### **Syntax and Semantics**

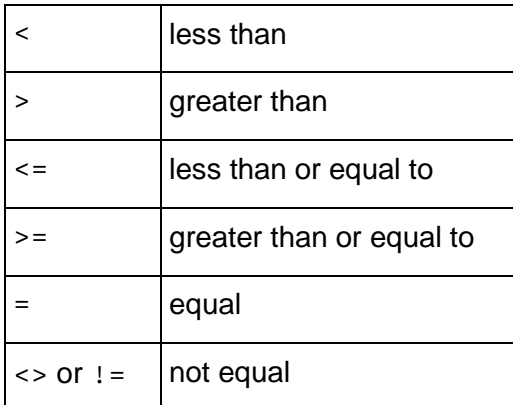

#### **Notes**

The != operator is converted to <> in the parser stage. It is not possible to implement != and <> operators that do different things.

· The comparison operators return NULL (signifying "unknown") when either operand is null.

## **Data Type Coercion Operators (CAST)**

Type coercion (casting) passes an expression value to an input conversion routine for a specified data type, resulting in a constant of the indicated type.

#### **Syntax**

```
CAST ( expression AS data-type )
expression::data-type
data-type 'string'
```
#### **Semantics**

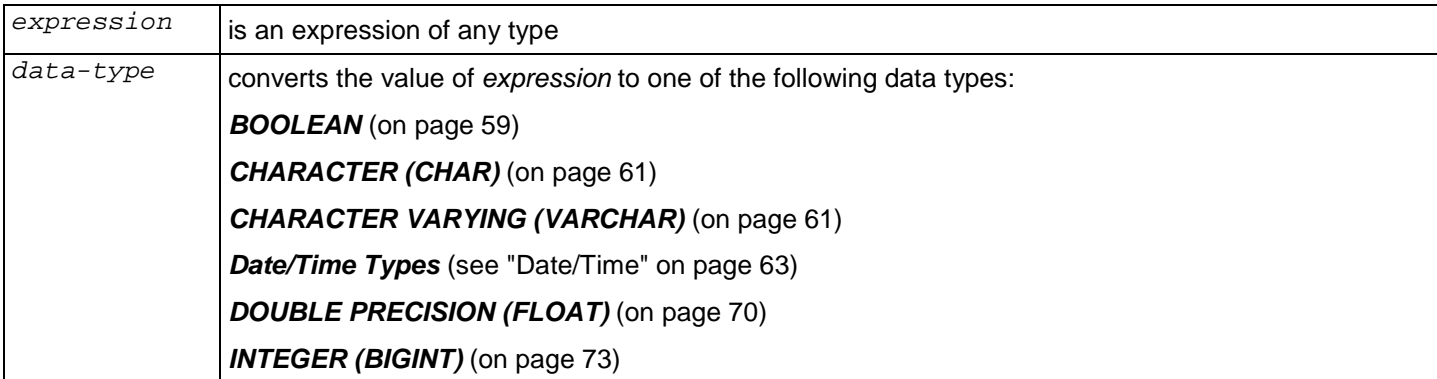

#### **Notes**

- · Type coercion format of *data-type* '*string*' can only be used to specify the data type of a quoted string constant
- The explicit type cast can be omitted if there is no ambiguity as to the type the constant must be. For example, when a constant is assigned directly to a column it is automatically coerced to the column's data type.

#### **Examples**

```
\Rightarrow SELECT CAST((2 + 2) AS VARCHAR);
 varchar
---------
  4
(1 row)
\Rightarrow SELECT (2 + 2): VARCHAR;
 varchar
---------
  4
(1 row)
=> SELECT '2.2' + 2;
ERROR: invalid input syntax for integer: "2.2"
\Rightarrow SELECT FLOAT '2.2' + 2;
 ?column?
----------
        4.2
(1 row)
```
## **Date/Time Operators**

#### **Syntax**

 $[ + | - | * | / ]$ 

#### **Semantics**

- + addition
- subtraction
- \* multiplication
- $\frac{1}{2}$  division

#### **Notes**

• The operators described below that take TIME or TIMESTAMP inputs actually come in two variants: one that takes TIME WITH TIME ZONE or TIMESTAMP WITH TIME ZONE, and one that takes TIME WITHOUT TIME ZONE or TIMESTAMP WITHOUT TIME ZONE. For brevity, these variants are not shown separately.

· The + and \* operators come in commutative pairs (for example both DATE + INTEGER and INTEGER + DATE); only one of each such pair is shown.

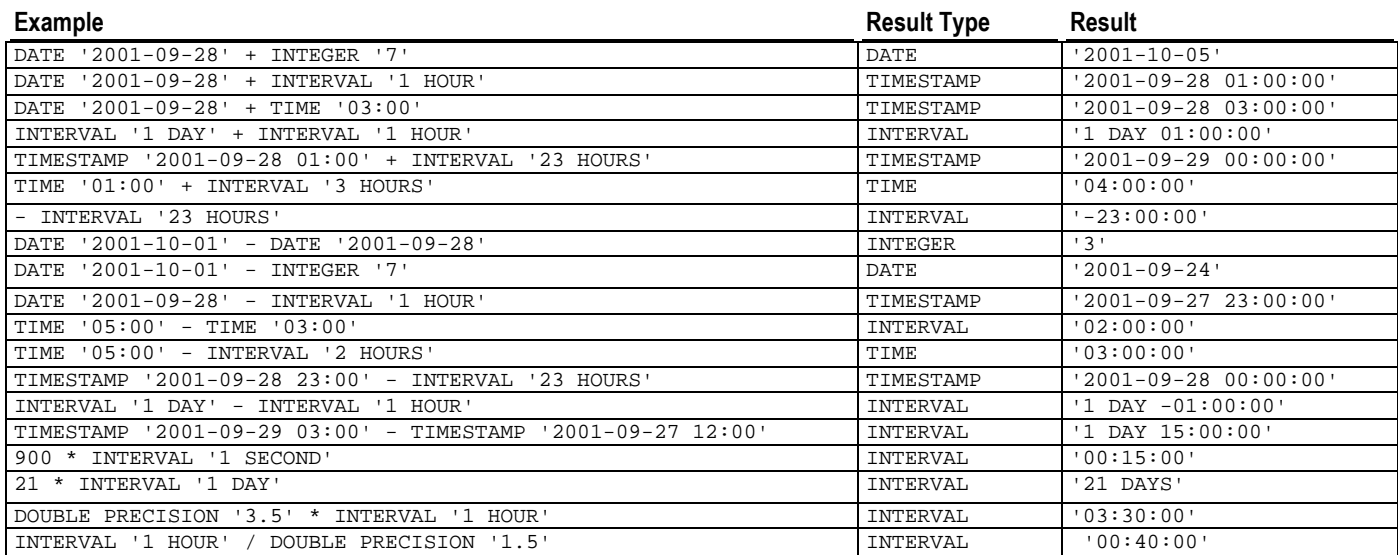

## **Mathematical Operators**

Mathematical operators are provided for many data types.

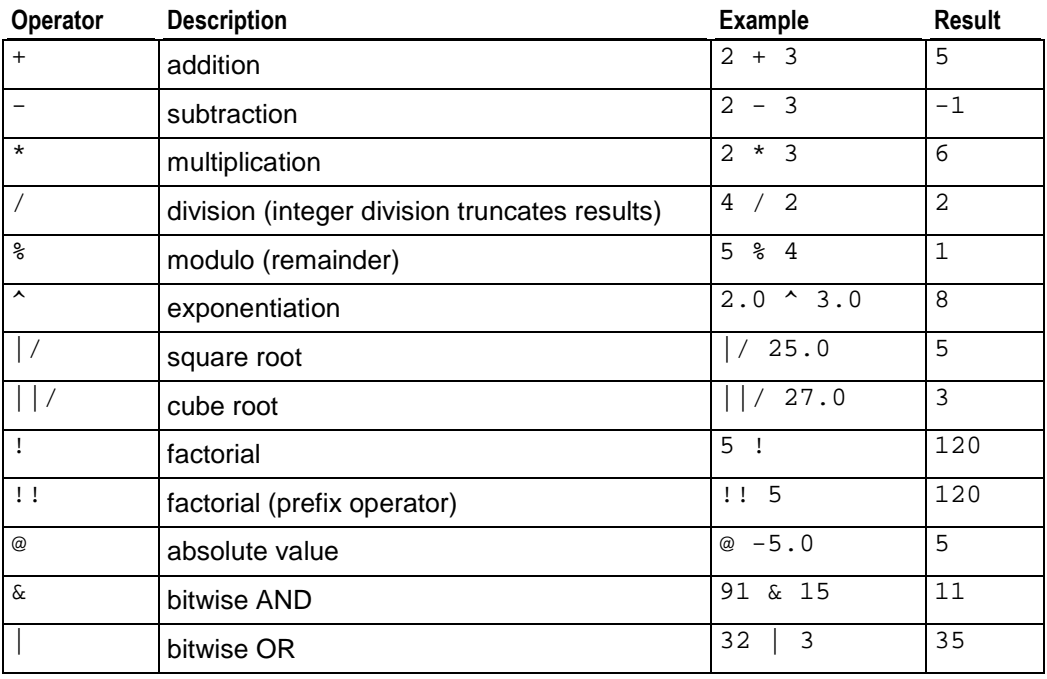

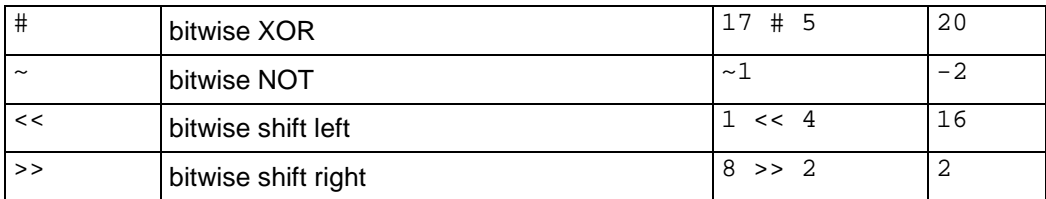

#### **Notes**

- · The bitwise operators work only on integer data types, whereas the others are available for all numeric data types.
- · Vertica supports the use of the factorial operators on positive and negative floating point (*DOUBLE PRECISION* (page 70)) numbers as well as integers. For example:

```
= select 4.98!;
      ?column?
------------------
 115.978600750905
(1 row)
```
Factorial is defined as  $z! = \text{gamma}(z+1)$  for all complex numbers z. See the **Handbook of** *Mathematical Functions* <http://www.math.sfu.ca/~cbm/aands/>(1964) Section 6.1.5.

## **String Concatenation Operators**

To concatenate two strings on a single line, use the concatenation operator (two consecutive vertical bars).

#### **Syntax**

*string* || *string*

#### **Semantics**

*string* **is an expression of type CHAR or VARCHAR** 

#### **Notes**

· Two consecutive strings within a single SQL statement on separate lines are concatenated.

#### **Examples**

```
> SELECT 'auto' || 'mobile';
 ?column?
----------
 automobile
(1 row)
> SELECT 'auto'
> 'mobile';
 ?column?
----------
 automobile
```
(1 row)

## **Expressions**

#### **Operator Precedence**

The following table shows operator precedence in decreasing (high to low) order.

When an expression includes more than one operator, Vertica Systems, Inc. recommends that you specify the order of operation using parentheses, rather than relying on operator precedence.

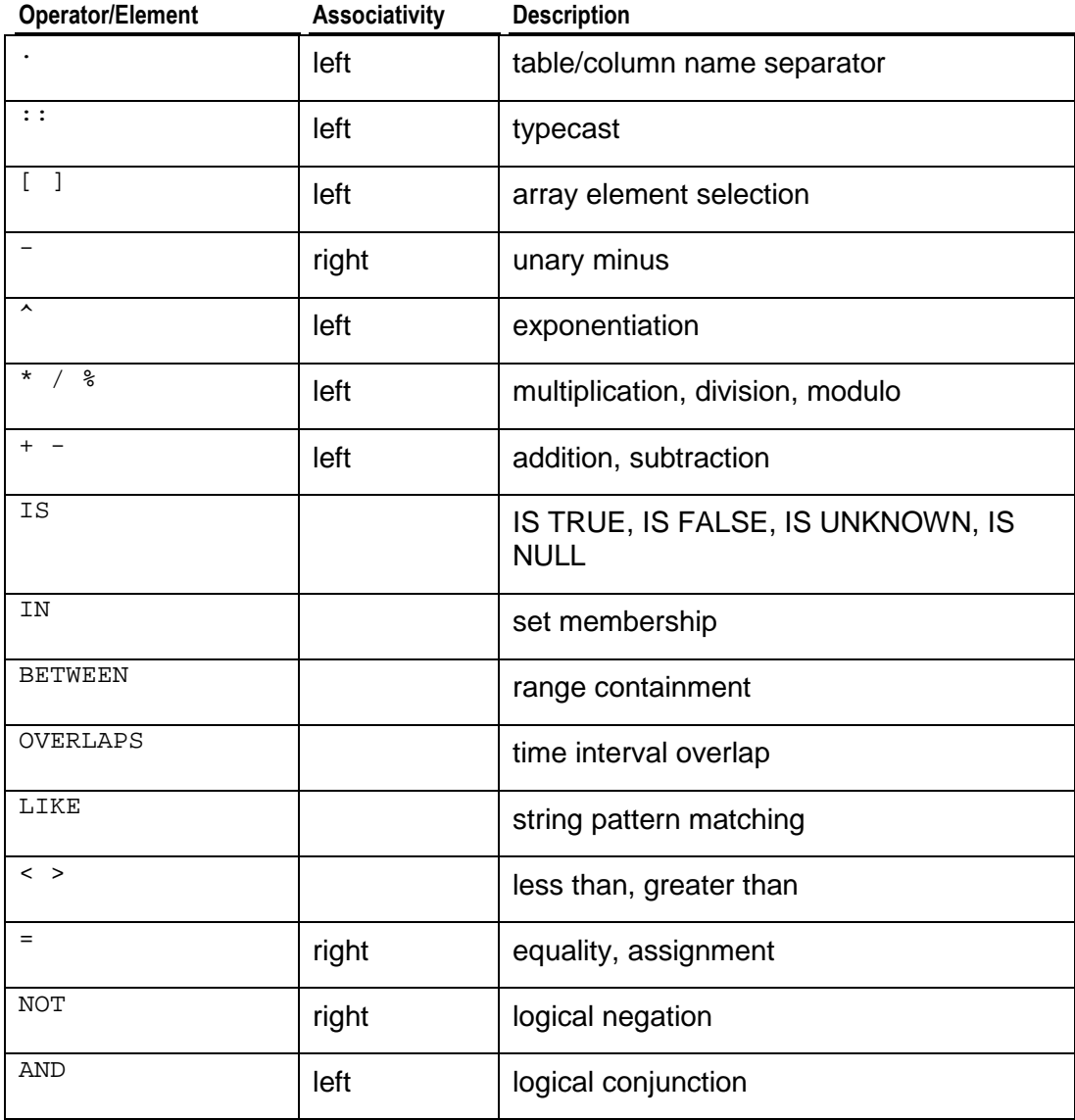

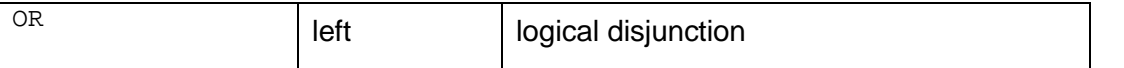

#### **Expression Evaluation Rules**

The order of evaluation of subexpressions is not defined. In particular, the inputs of an operator or function are not necessarily evaluated left-to-right or in any other fixed order. To force evaluation in a specific order, use a *CASE* (page 45) construct. For example, this is an untrustworthy way of trying to avoid division by zero in a WHERE clause:

```
SELECT x, y
WHERE x \leq 0 AND y/x > 1.5;
But this is safe:
SELECT x, y
```

```
WHERE 
   CASE 
    WHEN x \le 0 THEN y/x > 1.5 ELSE false 
   END;
```
A CASE construct used in this fashion defeats optimization attempts, so it should only be done when necessary. (In this particular example, it would doubtless be best to sidestep the problem by writing  $y > 1.5 \times x$  instead.)

## **Aggregate Expressions**

An aggregate expression represents the application of an *aggregate function* (page 76) across the rows or groups of rows selected by a query. The syntax of an aggregate expression is one of the following (using AVG as an example):

```
AVG (expression)
```
invokes the aggregate across all input rows for which the given expression yields a non-null value.

```
AVG (ALL expression)
```
is the same as AVG(*expression*), since ALL is the default.

AVG (DISTINCT *expression*)

invokes the AVG function across all input rows for all distinct, non-null values of the expression.

where *expression* is any value expression that does not itself contain an aggregate expression.

An aggregate expression only can appear in the select list or HAVING clause of a SELECT statement. It is forbidden in other clauses, such as WHERE, because those clauses are evaluated before the results of aggregates are formed.

## **CASE Expressions**

The CASE expression is a generic conditional expression that can be used wherever an expression is valid. It is similar to case and if/then/else statements in other languages.

### **Syntax (Form 1)**

#### CASE

```
 WHEN condition THEN result
   [ WHEN condition THEN result ]...
  [ ELSE result ]
END
```
### **Semantics**

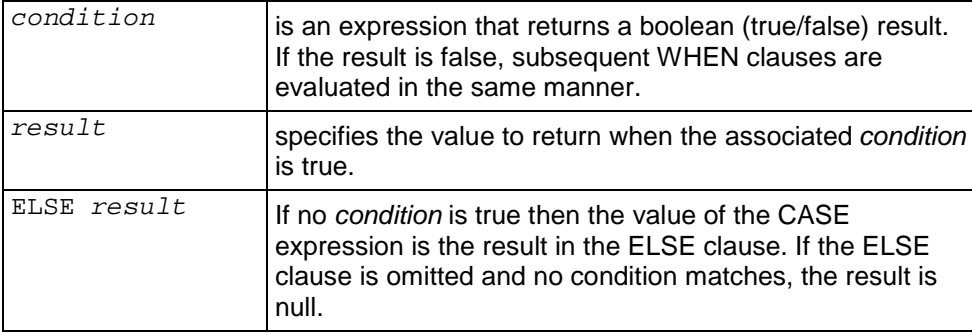

### **Syntax (Form 2)**

```
CASE expression
 WHEN value THEN result
  [ WHEN value THEN result ]...
  [ ELSE result ]
END
```
#### **Semantics**

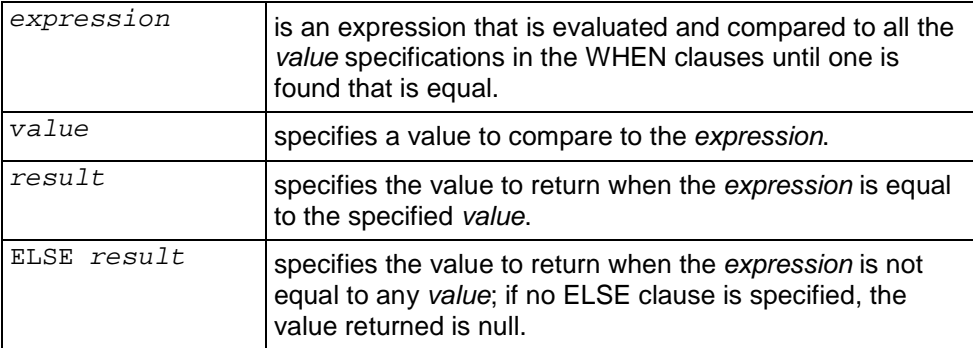

#### **Notes**

· The data types of all the result expressions must be convertible to a single output type.

#### **Examples**

```
SELECT * FROM test;
 a
 1
  2
  3
SELECT a,
       CASE WHEN a=1 THEN 'one'
             WHEN a=2 THEN 'two'
             ELSE 'other'
        END
    FROM test;
 a | case
---+-------
 1 | one
 2 | two
 3 | other
SELECT a,
       CASE a WHEN 1 THEN 'one'
            WHEN 2 THEN 'two'
              ELSE 'other'
        END
    FROM test;
 a | case
---+-------
 1 | one
2 | two
 3 | other
```
#### **Special Example**

A CASE expression does not evaluate subexpressions that are not needed to determine the result. You can use this behavior to avoid division-by-zero errors:

```
SELECT x
  FROM T1
   WHERE 
    CASE WHEN x \le 0 THEN y/x > 1.5 ELSE false
   END;
```
## **Column References**

#### **Syntax**

[ *tablename*. ] *columnname*

#### **Semantics**

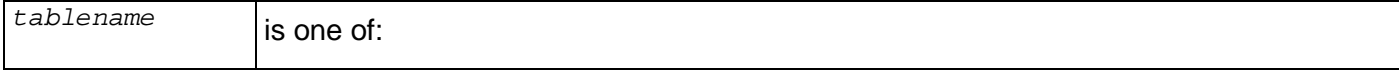

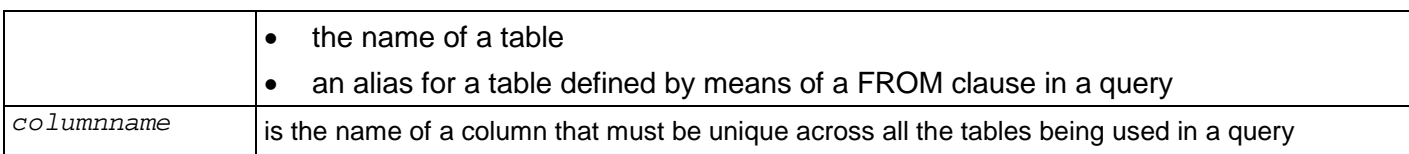

#### **Notes**

There are no space characters in a column reference.

## **Comments**

A comment is an arbitrary sequence of characters beginning with two consecutive hyphen characters and extending to the end of the line. For example:

```
-- This is a standard SQL comment
```
A comment is removed from the input stream before further syntax analysis and is effectively replaced by white space.

Alternatively, C-style block comments can be used:

```
/* multiline comment
  * with nesting: /* nested block comment */
  */
```
where the comment begins with  $\lambda$  and extends to the matching occurrence of  $\lambda$ . These block comments nest, as specified in the SQL standard but unlike C, so that one can comment out larger blocks of code that may contain existing block comments.

## **Date/Time Expressions**

Vertica uses an internal heuristic parser for all date/time input support. Dates and times are input as strings, and are broken up into distinct fields with a preliminary determination of what kind of information may be in the field. Each field is interpreted and either assigned a numeric value, ignored, or rejected. The parser contains internal lookup tables for all textual fields, including months, days of the week, and time zones.

The date/time type inputs are decoded using the following procedure.

- · Break the input string into tokens and categorize each token as a string, time, time zone, or number.
- If the numeric token contains a colon  $(.)$ , this is a time string. Include all subsequent digits and colons.
- If the numeric token contains a dash  $(-)$ , slash  $($ ), or two or more dots  $(.)$ , this is a date string which may have a text month.
- If the token is numeric only, then it is either a single field or an ISO 8601 concatenated date (e.g., 19990113 for January 13, 1999) or time (e.g., 141516 for 14:15:16).
- $\bullet$  If the token starts with a plus  $(+)$  or minus  $(-)$ , then it is either a time zone or a special field.
- If the token is a text string, match up with possible strings.
- · Do a binary-search table lookup for the token as either a special string (e.g., today), day (e.g., Thursday), month (e.g., January), or noise word (e.g., at, on).
- · Set field values and bit mask for fields. For example, set year, month, day for today, and additionally hour, minute, second for now.
- · If not found, do a similar binary-search table lookup to match the token with a time zone.
- If still not found, throw an error.
- When the token is a number or number field:
- If there are eight or six digits, and if no other date fields have been previously read, then interpret as a "concatenated date" (e.g., 19990118 or 990118). The interpretation is YYYYMMDD or YYMMDD.
- If the token is three digits and a year has already been read, then interpret as day of year.
- · If four or six digits and a year has already been read, then interpret as a time (HHMM or HHMMSS).
- · If three or more digits and no date fields have yet been found, interpret as a year (this forces yy-mm-dd ordering of the remaining date fields).
- · Otherwise the date field ordering is assumed to follow the DateStyle setting: mm-dd-yy, ddmm-yy, or yy-mm-dd. Throw an error if a month or day field is found to be out of range.
- · If BC has been specified, negate the year and add one for internal storage. (There is no year zero in the Gregorian calendar, so numerically 1 BC becomes year zero.)
- · If BC was not specified, and if the year field was two digits in length, then adjust the year to four digits. If the field is less than 70, then add 2000, otherwise add 1900.

**Tip:** Gregorian years AD 1-99 can be entered by using 4 digits with leading zeros (e.g., 0099 is AD 99).

### **Month Day Year Ordering**

For some formats, ordering of month, day, and year in date input is ambiguous and there is support for specifying the expected ordering of these fields. See Date/Time Run-Time Parameters for information about output styles such as POSTGRES.

#### **Special Date/Time Values**

Vertica supports several special date/time values for convenience, as shown below. All of these values need to be written in single quotes when used as constants in SQL statements.

The values INFINITY and -INFINITY are specially represented inside the system and are displayed the same way. The others are simply notational shorthands that are converted to ordinary date/time values when read. (In particular, NOW and related strings are converted to a specific time value as soon as they are read.)

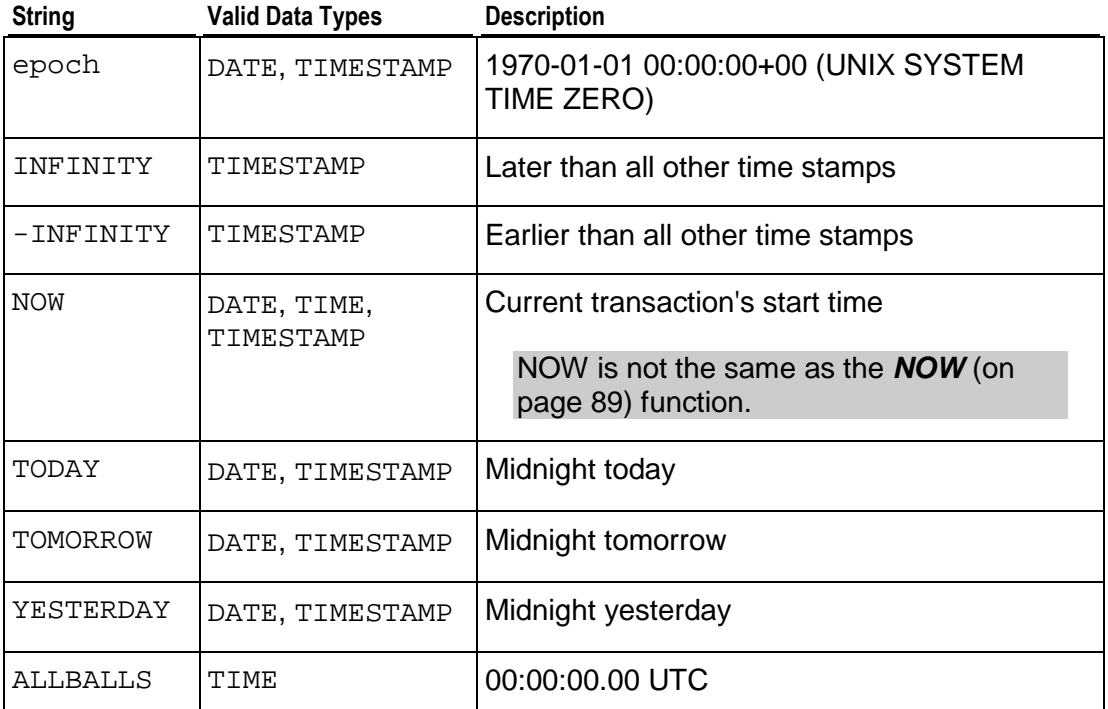

The following SQL-compatible functions can also be used to obtain the current time value for the corresponding data type:

CURRENT\_DATE (page 84)

CURRENT\_TIME (page 84)

CURRENT\_TIMESTAMP (page 85)

LOCALTIME (page 88)

LOCALTIMESTAMP (page 88)

The latter four accept an optional precision specification. (See *Date/Time Functions* (page 82).) Note however that these are SQL functions and are not recognized as data input strings.

## **NULL Value**

NULL is a reserved keyword used to indicate that a data value is unknown.

Be very careful when using NULL in expressions. NULL is not greater than, less than, equal to, or not equal to any other expression. Use the *Boolean-predicate* (on page 51) for determining whether or not an expression value is NULL.

#### **Notes**

· NULL appears last (largest) in ascending order.

## **Numeric Expressions**

#### **Notes**

- · The result of NaN > 1 is 'Unknown', which is the same as NULL or not true.
- · Vertica follows the IEEE specification for floating point.

## **Predicates**

## **BETWEEN-predicate**

The special BETWEEN predicate is available as a convenience.

#### **Syntax**

*a* BETWEEN *x* AND *y*

#### **Semantics**

*a* BETWEEN *x* AND *y* is equivalent to

```
a >= x AND a <= y
Similarly,
a NOT BETWEEN x AND y
is equivalent to
```
*a* < *x* OR *a* > *y*

## **Boolean-predicate**

The Boolean predicate retrieves rows where the value of an expression is true, false, or unknown (null).

### **Syntax**

*expression* IS [NOT] TRUE *expression* IS [NOT] FALSE *expression* IS [NOT] UNKNOWN

### **Semantics**

A Boolean predicate always return true or false, never a null value, even when the operand is null. A null input is treated as the value UNKNOWN.

## **Notes**

- · Do not confuse the boolean-predicate with *Boolean Operators* (on page 38) or the *Boolean* (page 59) data type, which can have only two values: true and false.
- · IS UNKNOWN and IS NOT UNKNOWN are effectively the same as the *NULL-predicate* (page 57), except that the input expression does not have to be a single column value. To check a single column value for NULL, use the *NULL-predicate* (page 57).

## **column-value-predicate**

## **Syntax**

*column-name comparison-op constant-expression*

#### **Semantics**

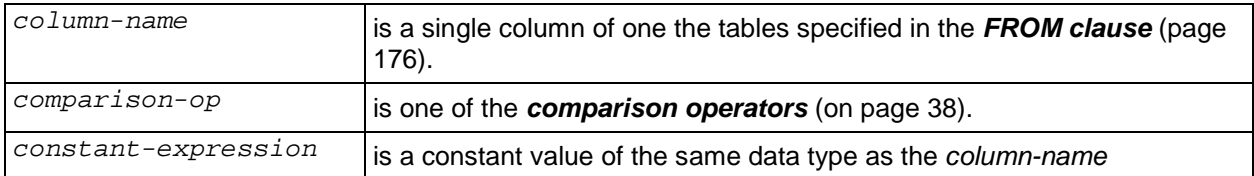

#### **Notes**

· To check a column value for NULL, use the *NULL-predicate* (page 57).

### **Examples**

```
Dimension.column1 = 2
Dimension.column2 = 'Seafood'
```
# **IN-predicate**

## **Syntax**

*column-expression* [ NOT ] IN ( *list-expression* )

## **Semantics**

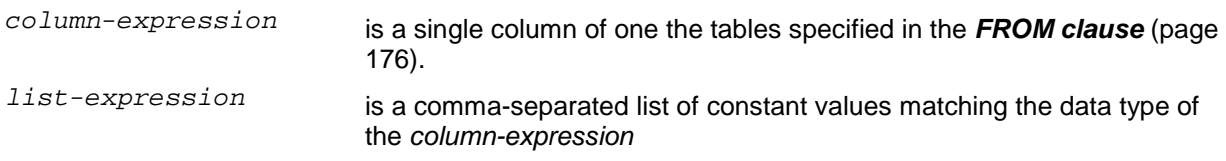

## **Examples**

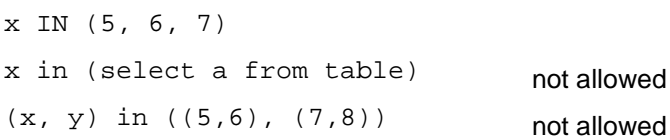

## **join-predicate**

Vertica supports only equi-joins based on a primary key-foreign key relationship between the joined tables. See Adding Join Constraints in the Database Administrator's Guide for information about defining primary and foreign keys.

#### **Syntax**

```
column-reference (see "Column References" on page 46) = column-reference (see 
"Column References" on page 46)
```
#### **Semantics**

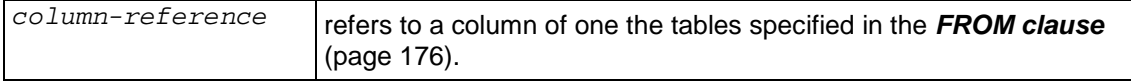

#### **Notes**

· Self-joins are not allowed.

## **LIKE-predicate**

The LIKE predicate retrieves rows where the string value of a column matches a specified pattern. The pattern can contain one or more wildcard characters, which match all valid characters. ILIKE is equivalent to LIKE except that the match is case-insensitive (non-standard extension).

## **Syntax**

*string* { LIKE | ILIKE } *pattern* [ESCAPE *escape-character*]

*string* NOT { LIKE | ILIKE } *pattern* [ESCAPE *escape-character*]

#### **Semantics**

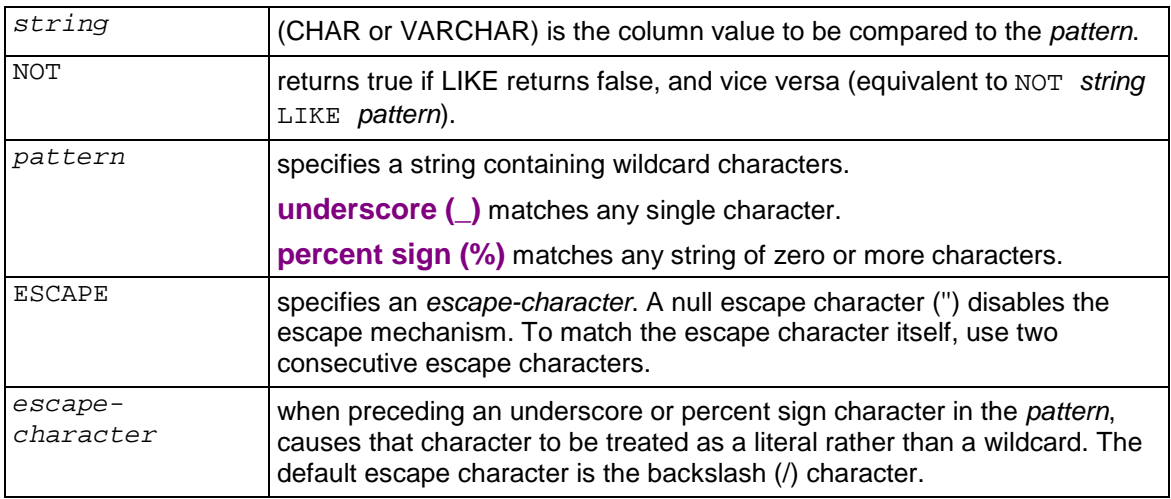

#### **Notes**

- · LIKE requires the entire string expression to match the pattern. To match a sequence of characters anywhere within a string, the pattern must start and end with a percent sign.
- · The LIKE predicate does not ignore trailing "white space" characters. If the data values that you want to match have unknown numbers of trailing spaces, tabs, etc., terminate each LIKE predicate pattern with the percent sign wildcard character.
- · To use a backslash character as a literal, specify a different escape character and use two backslashes. For example, if the escape character is circumflex  $(\wedge)$ , you would use  $\wedge\wedge$  to specify a literal backslash. (Alternative: simply use four backslashes.)
- The use of a column data type other than character or character varying (implicit string conversion) is not supported and not recommended.
- Error messages caused by the LIKE predicate may refer to it by the following symbols instead of the actual keywords:

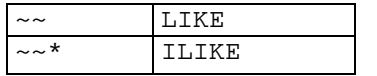

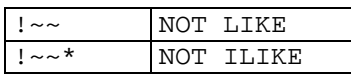

## **Examples**

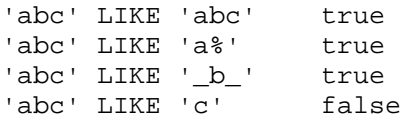

## **NULL-predicate**

## **Syntax**

*column-name* IS [ NOT ] NULL

#### **Semantics**

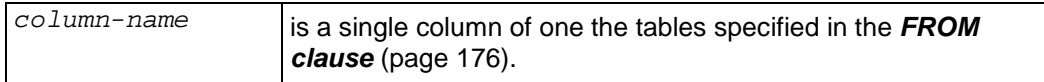

## **Examples**

a IS NULL b IS NOT NULL

#### **See Also**

*NULL Value* (page 49)

# **SQL Data Types**

Vertica supports a subset of the PostgreSQL data types.

#### **Implicit Data Type Coercion**

When there is no ambiguity as to the data type of an expression value, it is implicitly coerced to match the expected data type. For example:

```
\Rightarrow SELECT 2 + '2';
 ?column?
----------
 4
(1 row)
```
The quoted string constant '2' is implicitly coerced into an INTEGER value so that it can be the operand of an arithmetic operator (addition).

```
\Rightarrow SELECT 2 + 2 || 2;
 ?column?
----------
 42
(1 row)
```
The result of the arithmetic expression 2 + 2 and the INTEGER constant 2 are implicitly coerced into a VARCHAR values so that they can be concatenated.

## **BOOLEAN**

Vertica provides the standard SQL type BOOLEAN, which has two states: true and false. The third state in SQL boolean logic is unknown, which is represented by the NULL value.

#### **Syntax**

BOOLEAN

#### **Semantics**

Valid literal data values for input are:

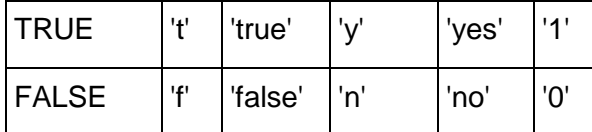

#### **Notes**

- · Do not confuse the BOOLEAN data type with *Boolean Operators* (on page 38) or the *Boolean-predicate* (on page 51).
- · The keywords TRUE and FALSE are preferred (and SQL-compliant).
- · All other values must be enclosed in single quotes.
- · Boolean values are output using the letters t and f.

## **CHARACTER (CHAR)**

The CHARACTER type is a fixed-length, blank padded string.

#### **Syntax**

[ CHARACTER | CHAR ] (*n*)

#### **Semantics**

 $n$  specifies the length of the string. The default length is one (1). The maximum length is 4000.

#### **Notes**

- · On input, strings are truncated if necessary to the specified number of characters.
- Remember to include the extra bytes required for multibyte characters in the column width declaration.
- String literals in SQL statements must be enclosed in single quotes.
- · Vertica does not support the PostgreSQL TEXT type. Use VARCHAR instead.
- · Due to Vertica's use of compression, the cost of over-estimating the length of these fields is incurred mostly at load time and during sorts.
- CHAR fields are padded on the right with spaces as needed.
- No embedded NULs are allowed.
- In CHAR fields NUL characters are handled as ordinary characters.
- · NULL appears last (largest) in ascending order.

## **CHARACTER VARYING (VARCHAR)**

The CHARACTER VARYING type is a variable-length string.

#### **Syntax**

```
[ CHARACTER VARYING | VARCHAR ] (n)
```
#### **Semantics**

 $n$  specifies the maximum length of the string. The default length is 80. The maximum length is 4000.

#### **Notes**

- · On input, strings are truncated if necessary to the specified number of characters.
- · Remember to include the extra bytes required for multibyte characters in the column width declaration.
- String literals in SQL statements must be enclosed in single quotes.
- · Vertica does not support the PostgreSQL TEXT type. Use VARCHAR instead.
- · Due to Vertica's use of compression, the cost of over-estimating the length of these fields is incurred mostly at load time and during sorts.
- · VARCHAR values terminate at their first NUL byte if any.
- · A VARCHAR(n) field is processed internally as a NUL-padded string of maximum length n.
- · No embedded NULs are allowed.
- · NULL appears last (largest) in ascending order.

## **Date/Time**

Vertica supports the full set of SQL date and time types. In most cases, a combination of DATE, TIME, TIMESTAMP WITHOUT TIME ZONE, and TIMESTAMP WITH TIME ZONE should provide a complete range of date/time functionality required by any application. However, in compliance with the SQL standard, Vertica also supports the TIME WITH TIMEZONE data type.

### **Notes**

- · Vertica uses Julian dates for all date/time calculations. They can correctly predict and calculate any date more recent than 4713 BC to far into the future, based on the assumption that the length of the year is 365.2425 days.
- All date/time types are stored in eight bits.
- · A date/time value of NULL appears first (smallest) in ascending order.
- All the date/time data types accept the special literal value NOW to specify the current date and time. For example: SELECT TIMESTAMP 'NOW';

## **DATE**

DATE consists of a month, day, and year. See *SET DATESTYLE* (page 183) for information about ordering.

### **Syntax**

DATE

### **Semantics**

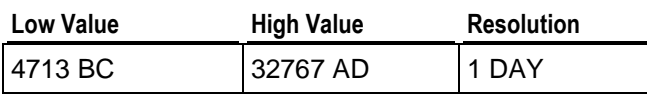

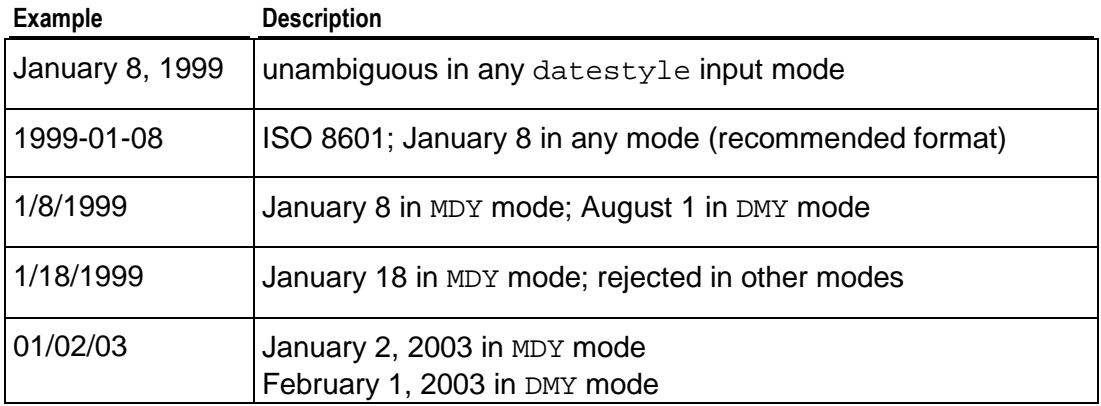

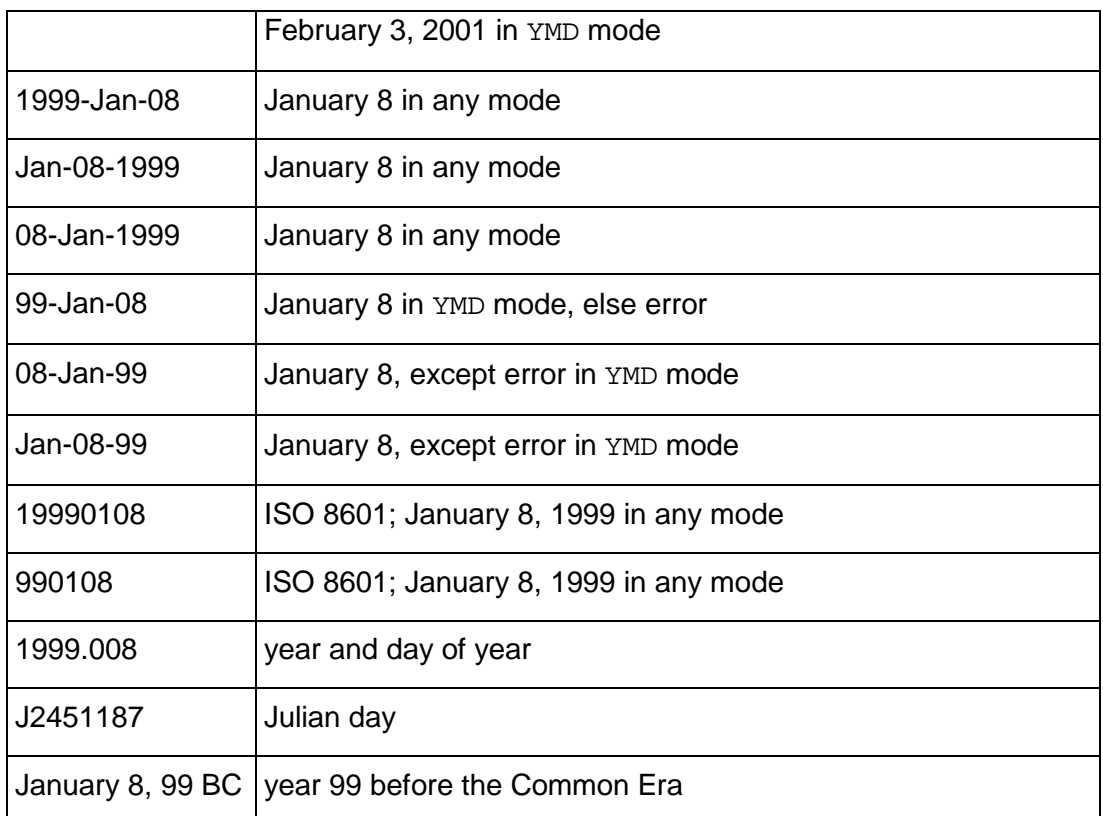

## **TIME**

TIME consists of a time of day with or without a time zone.

## **Syntax**

```
TIME [ (p) ] [ { WITH | WITHOUT } TIME ZONE ] | TIMETZ [ AT TIME ZONE (on page 
65) ]
```
## **Semantics**

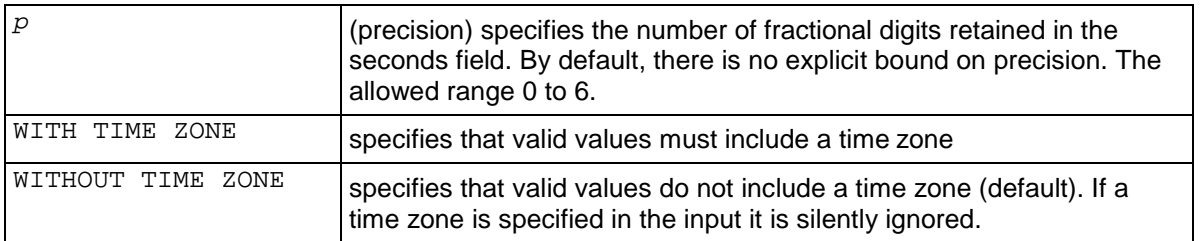

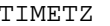

is the same as TIME WITH TIME ZONE with no precision

## **Limits**

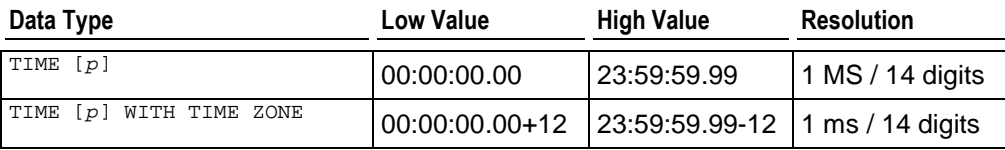

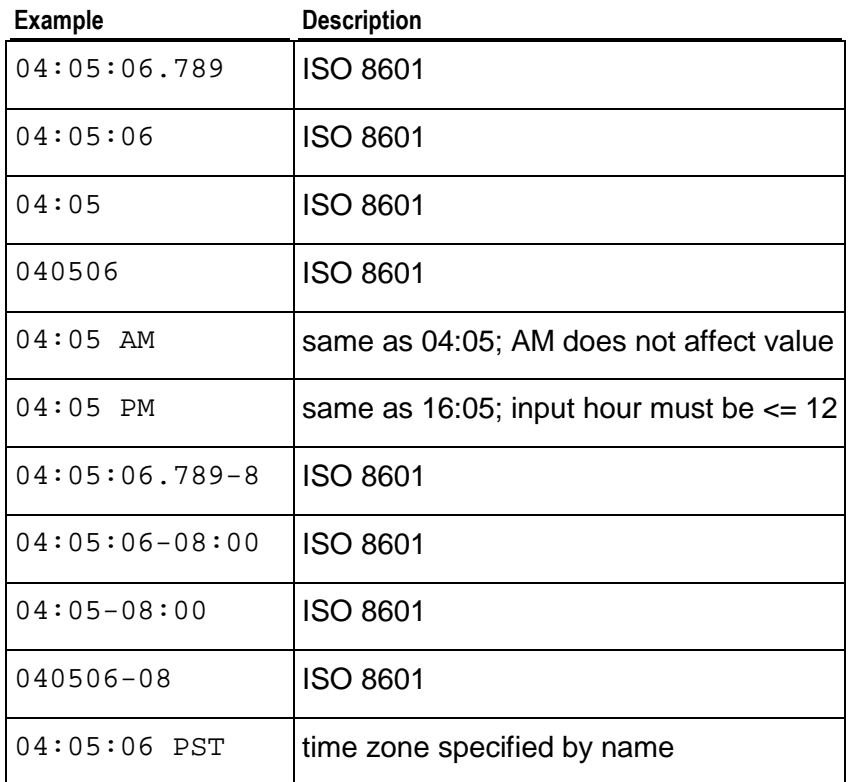

#### **AT TIME ZONE**

The AT TIME ZONE construct converts TIME and TIMEZONE types to different time zones.

#### **Syntax**

*timestamp* AT TIME ZONE *zone*

#### **Semantics**

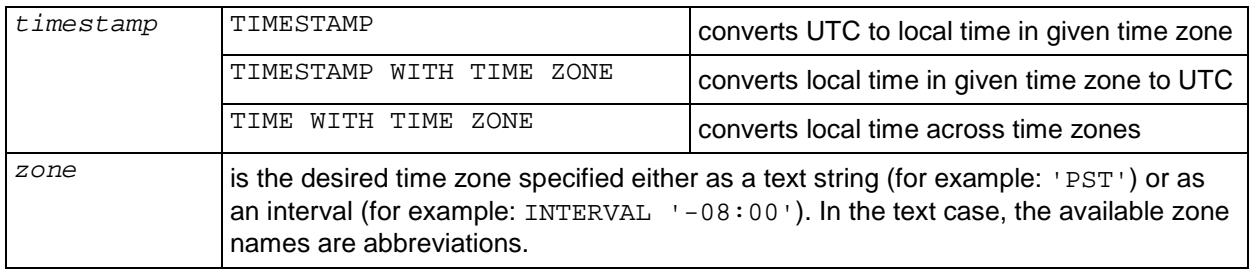

#### **Examples**

The local time zone is PST8PDT.

```
SELECT TIMESTAMP '2001-02-16 20:38:40' AT TIME ZONE 'MST'; 
Result: 2001-02-16 19:38:40-05
SELECT TIMESTAMP WITH TIME ZONE '2001-02-16 20:38:40-05' AT TIME ZONE 'MST'; 
Result: 2001-02-16 18:38:40
```
The first example takes a zone-less time stamp and interprets it as MST time (UTC- 7) to produce a UTC time stamp, which is then rotated to PST (UTC-8) for display. The second example takes a time stamp specified in EST (UTC-5) and converts it to local time in MST (UTC-7).

## **TIMESTAMP**

TIMESTAMP consists of a date and a time with or without a time zone and with or without an historical epoch (AD or BC).

#### **Syntax**

```
TIMESTAMP [ (p) ] [ { WITH | WITHOUT } TIME ZONE ] | TIMESTAMPTZ
[ AT TIME ZONE (on page 65) ]
```
#### **Semantics**

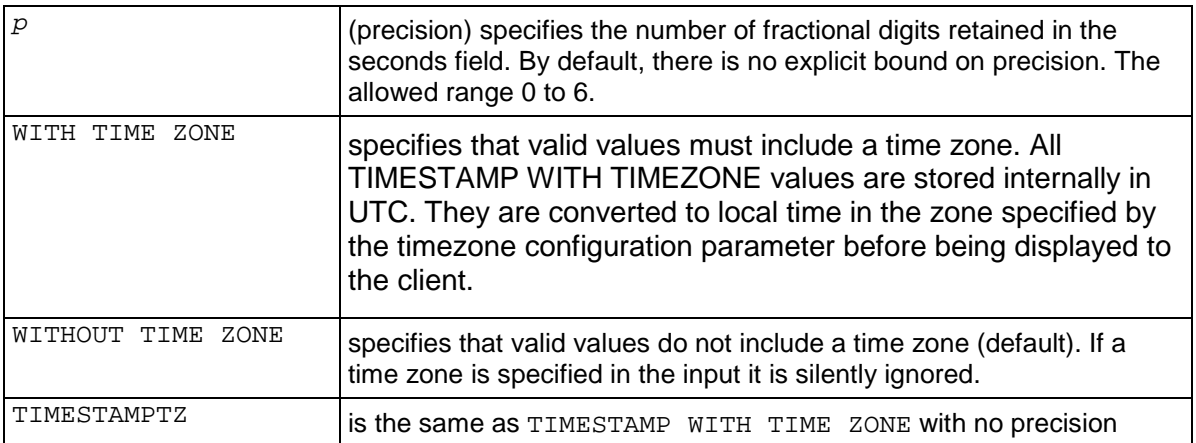

#### **Limits**

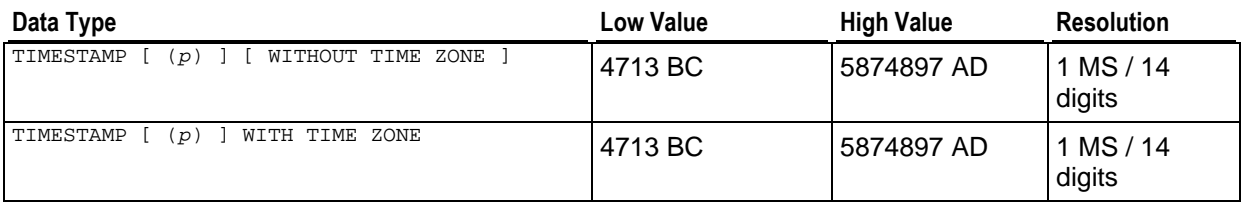

#### **Notes**

- · AD/BC can appear before the time zone, but this is not the preferred ordering.
- The SQL standard differentiates TIMESTAMP WITHOUT TIME ZONE and TIMESTAMP WITH TIME ZONE literals by the existence of a "+"; or "-". Hence, according to the standard, TIMESTAMP '2004-10-19 10:23:54'

is a TIMESTAMP WITHOUT TIME ZONE, while TIMESTAMP '2004-10-19 10:23:54+02'

is a TIMESTAMP WITH TIME ZONE. Vertica differs from the standard by requiring that TIMESTAMP WITH TIME ZONE literals be explicitly typed:

```
TIMESTAMP WITH TIME ZONE '2004-10-19 10:23:54+02'
```
- If a literal is not explicitly indicated as being of TIMESTAMP WITH TIME ZONE, Vertica silently ignores any time zone indication in the literal. That is, the resulting date/time value is derived from the date/time fields in the input value, and is not adjusted for time zone.
- · For TIMESTAMP WITH TIME ZONE, the internally stored value is always in UTC (Universal Coordinated Time, traditionally known as Greenwich Mean Time, GMT). An input value that has an explicit time zone specified is converted to UTC using the appropriate offset for that time zone. If no time zone is stated in the input string, then it is assumed to be in the time zone indicated by the system's timezone parameter, and is converted to UTC using the offset for the TIMEZONE zone.
- When a TIMESTAMP WITH TIME ZONE value is output, it is always converted from UTC to the current TIMEZONE zone, and displayed as local time in that zone. To see the time in another time zone, either change TIMEZONE or use the AT TIME ZONE construct (see *AT TIME ZONE* (page 65)).
- · Conversions between TIMESTAMP WITHOUT TIME ZONE and TIMESTAMP WITH TIME ZONE normally assume that the TIMESTAMP WITHOUT TIME ZONE value should be taken or given as TIMEZONE local time. A different zone reference can be specified for the conversion using AT TIME ZONE.

#### **Examples**

1999-01-08 04:05:06

1999-01-08 04:05:06 -8:00 January 8 04:05:06 1999 PST

## **INTERVAL**

The INTERVAL type measures the difference between two points in time. It is represented internally as a number of microseconds and printed out as up to:

- · 60 seconds
- · 60 minutes
- 24 hours
- · 30 days
- 12 months
- · as many years as necessary.

All the fields are either positive or negative.

#### **Syntax**

```
INTERVAL [ (p) ]
```
#### **Semantics**

 $\mathbb{P}$  (precision) specifies the number of fractional digits retained in the seconds field in the range 0 to 6. The default is the precision of the input literal.

#### **Notes**

· INTERVAL values can be written with the following syntax:

[@] *quantity unit* [*quantity unit*...] [*direction*]

Where: *quantity* is a number (possibly signed); *unit* is second, minute, hour, day, week, month, year, decade, century, millennium, or abbreviations or plurals of these units; *direction* can be ago or empty. The at sign (@) is optional. The amounts of different units are implicitly added up with appropriate sign accounting.

· Quantities of days, hours, minutes, and seconds can be specified without explicit unit markings. For example:

'1 12:59:10' is read the same as '1 day 12 hours 59 min 10 sec'

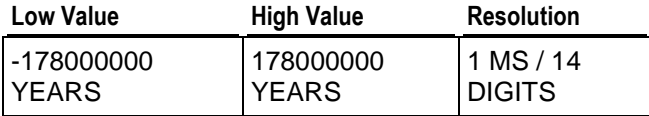

#### **Examples**

```
\Rightarrow SELECT TIMESTAMP 'Apr 1, 07' - TIMESTAMP 'Mar 1, 07';
  ?column?
```

```
----------
 1 mon
(1 row)
=> SELECT TIMESTAMP 'Mar 1, 07' - TIMESTAMP 'Feb 1, 07';
 ?column? 
----------
 1 mon
(1 row)
=> SELECT TIMESTAMP 'Feb 1, 07' + INTERVAL '30 days';
    ?column? 
---------------------
 2007-03-01 00:00:00
(1 row)
```
# **DOUBLE PRECISION (FLOAT)**

Vertica supports the numeric data type DOUBLE PRECISION, which is the IEEE-754 8-byte floating point type along with most of the usual floating point operations.

#### **Syntax**

[ DOUBLE PRECISION | FLOAT | FLOAT8 ]

#### **Semantics**

On a machine whose floating-point arithmetic does not follow IEEE 754, these values probably do not work as expected.

Double precision is an inexact, variable-precision numeric type. In other words, some values cannot be represented exactly and are stored as approximations. Thus, input and output operations involving double precision may show slight discrepancies.

- · For exact numeric storage and calculations (money for example), use INTEGER.
- · Floating point calculations depend on the behavior of the underlying processor, operating system, and compiler.
- · Comparing two floating-point values for equality may or may not work as expected.

#### **Values**

COPY accepts floating-point data in the following format:

- 1. optional leading white space
- 2. an optional plus ("+") or minus sign ("-")
- 3. a decimal number, a hexadecimal number, an infinity, a NAN, or a null value

A **decimal number** consists of a non-empty sequence of decimal digits possibly containing a radix character (decimal point, locale dependent, usually "."), optionally followed by a decimal exponent. A decimal exponent consists of an "E" or "e", followed by an optional plus or minus sign, followed by a non-empty sequence of decimal digits, and indicates multiplication by a power of 10.

A **hexadecimal number** consists of a "0x" or "0X" followed by a non-empty sequence of hexadecimal digits possibly containing a radix character, optionally followed by a binary exponent. A binary exponent consists of a "P" or "p", followed by an optional plus or minus sign, followed by a non-empty sequence of decimal digits, and indicates multiplication by a power of 2. At least one of radix character and binary exponent must be present.

An **infinity** is either "INF" or "INFINITY", disregarding case.

A **NAN** (Not A Number) is "NAN" (disregarding case) optionally followed by a sequence of characters enclosed in parentheses. The character string specifies the value of NAN in an implementation-dependent manner. (The Vertica internal representation of NAN is 0xfff8000000000000LL on x86 machines.)

When writing infinity or NAN values as constants in a SQL statement, enclose them in single quotes. For example:

UPDATE table SET x = 'Infinity'

Note: Vertica follows the IEEE definition of NaNs (IEEE 754). (The SQL standards do not specify how floating point works in detail.)

IEEE defines NaNs as a set of floating point values where each one is not equal to anything, even to itself. A NaN is not greater than and at the same time not less than anything, even itself. In other words, comparisons always return false whenever a NaN is involved.

However, for the purpose of sorting data, NaN values must be placed somewhere in the result. The value generated 'NaN' appears in the context of a floating point number matches the NaN value generated by the hardware. For example, Intel hardware generates (0xfff8000000000000LL), which is technically a Negative, Quiet, Nonsignaling NaN.

Vertica uses a different NaN value to represent floating point NULL (0x7ffffffffffffffeLL). This is a Positive, Quiet, Non-signaling NaN and is reserved by Vertica.

The load file format of a **null value** is user defined, as described in the *COPY* (page 143) command. The Vertica internal representation of a null value is 0x7ffffffffffffffffffLL. The interactive format is controlled by the vsql printing option null. For example:

```
\pset null '(null)'
```
The default option is not to print anything.

#### **Rules**

- $-0 == +0$
- $\bullet$  1/0 = Infinity
- $0/0 ==$  Nan
- $NaN :=$  anything (even NaN)

To search for NaN column values, use the following predicate:

... WHERE *column* != *column*

This is necessary because WHERE *column* = 'Nan' cannot be true by definition.

#### **Sort Order (Ascending)**

- · NaN
- · -Inf
- · numbers
- $\bullet$  +Inf
- · Null

#### **Notes**

- · Vertica does not support REAL (FLOAT4) or NUMERIC.
- · NULL appears last (largest) in ascending order.
# **INTEGER (BIGINT)**

Vertica supports the numeric data type INTEGER, a signed eight-byte (64-bit) data type.

# **Syntax**

[ INTEGER | INT | BIGINT ]

# **Semantics**

The difference between integer and bigint is in the way that vsql performs input and output. INTEGER is handled as a 32-bit data type and BIGINT is handled as a 64-bit data type.

# **Notes**

The JDBC type INTEGER is 4-bytes, and is not supported by Vertica; use BIGINT instead.

- The range of values is -2^63+1 to 2^63-1.
- $2^{\text{63}} = 9,223,372,036,854,775,808$  (19 digits).
- · The value -2^63 is reserved to represent NULL.
- · Vertica does not support the SQL/JDBC types NUMERIC, SMALLINT, or TINYINT.
- Vertica does not check for overflow (positive or negative) except in the aggregate function *SUM* (page 80)(). If you encounter overflow when using SUM, use *SUM\_FLOAT* (page 81)() which converts to floating point.
- · NULL appears first (smallest) in ascending order.
- · Vertica does not have an explicit four-byte (32-bit integer) type. Vertica's encoding and compression automatically eliminate extra space.

# **Aggregate Functions**

Aggregate functions summarize data over groups of rows from a query result set. The groups are specified using the *GROUP BY* (see "GROUP BY Clause" on page 178) clause. They are allowed only in the select list and in the *HAVING* (see "HAVING Clause" on page 179) and *ORDER BY* (see "ORDER BY Clause" on page 180) clauses of a *SELECT* (page 174) statement (as described in *Aggregate Expressions* (page 44)).

# **Notes**

- · Except for COUNT, these functions return a null value when no rows are selected. In particular, SUM of no rows returns NULL, not zero.
- In some cases you can replace an expression that includes multiple aggregates with an single aggregate of an expression. For example  $SUM(x) + SUM(y)$  can be expressed as as SUM(x+y) (where x and y are NOT NULL).
- · Vertica does not support nested aggregate functions.

# **AVG**

AVG computes the average (arithmetic mean) of an expression over a group of rows. It returns a DOUBLE PRECISION value for a floating-point expression. Otherwise, the return value is the same as the expression data type.

### **Syntax**

AVG ( [ ALL | DISTINCT ] *expression* )

### **Semantics**

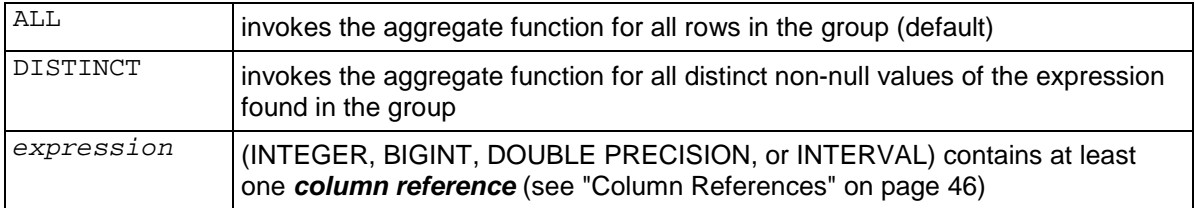

# **COUNT**

COUNT returns the number of rows in each group of the result set for which the expression is not null. The return value is a BIGINT.

# **Syntax**

```
COUNT ( [ ALL | DISTINCT ] expression )
```
**76**

# **Semantics**

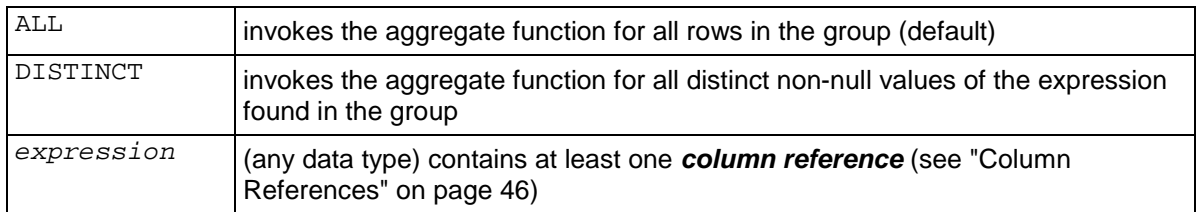

# **Examples**

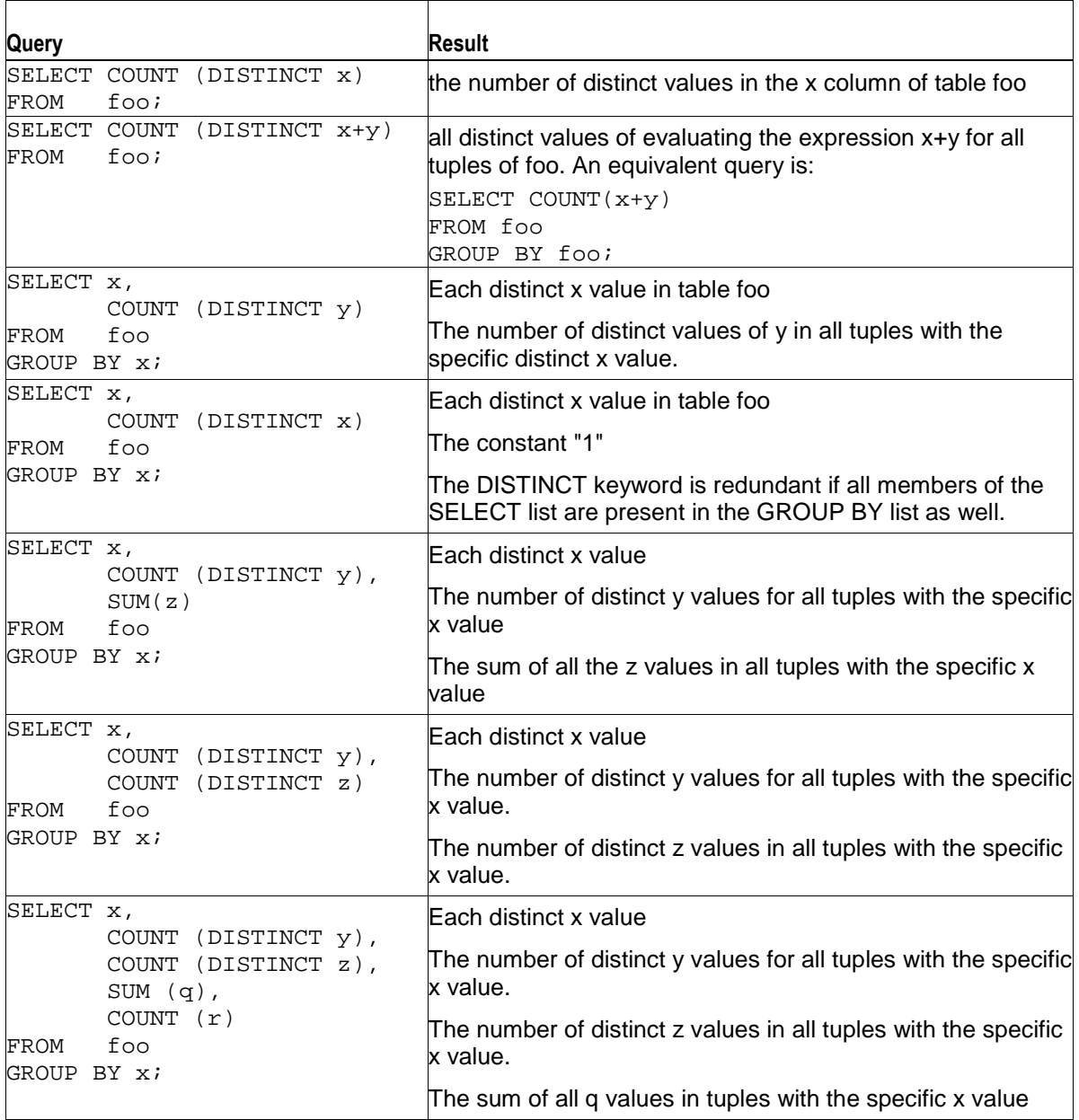

The number of r values in tuples with the specific x value

# **COUNT(\*)**

COUNT(\*) returns the number of rows in each group of the result set. The return value is a BIGINT.

# **Syntax**

COUNT ( \* )

# **Semantics**

indicates that the count does not apply to any specific column or expression in the select list

### **Notes**

· COUNT(\*) requires a *FROM Clause* (page 176).

# **MAX**

MAX returns the greatest value of an expression over a group of rows. The return value is the same as the expression data type.

### **Syntax**

MAX ( [ ALL | DISTINCT ] *expression* )

### **Semantics**

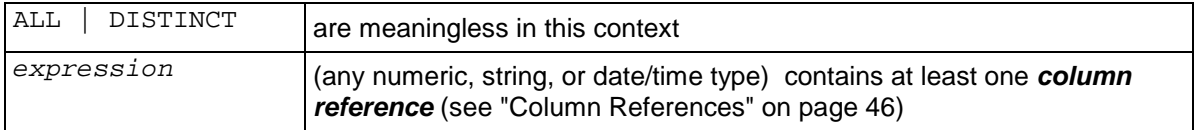

# **MIN**

MIN returns the smallest value of an expression over a group of rows. The return value is the same as the expression data type.

# **Syntax**

MIN ( [ ALL | DISTINCT ] *expression* )

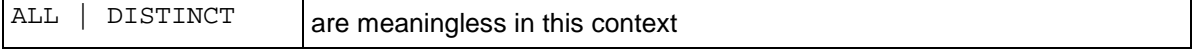

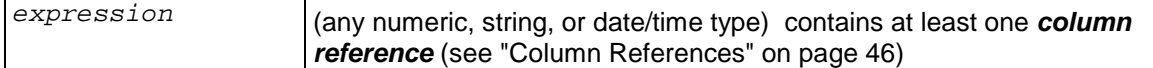

# **STDDEV**

The non-standard function STDDEV is provided for compatibility with other databases. It is semantically identical to STDDEV\_SAMP.

STDDEV\_SAMP evaluates the statistical sample standard deviation for each member of the group.

```
STDDEV_SAMP(expression) = SQRT(VAR_SAMP(expression))
```
#### **Syntax**

STDDEV\_SAMP(*expression*)

#### **Semantics**

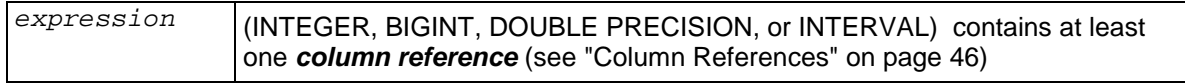

### **Examples**

```
SELECT STDDEV_SAMP(b) FROM aggtest;
   stddev_samp 
------------------
 57282.1641693241
(1 row)
```
# **STDDEV\_POP**

STDDEV\_POP evaluates the statistical population standard deviation for each member of the group.

```
STDDEV_POP(expression) = SQRT(VAR_POP(expression))
```
#### **Syntax**

```
STDDEV_POP ( expression )
```
### **Semantics**

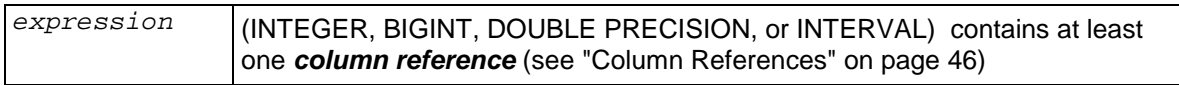

#### **Examples**

```
SELECT STDDEV_POP(b) FROM aggtest;
    stddev_pop
```

```
------------------
 64088.0121129418
(1 row)
```
# **STDDEV\_SAMP**

STDDEV\_SAMP evaluates the statistical sample standard deviation for each member of the group.

```
STDDEV_SAMP(expression) = SQRT(VAR_SAMP(expression))
```
### **Syntax**

```
STDDEV_SAMP(expression)
```
### **Semantics**

```
expression (INTEGER, BIGINT, DOUBLE PRECISION, or INTERVAL) contains at least 
                one column reference (see "Column References" on page 46)
```
### **Examples**

```
SELECT STDDEV_SAMP(b) FROM aggtest;
    stddev_samp 
 ------------------
 57282.1641693241
(1 row)
```
# **SUM**

SUM computes the sum of an expression over a group of rows. It returns a DOUBLE PRECISION value for a floating-point expression. Otherwise, the return value is the same as the expression data type.

# **Syntax**

```
SUM ( [ ALL | DISTINCT ] expression )
```
### **Semantics**

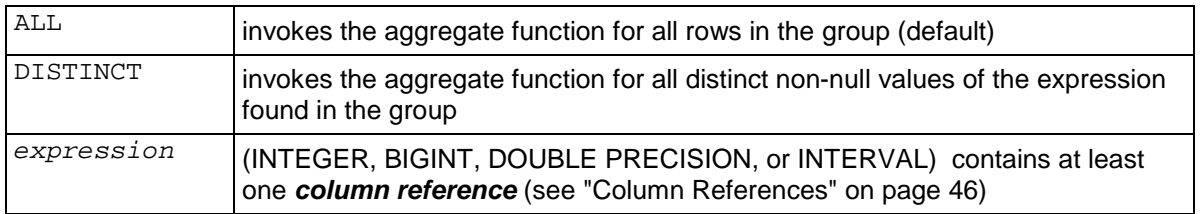

### **Notes**

If you encounter overflow when using SUM, use **SUM\_FLOAT()** (page 81) which converts to floating point.

# **SUM\_FLOAT**

SUM FLOAT computes the sum of an expression over a group of rows. It returns a DOUBLE PRECISION value for the expression, regardless of the expression type.

## **Syntax**

SUM\_FLOAT ( [ ALL | DISTINCT ] *expression* )

### **Semantics**

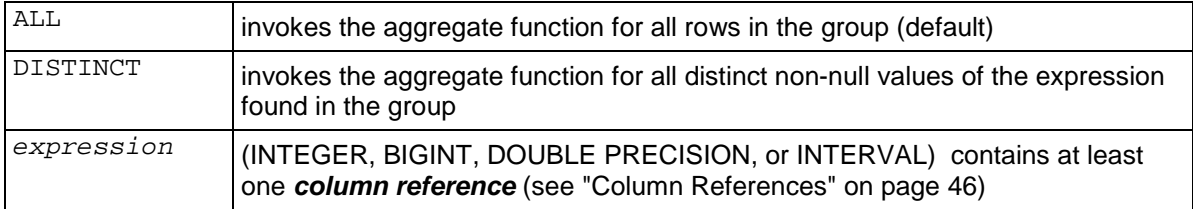

# **VAR\_POP**

STDDEV\_POP evaluates the statistical population variance for each member of the group. This is defined as the sum of squares of the difference of *expression* from the mean of *expression,*  divided by the number of rows remaining.

# **Syntax**

STDEV\_POP ( *expression* )

### **Semantics**

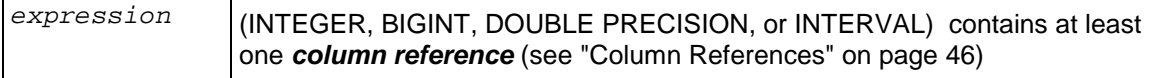

# **Examples**

```
SELECT VAR POP(b) FROM aggtest;
     var_pop 
------------------
 4107273296.58857
(1 row)
```
# **VAR\_SAMP**

STDDEV\_SAMP evaluates the sample variance for each row of the group. This is defined as the sum of squares of the difference of *expression* from the mean of *expression,* divided by the number of rows remaining minus 1 (one).

#### **Syntax**

STDEV\_SAMP ( *expression* )

#### **Semantics**

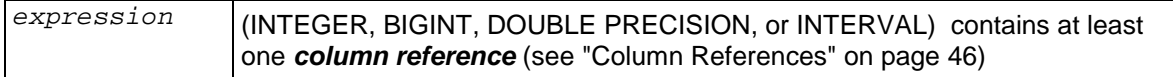

### **Examples**

```
SELECT VAR_SAMP(b) FROM aggtest;
   var_samp 
-----------------
 3281246331.9214
(1 row)
```
# **VARIANCE**

The non-standard function VARIANCE is provided for compatibility with other databases. It is semantically identical to VAR\_SAMP.

STDDEV\_SAMP evaluates the sample variance for each row of the group. This is defined as the sum of squares of the difference of *expression* from the mean of *expression,* divided by the number of rows remaining minus 1 (one).

### **Syntax**

STDEV\_SAMP ( *expression* )

### **Semantics**

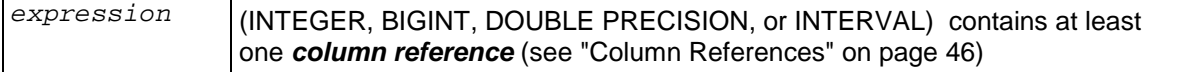

### **Examples**

```
SELECT VAR_SAMP(b) FROM aggtest;
    var_samp 
-----------------
  3281246331.9214
(1 row)
```
# **Date/Time Functions**

#### **Documentation Notes**

Functions that take TIME or TIMESTAMP inputs come in two variants:

· TIME WITH TIME ZONE or TIMESTAMP WITH TIME ZONE

TIME WITHOUT TIME ZONE or TIMESTAMP WITHOUT TIME ZONE For brevity, these variants are not shown separately.

The + and \* operators come in commutative pairs (for example both DATE + INTEGER and INTEGER + DATE); we show only one of each such pair.

### **Daylight Savings Time Considerations**

When adding an INTERVAL value to (or subtracting an INTERVAL value from) a TIMESTAMP WITH TIME ZONE value, the days component advances (or decrements) the date of the TIMESTAMP WITH TIME ZONE by the indicated number of days. Across daylight saving time changes (with the session time zone set to a time zone that recognizes DST), this means INTERVAL '1 day' does not necessarily equal INTERVAL '24 hours'.

For example, with the session time zone set to CST7CDT:

TIMESTAMP WITH TIME ZONE '2005-04-02 12:00-07' + INTERVAL '1 day'

produces

TIMESTAMP WITH TIME ZONE '2005-04-03 12:00-06'

while adding INTERVAL '24 hours' to the same initial TIMESTAMP WITH TIME ZONE produces

TIMESTAMP WITH TIME ZONE '2005-04-03 13:00-06',

as there is a change in daylight saving time at 2005-04-03 02:00 in time zone CST7CDT.

#### **Date/Time Functions in Transactions**

CURRENT\_TIMESTAMP and related functions return the start time of the current transaction; their values do not change during the transaction. The intent is to allow a single transaction to have a consistent notion of the "current" time, so that multiple modifications within the same transaction bear the same time stamp. However, TIMEOFDAY() returns the wall-clock time and advances during transactions.

# **AGE**

AGE returns an INTERVAL value representing the difference between two TIMESTAMP values.

### **Syntax**

AGE ( *expression1* [ , *expression2* ] )

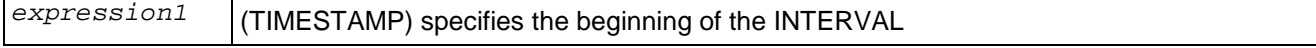

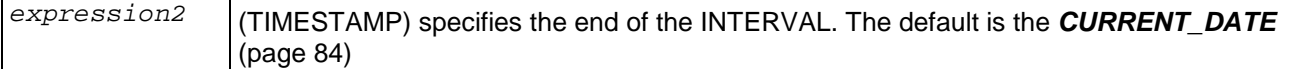

#### **Examples**

```
> SELECT AGE(TIMESTAMP '2001-04-10', TIMESTAMP '1957-06-13'); age
-------------------------
 43 years 9 mons 27 days
(1 row)
> SELECT AGE(TIMESTAMP '1957-06-13');
           age
-------------------------
 50 years 4 mons 13 days
(1 row)
```
# **CURRENT\_DATE**

CURRENT\_DATE returns a value of type DATE representing today's date.

### **Syntax**

CURRENT\_DATE

### **Examples**

```
> SELECT CURRENT DATE;
    date
------------
 2007-10-26
(1 row)
```
# **CURRENT\_TIME**

CURRENT\_TIME returns a value of type TIME WITH TIME ZONE representing the time of day.

### **Syntax**

CURRENT\_TIME [ ( *precision* ) ]

### **Semantics**

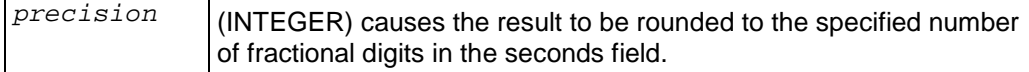

#### **Notes**

· This function returns the start time of the current transaction; the value does not change during the transaction. The intent is to allow a single transaction to have a consistent notion of the "current" time, so that multiple modifications within the same transaction bear the same time stamp.

## **Examples**

```
> SELECT CURRENT_TIME;
      timetz
--------------------
 16:58:58.349569-04
(1 row)
```
# **CURRENT\_TIMESTAMP**

CURRENT\_TIMESTAMP returns a value of type TIMESTAMP WITH TIME ZONE representing today's date and time of day.

### **Syntax**

CURRENT\_TIMESTAMP [ ( *precision* ) ]

### **Semantics**

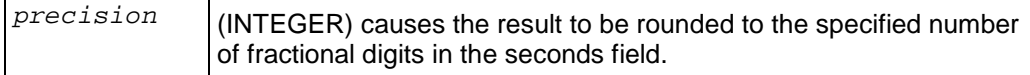

### **Notes**

· This function returns the start time of the current transaction; the value does not change during the transaction. The intent is to allow a single transaction to have a consistent notion of the "current" time, so that multiple modifications within the same transaction bear the same time stamp.

### **Examples**

```
> SELECT CURRENT_TIMESTAMP;
         timestamptz
-------------------------------
 2007-10-26 16:58:58.349569-04
(1 row)
```
# **DATE\_PART**

The DATE\_PART function is modeled on the traditional Ingres equivalent to the SQL-standard function EXTRACT:

# **Syntax**

```
DATE_PART( field , source)
```
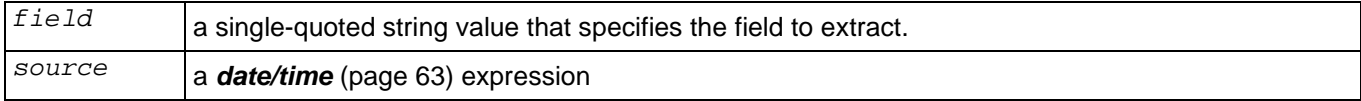

### **Notes**

· The *field* parameter values are the same as EXTRACT (page 87).

#### **Example**

```
SELECT date_part('day', TIMESTAMP '2001-02-16 20:38:40'); 
Result: 16 
SELECT date_part('hour', INTERVAL '4 hours 3 minutes'); 
Result: 4
```
# **DATE\_TRUNC**

The function DATE\_TRUNC is conceptually similar to the TRUNC function for numbers. The return value is of type timestamp or interval with all fields that are less significant than the selected one set to zero (or one, for day and month).

#### **Syntax**

DATE\_TRUNC('*field*', *source*)

#### **Semantics**

*field* is a string constant that selects the precision to which truncate the input value. Valid values for *field* are:

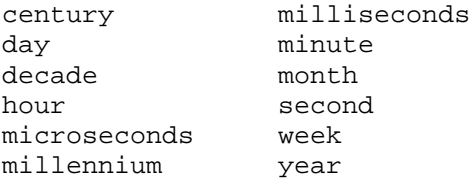

*source* is a value expression of type TIMESTAMP or INTERVAL. (Values of type DATE and TIME are cast automatically, to TIMESTAMP or INTERVAL respectively.)

#### **Examples**

```
SELECT DATE_TRUNC('hour', TIMESTAMP '2001-02-16 20:38:40'); 
Result: 2001-02-16 20:00:00 
SELECT DATE_TRUNC('year', TIMESTAMP '2001-02-16 20:38:40'); 
Result: 2001-01-01 00:00:00
```
# **EXTRACT**

The EXTRACT function retrieves subfields such as year or hour from date/time values and returns values of type double precision (page 70). It is primarily intended for computational processing rather than formatting date/time values for display.

#### **Syntax**

EXTRACT (*field* FROM *source*)

#### **Semantics**

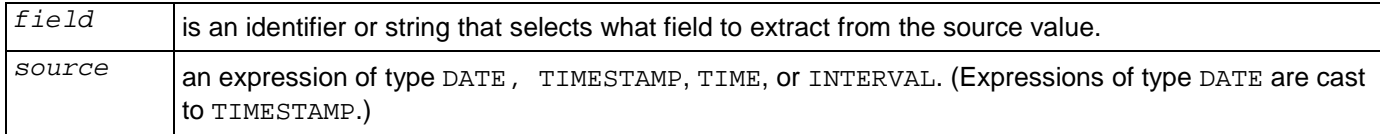

# **ISFINITE**

ISFINITE tests for the special TIMESTAMP constant INFINITY and returns a value of type BOOLEAN;

#### **Syntax**

```
ISFINITE(timestamp)
```
#### **Semantics**

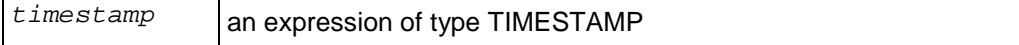

#### **Examples**

```
> SELECT ISFINITE(TIMESTAMP '2001-02-16 21:28:30'); isfinite
----------
 t
(1 row)
> SELECT ISFINITE(TIMESTAMP 'INFINITY');
 isfinite
----------
 f
(1 row)
```
# **LOCALTIME**

LOCALTIME returns a value of type TIME representing the time of day.

## **Syntax**

LOCALTIME [ ( *precision* ) ]

#### **Semantics**

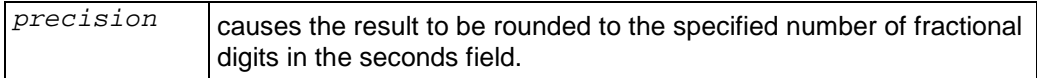

#### **Notes**

· This function returns the start time of the current transaction; the value does not change during the transaction. The intent is to allow a single transaction to have a consistent notion of the "current" time, so that multiple modifications within the same transaction bear the same time stamp.

### **Examples**

```
> SELECT LOCALTIME;
     time
-----------------
 16:58:58.349569
(1 row)
```
# **LOCALTIMESTAMP**

LOCAL\_TIMESTAMP returns a value of type TIMESTAMP representing today's date and time of day.

### **Syntax**

```
LOCALTIMESTAMP [ ( precision ) ]
```
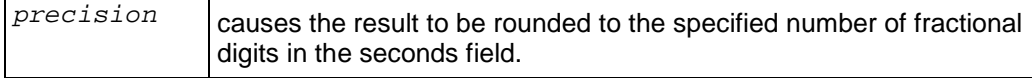

### **Notes**

· This function returns the start time of the current transaction; the value does not change during the transaction. The intent is to allow a single transaction to have a consistent notion of the "current" time, so that multiple modifications within the same transaction bear the same time stamp.

#### **Examples**

```
> SELECT LOCALTIMESTAMP;
         timestamp
----------------------------
 2007-10-26 16:58:58.349569
(1 row)
```
# **NOW**

NOW() is equivalent to CURRENT\_TIMESTAMP (page 85) except that it does not accept a precision parameter. It returns a value of type TIMESTAMP WITH TIME ZONE representing today's date and time of day.

#### **Syntax**

NOW()

# **Notes**

This function returns the start time of the current transaction; the value does not change during the transaction. The intent is to allow a single transaction to have a consistent notion of the "current" time, so that multiple modifications within the same transaction bear the same time stamp.

#### **Examples**

```
> SELECT NOW();
              now
-------------------------------
 2007-10-26 14:58:58.349569-06
(1 row)
```
# **OVERLAPS**

The SQL OVERLAPS operator returns true when two time periods overlap, false when they do not overlap..

#### **Syntax**

```
( start, end ) OVERLAPS ( start, end )
```
( *start*, *length* ) OVERLAPS ( *start*, *length* )

#### **Semantics**

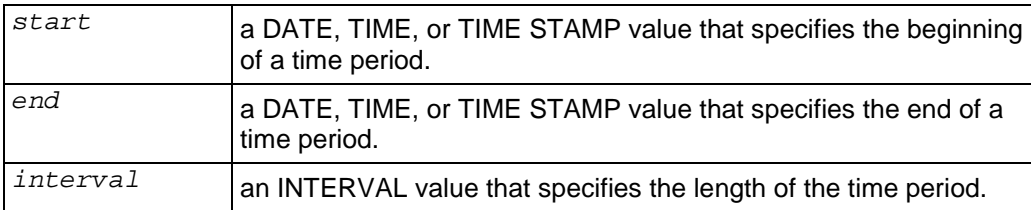

#### **Examples**

```
SELECT (DATE '2001-02-16', DATE '2001-12-21') 
   OVERLAPS (DATE '2001-10-30', DATE '2002-10-30'); 
Result: true 
SELECT (DATE '2001-02-16', INTERVAL '100 days') 
   OVERLAPS (DATE '2001-10-30', DATE '2002-10-30'); 
Result: false
```
# **TIMEOFDAY**

TIMEOFDAY() returns a text string representing the time of day.

### **Syntax**

TIMEOFDAY()

#### **Notes**

· TIMEOFDAY() returns the wall-clock time and advances during transactions.

#### **Examples**

```
> SELECT TIMEOFDAY();
              timeofday
-------------------------------------
 Fri Oct 26 18:10:45.637605 2007 EDT
(1 row)
```
# **Formatting Functions**

These formatting functions provide a powerful set of tools for converting various data types (DATE/TIME, INTEGER, FLOATING POINT) to formatted strings and for converting from formatted strings to specific data types. These functions all follow a common calling convention: the **first argument is the value** to be formatted and the **second argument is a template** that defines the output or input format.

Exception: The TO\_TIMESTAMP function can take a single double precision argument.

# **TO\_CHAR**

TO\_CHAR converts various date/time and numeric values into text strings.

# **Syntax**

TO\_CHAR ( *expression*, *pattern* )

# **Semantics**

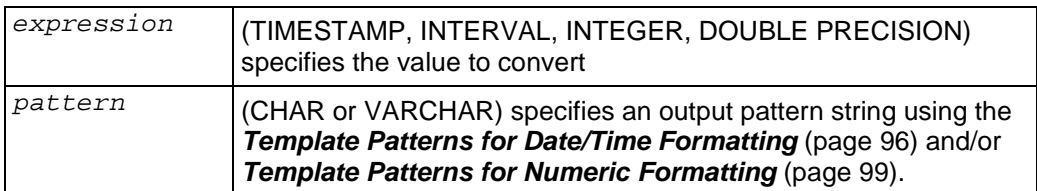

# **Notes**

- Ordinary text is allowed in TO\_CHAR templates and is output literally. You can put a substring in double quotes to force it to be interpreted as literal text even if it contains pattern key words. For example, in '"Hello Year "YYYY', the YYYY is replaced by the year data, but the single Y in Year is not.
- · TO\_CHAR's day of the week numbering (see the 'D' *template pattern* (page 96)) is different from that of the *EXTRACT* (page 87) function
- Given an INTERVAL type, TO CHAR formats HH and HH12 as hours in a single day, while HH24 can output hours exceeding a single day, for example, >24
- · To use a double quote character in the output, precede it with a double backslash. This is necessary because the backslash already has a special meaning in a string constant. For example: '\\"YYYY Month\\"'
- · TO\_CHAR does not support the use of V combined with a decimal point. For example: 99.9V99 is not allowed.

# **Examples**

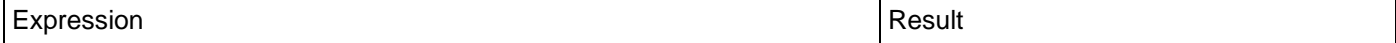

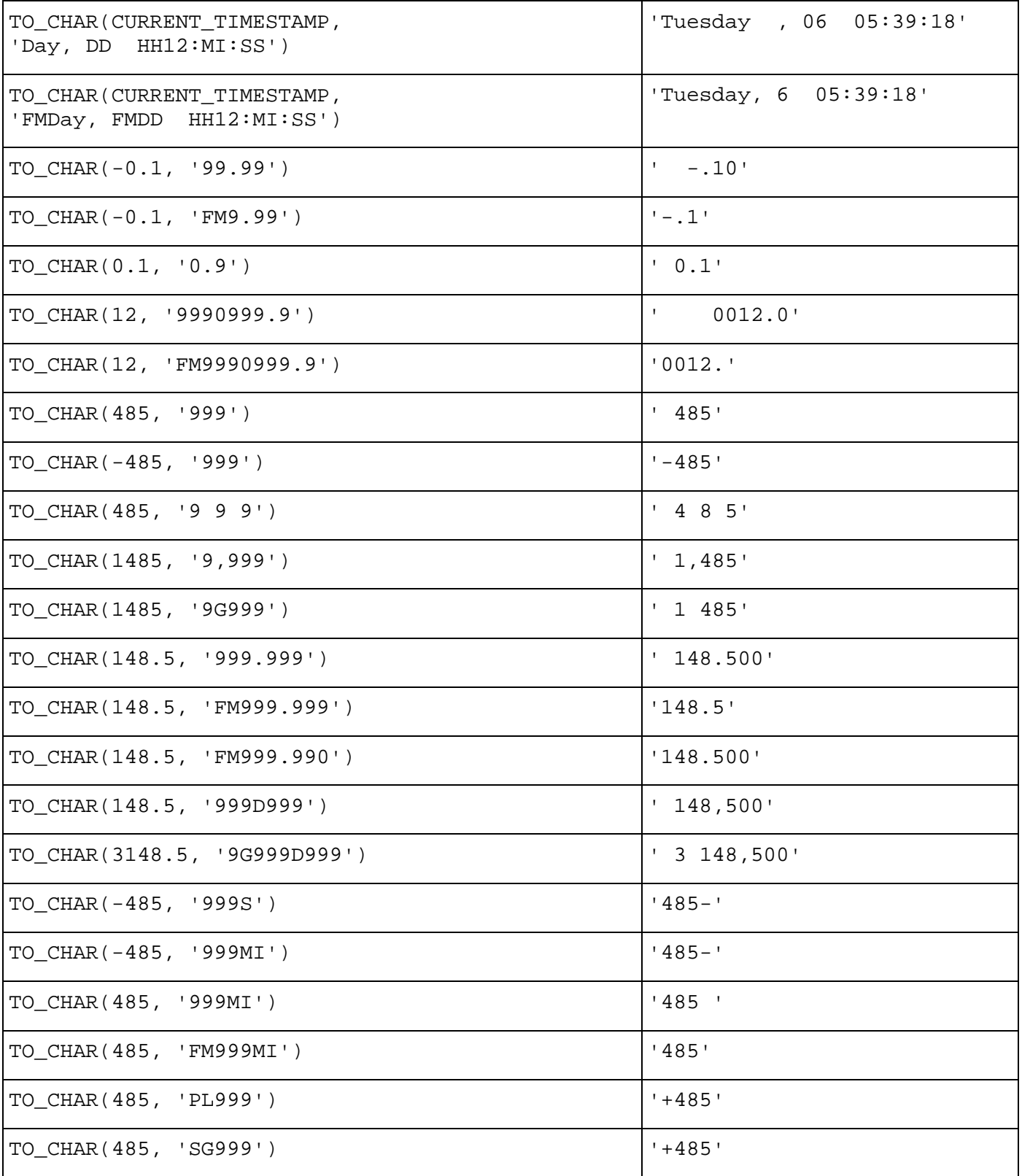

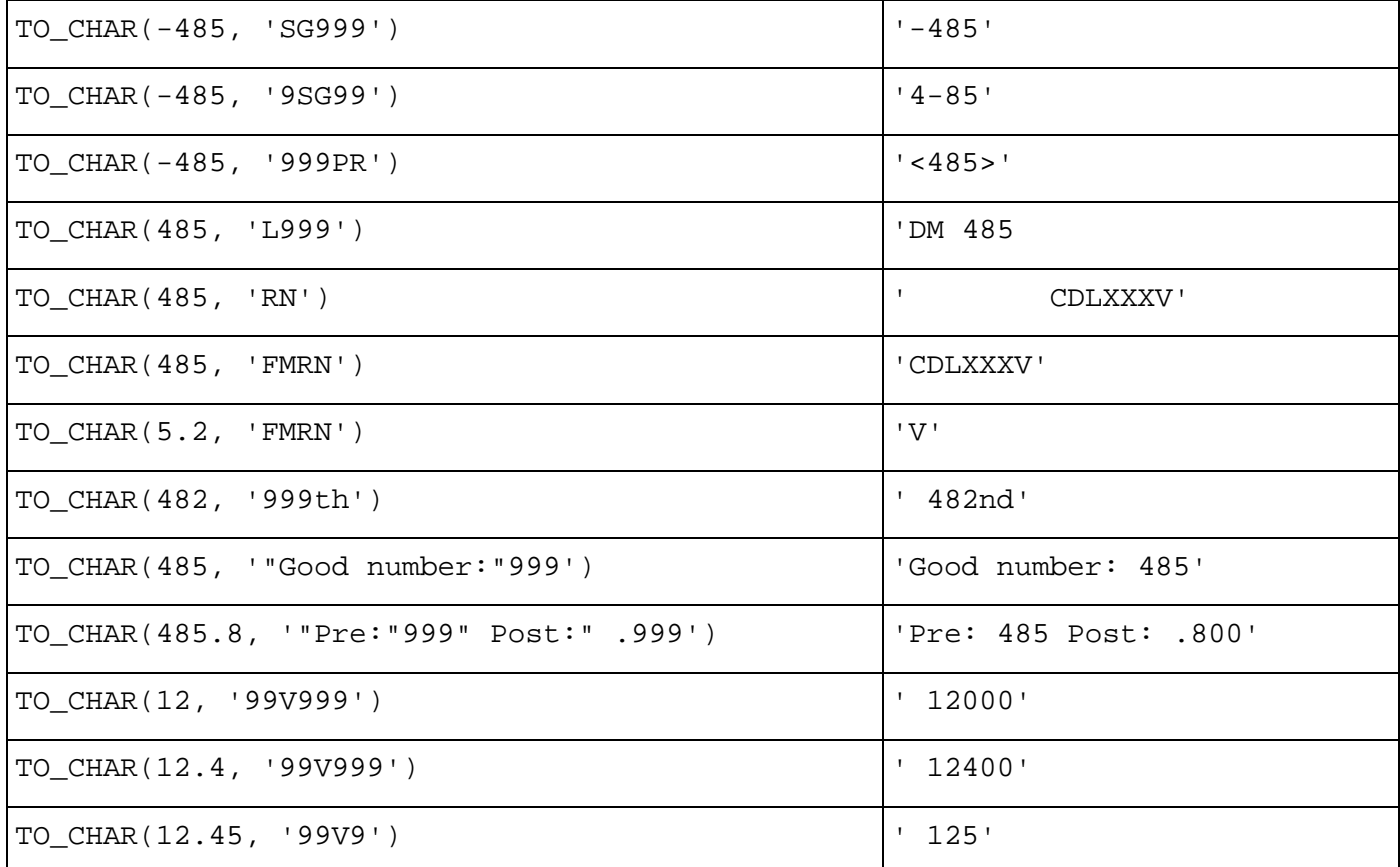

# **TO\_DATE**

TO\_DATE converts a string value to a DATE type.

### **Syntax**

TO\_DATE ( *expression* , *pattern* )

# **Semantics**

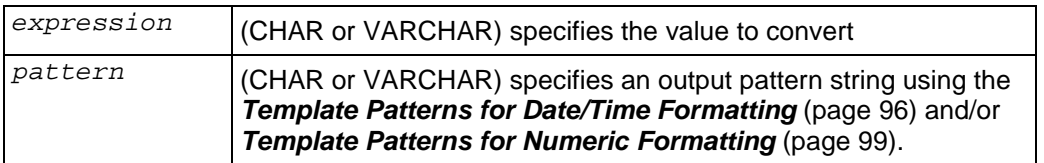

### **Notes**

· To use a double quote character in the output, precede it with a double backslash. This is necessary because the backslash already has a special meaning in a string constant. For example: '\\"YYYY Month\\"'

- TO TIMESTAMP and TO DATE skip multiple blank spaces in the input string if the FX option is not used. FX must be specified as the first item in the template. For example TO\_TIMESTAMP('2000 JUN', 'YYYY MON') is correct, but TO\_TIMESTAMP('2000 JUN', 'FXYYYY MON') returns an error, because TO\_TIMESTAMP expects one space only.
- The YYYY conversion from string to TIMESTAMP or DATE has a restriction if you use a year with more than four digits. You must use some non-digit character or template after YYYY, otherwise the year is always interpreted as four digits. For example (with the year 20000): to\_date('200001131', 'YYYYMMDD') will be interpreted as a four-digit year; instead use a non-digit separator after the year, like to\_date('20000-1131', 'YYYY-MMDD') or to\_date('20000Nov31', 'YYYYMonDD').
- · In conversions from string to TIMESTAMP or DATE, the CC field is ignored if there is a YYY, YYYY or Y,YYY field. If CC is used with YY or Y then the year is computed as (CC-1)\*100+YY.

### **Examples**

TO\_DATE('05 Dec 2000', 'DD Mon YYYY')

### **See Also**

*Template Pattern Modifiers for Date/Time Formatting* (page 98)

# **TO\_TIMESTAMP**

The TO\_TIMESTAMP function converts a string value or a UNIX/POSIX epoch value to a TIMESTAMP WITH TIME ZONE type.

# **Syntax**

TO\_TIMESTAMP ( { *expression*, *pattern* | *unix-epoch* } )

### **Semantics**

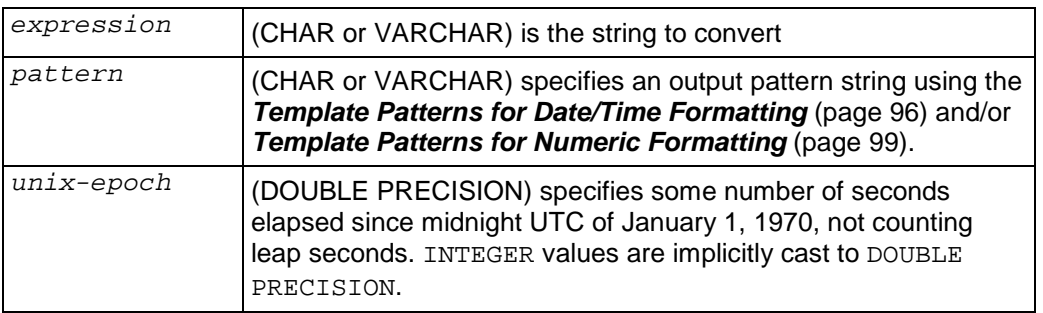

### **Notes**

· For more information about UNIX/POSIX time, see the *Wikipedia* [http://en.wikipedia.org/wiki/Unix\\_time](http://en.wikipedia.org/wiki/Unix_time).

- Millisecond (MS) and microsecond (US) values in a conversion from string to TIMESTAMP are used as part of the seconds after the decimal point. For example TO\_TIMESTAMP('12:3', 'SS:MS') is not 3 milliseconds, but 300, because the conversion counts it as 12 + 0.3 seconds. This means for the format SS:MS, the input values 12:3, 12:30, and 12:300 specify the same number of milliseconds. To get three milliseconds, one must use 12:003, which the conversion counts as  $12 + 0.003 = 12.003$  seconds.
- · Here is a more complex example: TO\_TIMESTAMP('15:12:02.020.001230', 'HH:MI:SS.MS.US') is 15 hours, 12 minutes, and 2 seconds + 20 milliseconds + 1230 microseconds = 2.021230 seconds.
- · To use a double quote character in the output, precede it with a double backslash. This is necessary because the backslash already has a special meaning in a string constant. For example: '\\"YYYY Month\\"'
- TO TIMESTAMP and TO DATE skip multiple blank spaces in the input string if the FX option is not used. FX must be specified as the first item in the template. For example TO\_TIMESTAMP('2000 JUN', 'YYYY MON') is correct, but TO\_TIMESTAMP('2000 JUN', 'FXYYYY MON') returns an error, because TO\_TIMESTAMP expects one space only.
- The YYYY conversion from string to TIMESTAMP or DATE has a restriction if you use a year with more than four digits. You must use some non-digit character or template after YYYY, otherwise the year is always interpreted as four digits. For example (with the year 20000): to\_date('200001131', 'YYYYMMDD') will be interpreted as a four-digit year; instead use a non-digit separator after the year, like to\_date('20000-1131', 'YYYY-MMDD') or to\_date('20000Nov31', 'YYYYMonDD').
- · In conversions from string to TIMESTAMP or DATE, the CC field is ignored if there is a YYY, YYYY or Y, YYY field. If CC is used with YY or Y then the year is computed as (CC-1)\*100+YY.

### **Examples**

TO\_TIMESTAMP('05 Dec 2000', 'DD Mon YYYY') TO\_TIMESTAMP(200120400)

#### **See Also**

*Template Pattern Modifiers for Date/Time Formatting* (page 98)

# **TO\_NUMBER**

TO\_NUMBER converts a string value to DOUBLE PRECISION.

### **Syntax**

TO\_NUMBER ( *expression*, *pattern* )

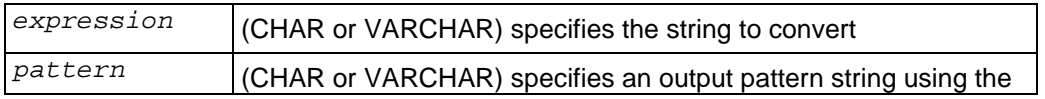

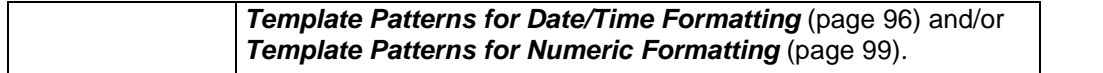

### **Notes**

· To use a double quote character in the output, precede it with a double backslash. This is necessary because the backslash already has a special meaning in a string constant. For example: '\\"YYYY Month\\"'

### **Examples**

```
> SELECT TO_CHAR(1999, 'rn'), TO_NUMBER('mcmxcix', 'rn'); to_char | 
to_number 
-----------------+-----------
         mcmxcix | 1999
```
# **Template Patterns for Date/Time Formatting**

In an output template string (for TO\_CHAR), there are certain patterns that are recognized and replaced with appropriately-formatted data from the value to be formatted. Any text that is not a template pattern is simply copied verbatim. Similarly, in an input template string (for anything other than TO\_CHAR), template patterns identify the parts of the input data string to be looked at and the values to be found there.

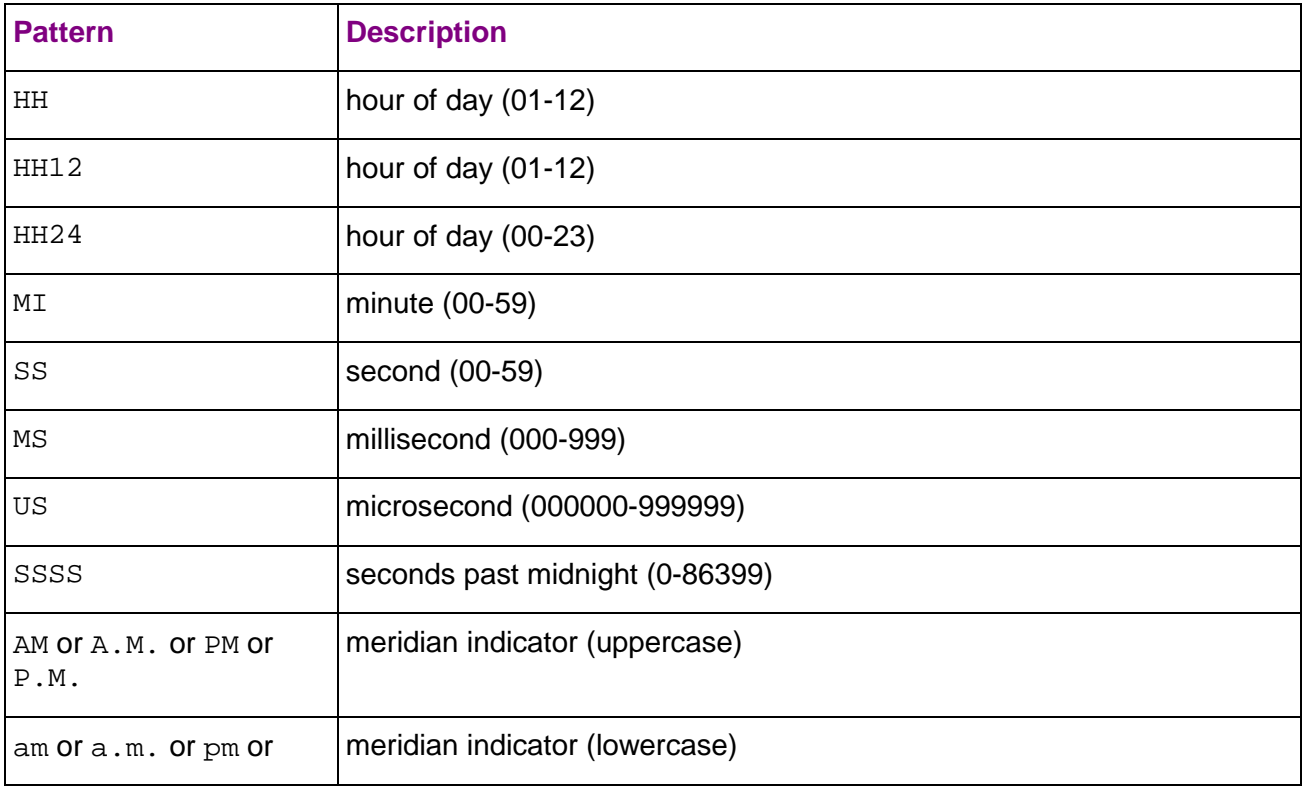

Certain modifiers can be applied to any template pattern to alter its behavior as described in *Template Pattern Modifiers for Date/Time Formatting* (page 98).

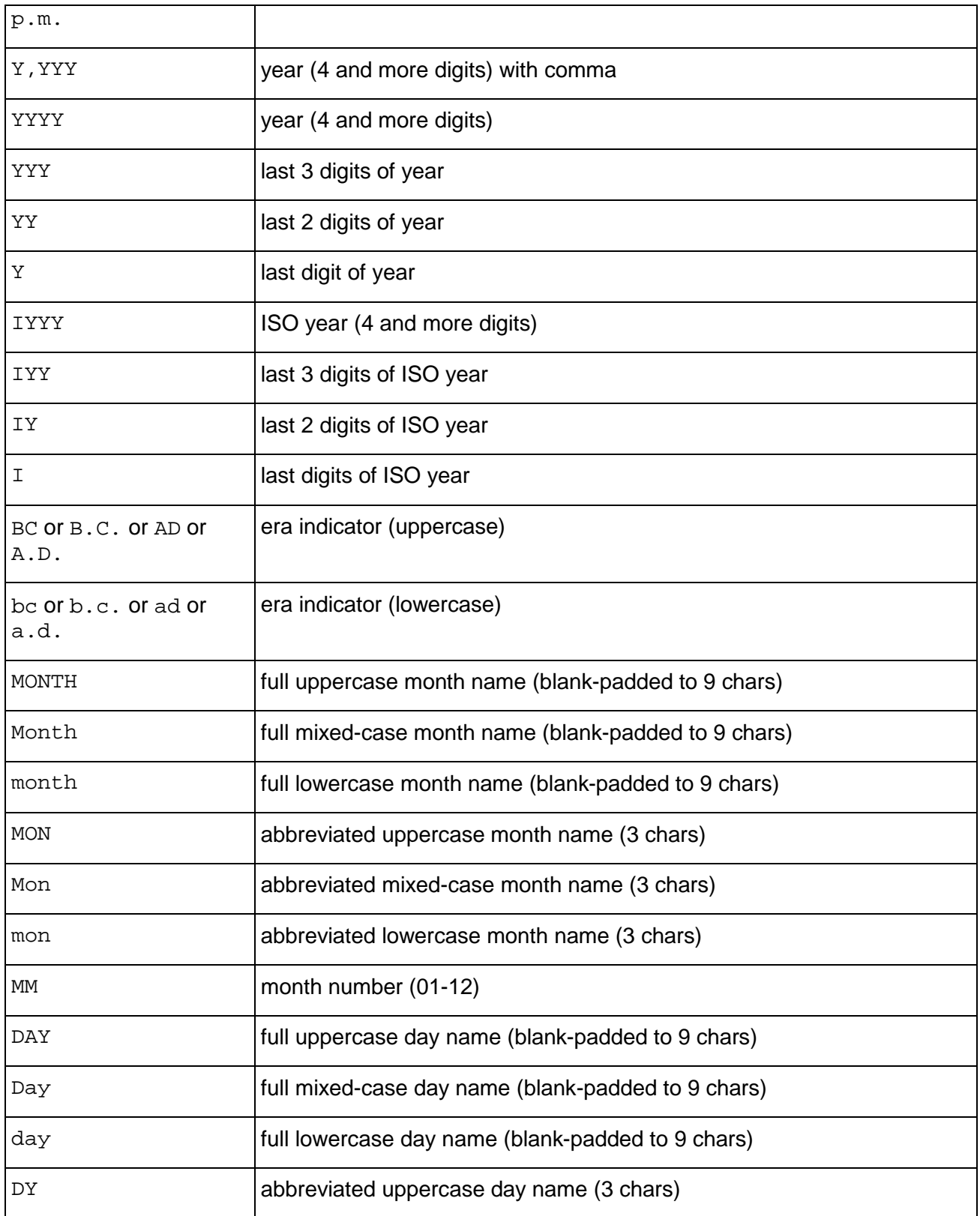

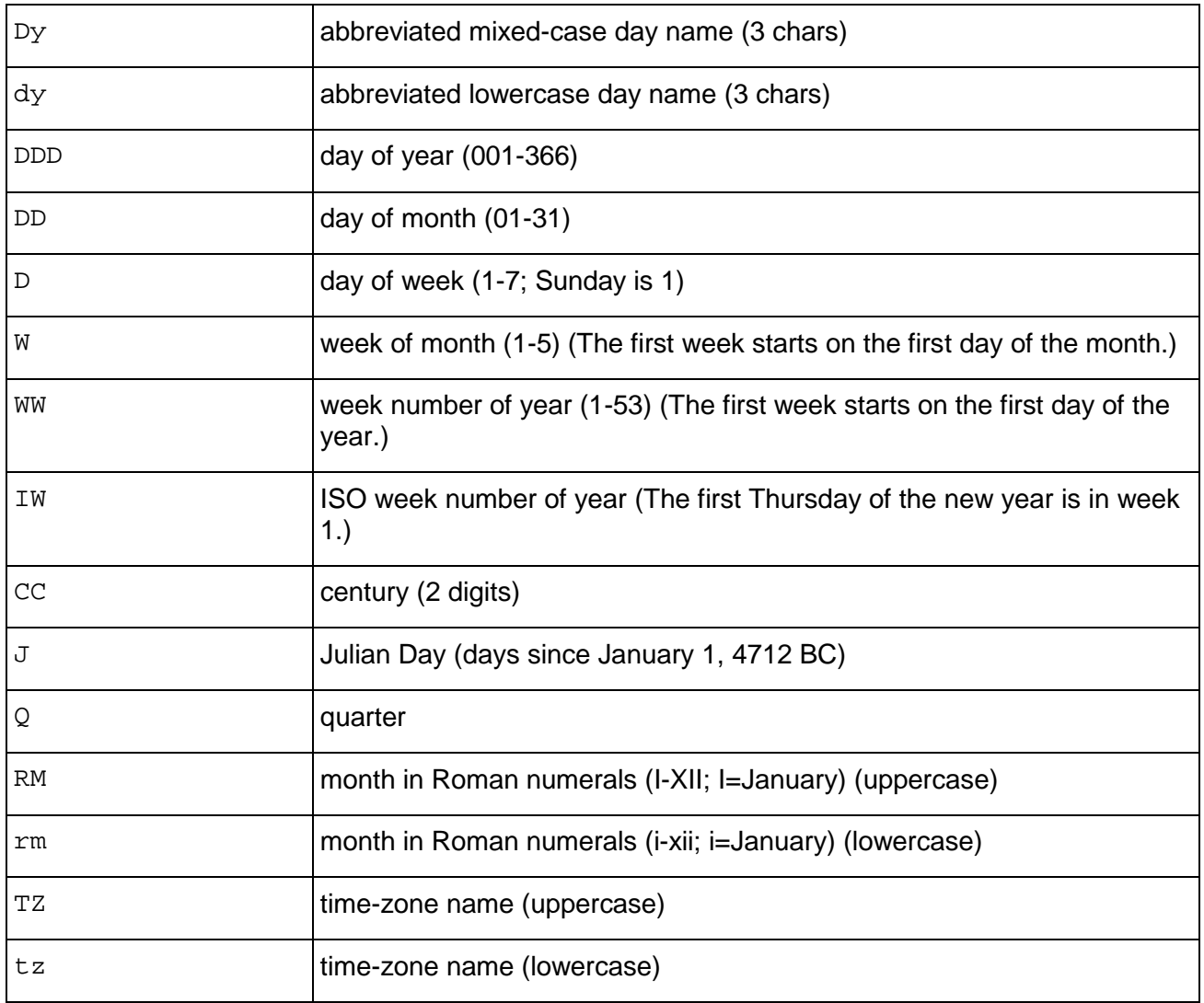

# **Template Pattern Modifiers for Date/Time Formatting**

Certain modifiers can be applied to any template pattern to alter its behavior. For example, FMMonth is the Month pattern with the FM modifier.

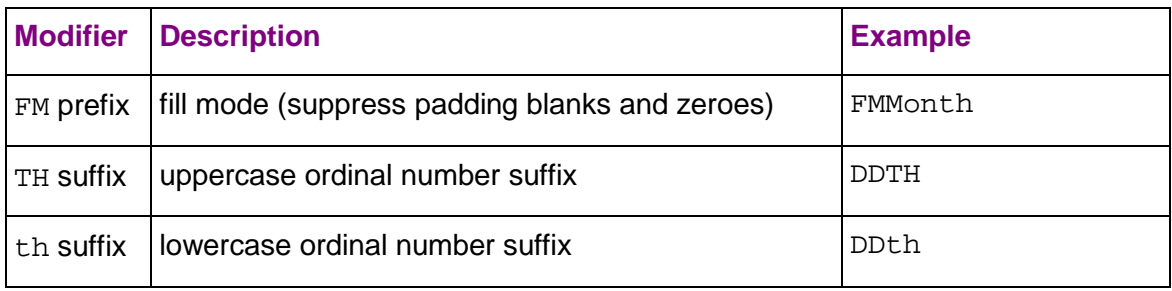

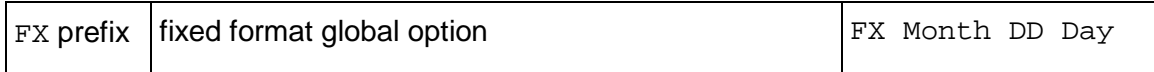

### **Notes**

· FM suppresses leading zeroes and trailing blanks that would otherwise be added to make the output of a pattern be fixed-width.

# **Template Patterns for Numeric Formatting**

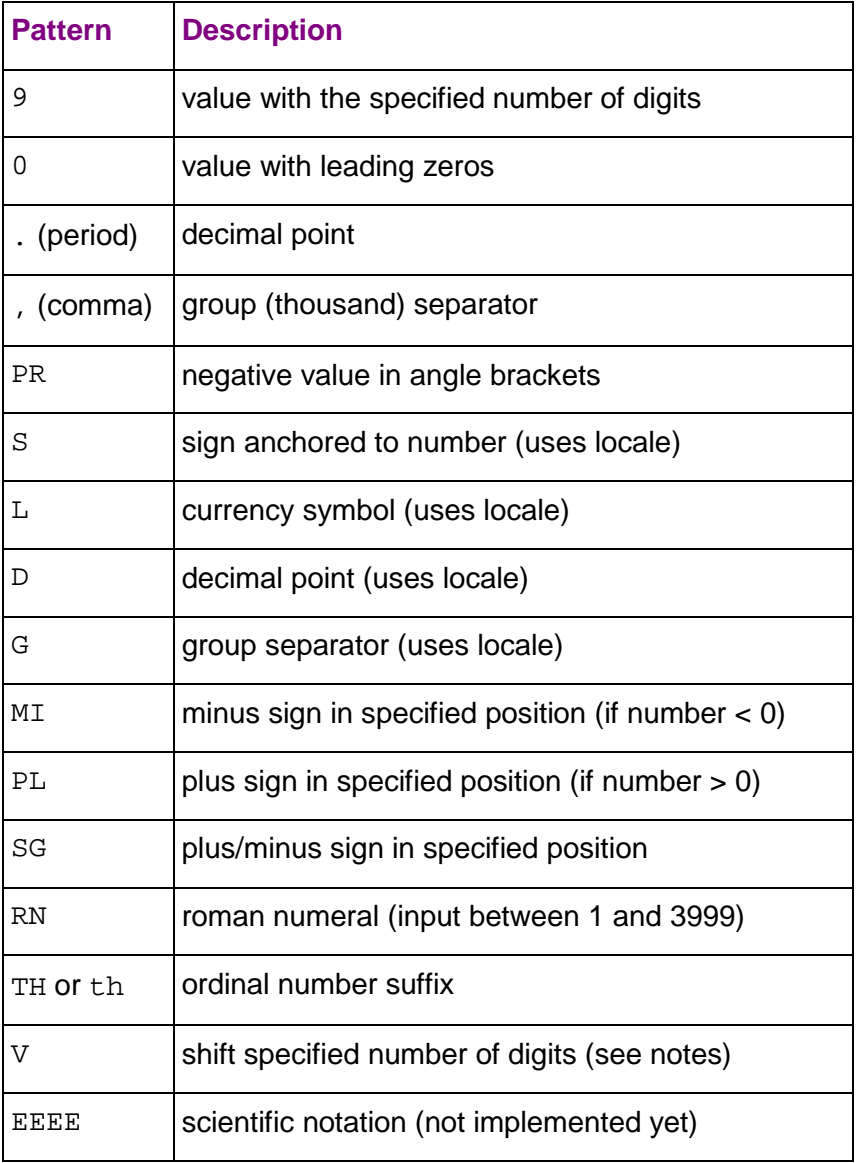

# **Notes**

· A sign formatted using SG, PL, or MI is not anchored to the number; for example, TO\_CHAR(-12, 'S9999') produces ' -12', but TO\_CHAR(-12, 'MI9999') produces '- 12'. Oracle does not allow the use of MI ahead of 9, but rather requires that 9 precede MI.

- · 9 results in a value with the same number of digits as there are 9s. If a digit is not available it outputs a space.
- · TH does not convert values less than zero and does not convert fractional numbers.
- PL, SG, and TH are PostgreSQL extensions.
- · V effectively multiplies the input values by 10^*n*, where *n* is the number of digits following V. TO\_CHAR does not support the use of V combined with a decimal point. For example: 99.9V99 is not allowed.

# **Mathematical Functions**

Some of these functions are provided in multiple forms with different argument types. Except where noted, any given form of a function returns the same data type as its argument. The functions working with DOUBLE PRECISION (page 70) data may vary in accuracy and behavior in boundary cases depending on the host system.

# **ABS**

ABS returns the absolute value of the argument. The return value has the same data type as the argument..

### **Syntax**

ABS ( *expression* )

### **Semantics**

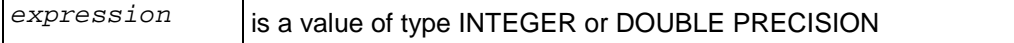

### **Examples**

ABS(-17.4)

Result: 17.4

# **ACOS**

ACOS returns a DOUBLE PRECISION value representing the trigonometric inverse cosine of the argument.

### **Syntax**

ACOS ( *expression* )

# **Semantics**

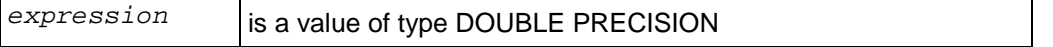

# **ASIN**

ASIN returns a DOUBLE PRECISION value representing the trigonometric inverse sine of the argument.

### **Syntax**

```
ASIN ( expression )
```
### **Semantics**

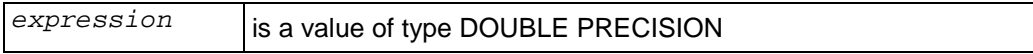

# **ATAN**

ATAN returns a DOUBLE PRECISION value representing the trigonometric inverse tangent of the argument.

# **Syntax**

ATAN ( *expression* )

## **Semantics**

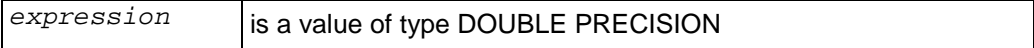

# **ATAN2**

ATAN2 returns a DOUBLE PRECISION value representing the trigonometric inverse tangent of the arithmetic dividend of the arguments.

### **Syntax**

```
ATAN2 ( quotient, divisor )
```
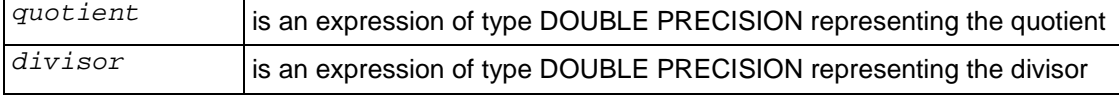

# **CBRT**

CBRT returns the cube root of the argument. The return value has the type DOUBLE PRECISION.

# **Syntax**

```
CBRT ( expression )
```
# **Semantics**

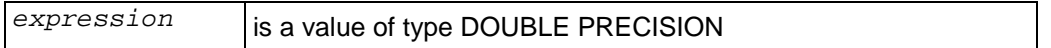

### **Examples**

CBRT(27.0)

Result: 3

# **CEILING (CEIL)**

CEIL returns the smallest integer not less than then argument. The return data type is the same as the argument.

# **Syntax**

```
CEILING ( expression )
CEIL ( expression )
```
# **Semantics**

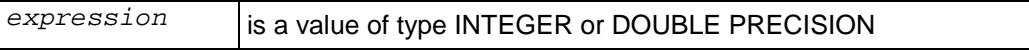

# **Examples**

 $CELL(-42.8)$ 

Result: -42

# **COS**

COS returns a DOUBLE PRECISION value representing the trigonometric cosine of the argument.

# **Syntax**

```
COS ( expression )
```
# **Semantics**

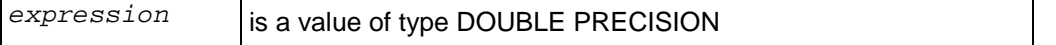

# **COT**

COT returns a DOUBLE PRECISION value representing the trigonometric cotangent of the argument.

### **Syntax**

```
COT ( expression )
```
### **Semantics**

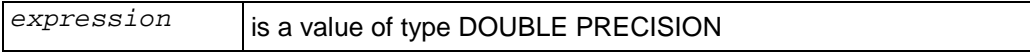

# **DEGREES**

DEGREES converts an expression from radians to degrees. The return value has the type DOUBLE PRECISION.

### **Syntax**

```
DEGREES ( expression )
```
#### **Semantics**

*expression* is a value of type DOUBLE PRECISION

### **Examples**

DEGREES(0.5)

Result: 28.6478897565412

# **EXP**

EXP returns the exponential function, e to the power of a number. The return value has the same data type as the argument.

### **Syntax**

```
EXP ( exponent )
```
## **Semantics**

*exponent* is an expression of type INTEGER or DOUBLE PRECISION

#### **Examples**

EXP(1.0)

Result: 2.71828182845905

# **FLOOR**

FLOOR returns the largest integer not greater than argument. The return data type is the same as the argument.

### **Syntax**

```
FLOOR ( expression )
```
#### **Semantics**

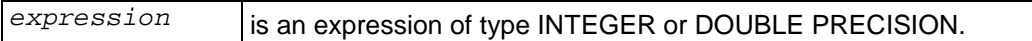

#### **Examples**

FLOOR(-42.8)

Result: -43

# **HASH**

HASH calculates a hash value over its arguments, producing a value in the range  $0 \le x \le 263$ .

### **Syntax**

```
HASH ( expression [ ,... )
```
### **Semantics**

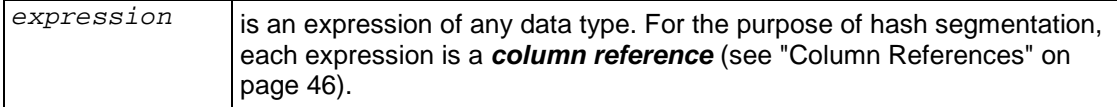

### **Notes**

· When used for hash segmentation, each expression must refer to a column of the projection.

# **Examples**

HASH (C1, C2)

# **LN**

LN returns the natural logarithm of the argument. The return data type is the same as the argument.

# **Syntax**

```
LN ( expression )
```
# **Semantics**

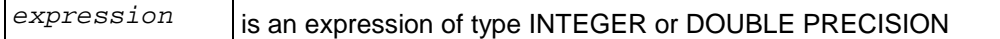

# **Examples**

```
LN(2.0)
Result: 0.693147180559945
```
# **LOG**

LOG returns the logarithm to the specified base of the argument. The return data type is the same as the argument.

# **Syntax**

```
LOG ( [ base, ] expression )
```
# **Semantics**

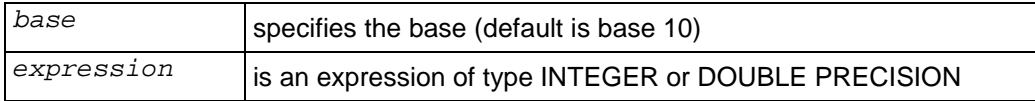

# **Examples**

LOG(100.0)

Result: 2

LOG(2.0, 64.0) Result: 6.0000000000

# **MOD**

MOD (modulo) returns the remainder of a division operation. The return data type is the same as the arguments.

### **Syntax**

```
MOD ( expression1, expression2 )
```
## **Semantics**

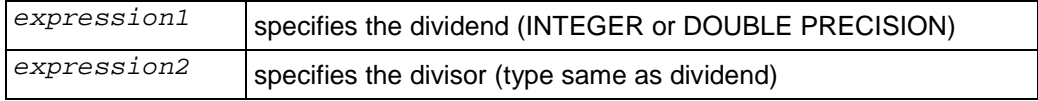

# **Notes**

· The dividend is the quantity to be divided. For example:  $6/2 = 3$ 

the dividend is 6. The divisor is 2.

# **Examples**

MOD(9,4)

Result: 1

# **PI**

PI returns the constant pi  $(\Pi)$ , the ratio of any circle's circumference to its diameter in Euclidean geometry The return type is DOUBLE PRECISION.

# **Syntax**

PI()

# **Examples**

```
PI()
Result: 3.14159265358979
```
# **POWER**

POWER returns a DOUBLE PRECISION value representing one number raised to the power of another number.

# **Syntax**

```
POWER ( expression1, expression2 )
```
# **Semantics**

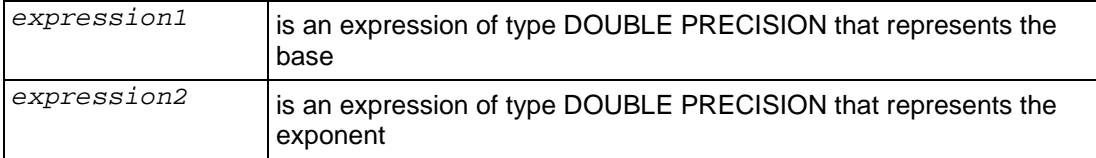

### **Examples**

POWER(9.0, 3.0) Result: 729

# **RADIANS**

RADIANS returns a DOUBLE PRECISION value representing an angle expressed in degrees converted to radians.

# **Syntax**

RADIANS ( *expression* )

### **Semantics**

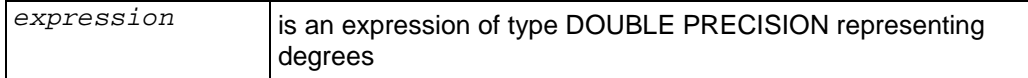

# **Examples**

RADIANS(45.0)

Result: 0.785398163397448

# **ROUND**

The ROUND function rounds off a value to a specified number of decimal places. Fractions greater than or equal to .5 are rounded up. Fractions less than .5 are rounded down (truncated).

# **Syntax**

```
ROUND ( expression [ , decimal-places ] )
```
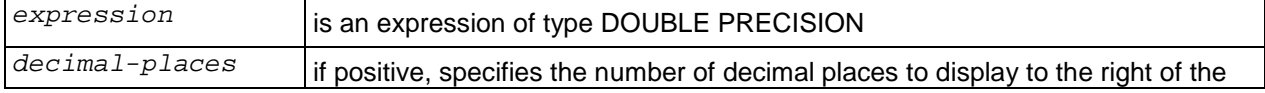

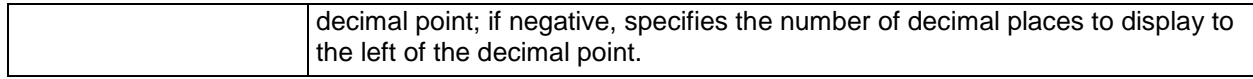

#### **Notes**

• The ROUND function rounds off except in the case of a decimal constant with more than 15 decimal places. For example:

```
> SELECT ROUND(3.499999999999999); -- 15 decimal places round
-------
      3
```
(1 row)

The internal integer representation used to compute the ROUND function causes the fraction to be evaluated precisely and it is thus rounded down. However:

```
> SELECT ROUND(3.4999999999999999); -- 16 decimal places round
-------
      4
(1 row)
```
The internal floating point representation used to compute the ROUND function causes the fraction to be evaluated as 3.5, which is rounded up.

#### **Examples**

```
SELECT ROUND(3.14159, 3);
3.142
SELECT ROUND(1234567, -3);
1235000
SELECT ROUND(3.4999, -1);
 0
```
# **SIGN**

SIGN returns a DOUBLE PRECISION value of -1, 0, or 1 representing the arithmetic sign of the argument.

### **Syntax**

```
SIGN ( expression )
```
### **Semantics**

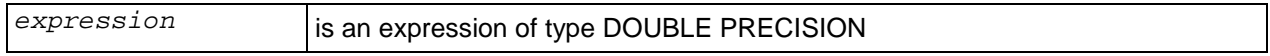

### **Examples**

 $SIGN(-8.4)$ 

Result: -1
## **SIN**

SIN returns a DOUBLE PRECISION value representing the trigonometric sine of the argument.

## **Syntax**

SIN ( *expression* )

## **Semantics**

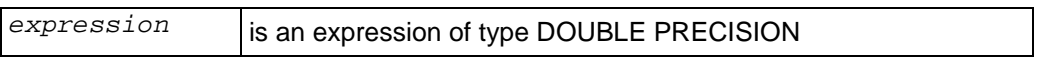

## **SQRT**

SQRT returns a DOUBLE PRECISION value representing the arithmetic square root of the argument.

## **Syntax**

SQRT ( *expression* )

## **Semantics**

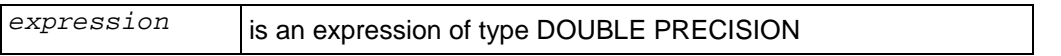

## **Examples**

```
SQRT(2.0)
Result: 1.4142135623731
```
## **TAN**

TAN returns a DOUBLE PRECISION value representing the trigonometric tangent of the argument.

## **Syntax**

```
TAN ( expression )
```
### **Semantics**

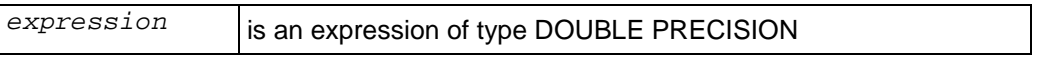

## **TRUNC**

TRUNC returns a value representing the argument fully truncated (toward zero) or truncated to a specific number of decimal places.

## **Syntax**

```
TRUNC ( expression [ , places ]
```
### **Semantics**

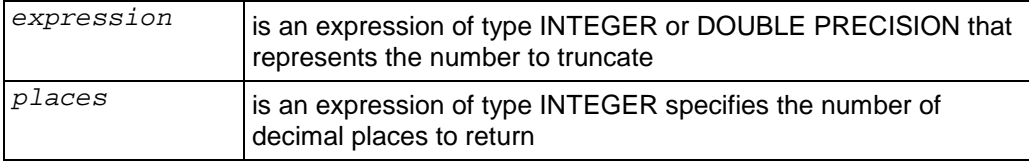

## **Examples**

TRUNC(42.8) Result: 42 TRUNC(42.4382, 2) Result: 42.43

# **String Functions**

This section describes functions and operators for examining and manipulating string values. Strings in this context include values of all the types CHARACTER and CHARACTER VARYING. Unless otherwise noted, all of the functions listed below work on all of these types, but be wary of potential effects of the automatic padding when using the CHARACTER type. Generally, the functions described here also work on data of non-string types by converting that data to a string representation first. Some functions also exist natively for the bit-string types.

The string functions not handle multibyte UTF-8 sequences correctly. They treat each byte as a character.

## **BTRIM**

BTRIM removes the longest string consisting only of specified characters from the start and end of a string.

## **Syntax**

```
BTRIM ( expression [ , characters-to-remove ] )
```
## **Semantics**

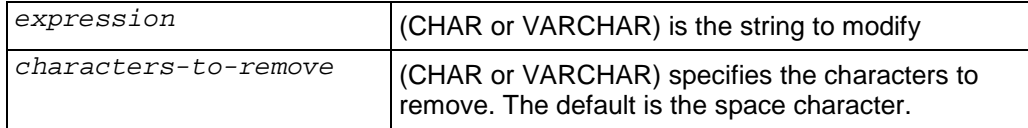

### **Examples**

```
BTRIM('xyxtrimyyx', 'xy')
Result: trim
```
## **CHARACTER\_LENGTH**

CHARACTER\_LENGTH returns an INTEGER value representing the number of characters in a string. It strips the padding from CHAR expressions but not from VARCHAR expressions.

## **Syntax**

```
[ CHAR_LENGTH | CHARACTER_LENGTH ] ( expression )
```
### **Semantics**

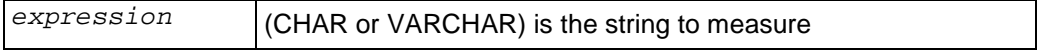

## **Notes**

- · CHARACTER\_LENGTH is identical to *LENGTH* (page 112).
- · See also *OCTET\_LENGTH* (page 115).

### **Examples**

```
> SELECT CHAR_LENGTH('1234 '::CHAR(10));
 char_length
-------------
 4
(1 row)
> SELECT CHAR_LENGTH('1234 '::VARCHAR(10));
 char_length
-------------
 6
(1 row)> SELECT CHAR_LENGTH(NULL::CHAR(10)) IS NULL;
 ?column?
   ----------
 t
(1 row)
```
## **CLIENT\_ENCODING**

CLIENT\_ENCODING returns a VARCHAR value representing the character set encoding of the client system.

### **Syntax**

```
CLIENT_ENCODING()
```
### **Notes**

- · Vertica supports the UTF-8 character set.
- · CLIENT\_ENCODING returns the same value as the vsql meta-command \encoding and variable ENCODING

### **Examples**

```
> SELECT CLIENT_ENCODING();
 client_encoding
-----------------
 UTF-8
(1 row)
```
## **LENGTH**

LENGTH returns an INTEGER value representing the number of characters in a string. It strips the padding from CHAR expressions but not from VARCHAR expressions.

#### **Syntax**

LENGTH ( *expression* )

#### **Semantics**

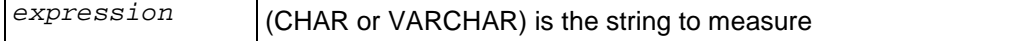

#### **Notes**

- · LENGTH is identical to *CHARACTER\_LENGTH* (page 111).
- · See also *OCTET\_LENGTH* (page 115).

#### **Examples**

```
> SELECT LENGTH('1234 '::CHAR(10));
 length
--------
       4
(1 row)
> SELECT LENGTH('1234 '::VARCHAR(10));
 length
--------
       6
(1 row)
> SELECT LENGTH(NULL::CHAR(10)) IS NULL;
 ?column?
----------
 t
(1 row)
```
## **LOWER**

LOWER returns a VARCHAR value containing the argument converted to lower case letters.

#### **Syntax**

```
LOWER ( expression )
```
#### **Semantics**

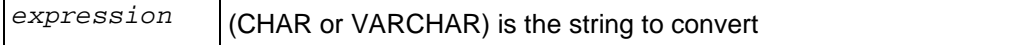

```
> SELECT LOWER('AbCdEfG');
  lower
----------
  abcdefg
(1 row)
```
## **LPAD**

LPAD returns a VARCHAR value representing a string of a specific length filled on the left with specific characters.

#### **Syntax**

```
LPAD( expression, length [ , fill ] )
```
#### **Semantics**

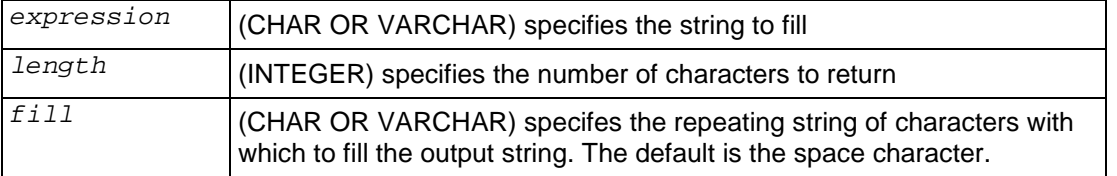

#### **Notes**

· If the string is already longer than the specified length it is truncated on the right.

#### **Examples**

```
> SELECT LPAD('database', 15, 'xzy');
      lpad
-----------------
 xzyxzyxdatabase
(1 row)
```
## **LTRIM**

LTRIM returns a VARCHAR value representing a string with specific characters having been removed from the left side (beginning).

#### **Syntax**

```
LTRIM ( expression [ , characters ] )
```
#### **Semantics**

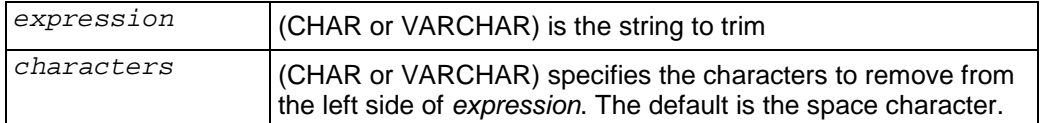

```
> SELECT LTRIM('zzzyyyyyyxxxxxxxxtrim', 'xyz'); ltrim
-------
 trim
(1 row)
```
## **OCTET\_LENGTH**

LENGTH returns an INTEGER value representing the true number of bytes in a string.

## **Syntax**

LENGTH ( *expression* )

### **Semantics**

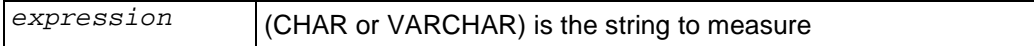

#### **Notes**

See also **CHARACTER\_LENGTH** (page 111).

## **Examples**

```
> SELECT OCTET_LENGTH('1234 '::CHAR(10));
 octet_length
--------------
            10
(1 row)
> SELECT OCTET_LENGTH('1234 '::VARCHAR(10));
 octet_length
--------------
\overline{6}(1 row)
> SELECT OCTET_LENGTH(NULL::CHAR(10)) IS NULL;
 ?column?
----------
 t
(1 row)
```
## **OVERLAY**

OVERLAY returns a VARCHAR value representing a string having had a substring replaced by another string.

### **Syntax**

```
OVERLAY ( expression1 PLACING expression2 FROM position [ FOR extent ] )
```
### **Semantics**

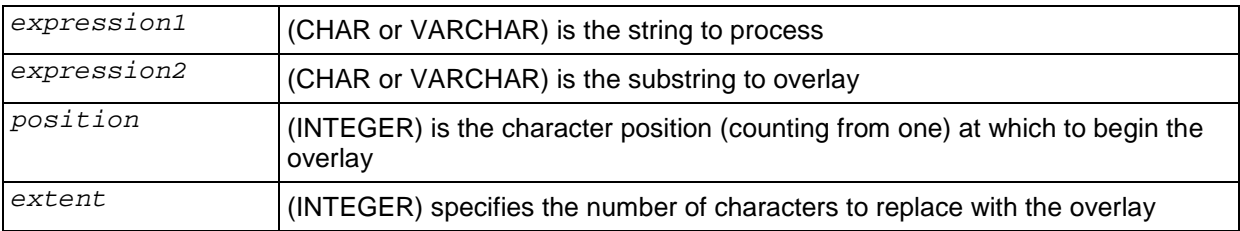

#### **Examples**

```
\Rightarrow \ aOutput format is unaligned.
=> SELECT OVERLAY('123456789' PLACING 'xxx' FROM 2);
overlay
1xxx56789
(1 row)
=> SELECT OVERLAY('123456789' PLACING 'xxx' FROM 2 FOR 4);
overlay
1xxx6789
(1 row)
=> SELECT OVERLAY('123456789' PLACING 'xxx' FROM 2 FOR 5);
overlay
1xxx789
(1 row)
=> SELECT OVERLAY('123456789' PLACING 'xxx' FROM 2 FOR 6);
overlay
1xxx89
(1 row)
```
## **POSITION**

POSITION returns an INTEGER values representing the location of a specified substring with a string (counting from one).

#### **Syntax**

```
POSITION ( substring IN string )
```
#### **Semantics**

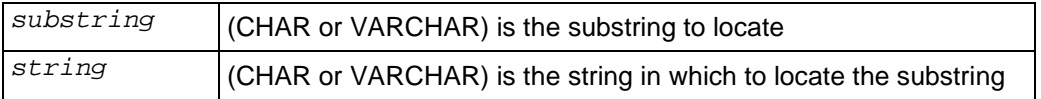

#### **Notes**

POSITION is identical to *STRPOS* (page 119) except for the order of the arguments.

```
=> SELECT POSITION('3' IN '1234');
 position
----------
         3
(1 row)
```
## **REPEAT**

REPEAT returns a VARCHAR value containing a specified string repeated a specified number of times.

#### **Syntax**

```
REPEAT ( string , repetitions )
```
#### **Semantics**

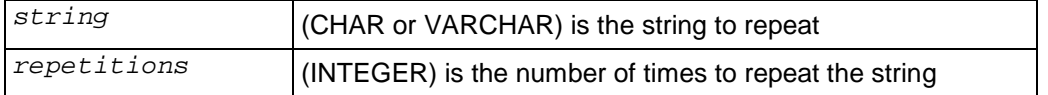

#### **Examples**

```
=> SELECT REPEAT ('1234', 5);
        repeat
----------------------
 12341234123412341234
(1 row)
```
## **REPLACE**

Replace all occurrences in string of substring from with substring to

#### **Syntax**

```
REPLACE ( string , target , replacement )
```
### **Semantics**

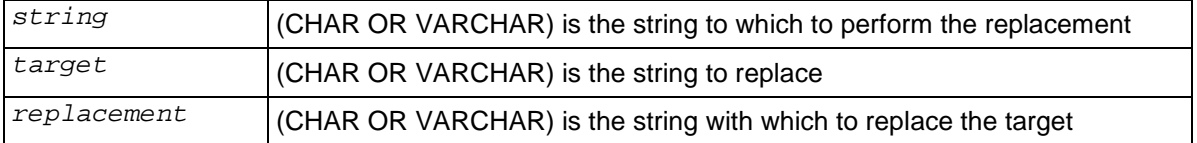

```
> SELECT REPLACE('Documentation%20Library','%20',' '); replace
```

```
-----------------------
 Documentation Library
(1 row)
```
## **RPAD**

RPAD returns a VARCHAR value representing a string of a specific length filled on the right with specific characters.

#### **Syntax**

```
RPAD ( expression , length [ , fill ] )
```
#### **Semantics**

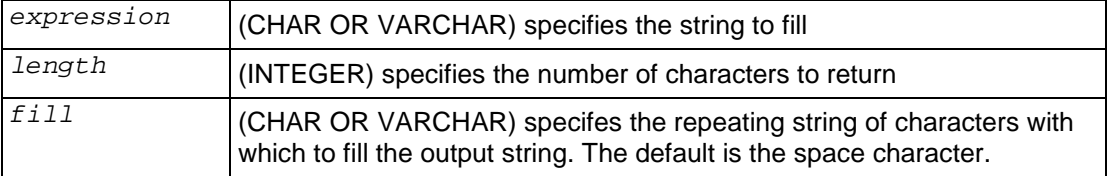

#### **Notes**

· If the string is already longer than the specified length it is truncated on the right.

#### **Examples**

```
> SELECT RPAD('database', 15, 'xzy');
      rpad
-----------------
 databasexzyxzyx
(1 row)
```
## **RTRIM**

RTRIM returns a VARCHAR value representing a string with specific characters having been removed from the right side (end).

### **Syntax**

```
RTRIM ( expression [ , characters ] )
```
#### **Semantics**

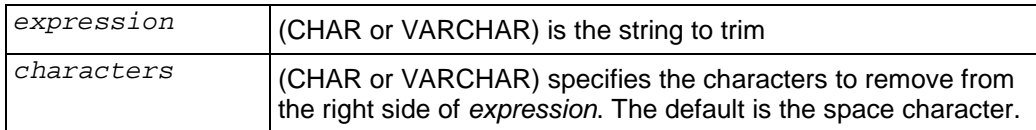

```
> SELECT RTRIM('trimzzzyyyyyyxxxxxxxx', 'xyz'); ltrim
-------
```
 trim (1 row)

## **STRPOS**

STRPOS returns an INTEGER values representing the location of a specified substring with a string (counting from one).

### **Syntax**

```
STRPOS ( string , substring )
```
#### **Semantics**

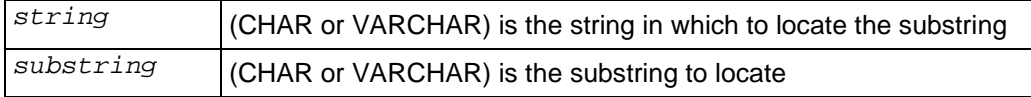

#### **Notes**

· STRPOS is identical to *POSITION* (page 116) except for the order of the arguments.

## **Examples**

```
=> SELECT STRPOS('1234','3');
 strpos
--------
      3
(1 row)
```
## **SUBSTR**

SUBSTR returns a VARCHAR value representing a substring of a specified string.

### **Syntax**

```
SUBSTR (string , position [ , extent ] )
```
## **Semantics**

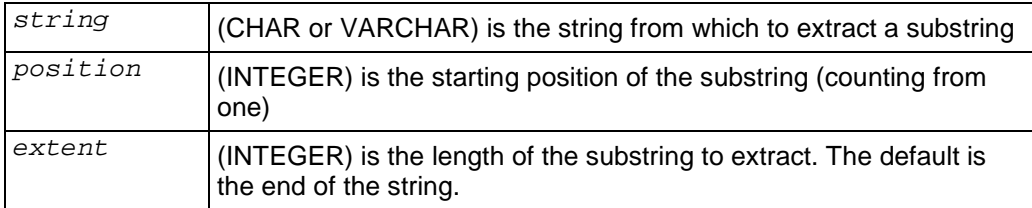

#### **Notes**

· *SUBSTRING* (page 120) performs the same function as SUBSTR. The only difference is the syntax allowed.

#### **Examples**

```
=> SELECT SUBSTR('123456789', 3, 2);
 substr
--------
 34
(1 row)
=> SELECT SUBSTR('123456789', 3);
 substr
---------
 3456789
(1 row)
```
## **SUBSTRING**

SUBSTRING returns a VARCHAR value representing a substring of a specified string.

#### **Syntax**

```
SUBSTRING (string , position [ , extent ] )
SUBSTRING (string FROM position [ FOR extent ] )
```
#### **Semantics**

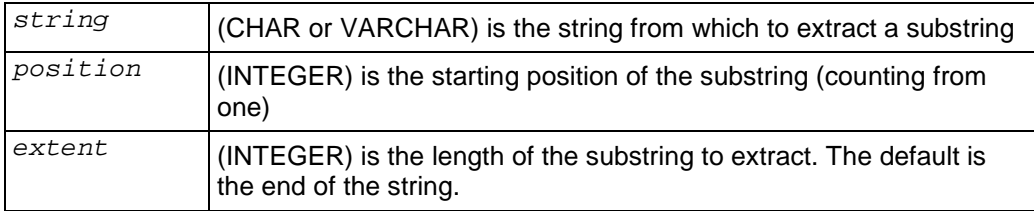

#### **Notes**

· *SUBSTR* (page 119) performs the same function as SUBSTRING. The only difference is the syntax allowed.

```
=> SELECT SUBSTRING('123456789', 3, 2);
 substring
-----------
  34
(1 row)
=> SELECT SUBSTRING('123456789' FROM 3 FOR 2); substring
-----------
 34
(1 row)
```
## **TO\_HEX**

TO\_HEX returns a VARCHAR representing the hexadecimal equivalent of a number.

#### **Syntax**

TO\_HEX ( *number* )

#### **Semantics**

*number* (INTEGER) is the number to convert to hexadecimal

#### **Examples**

```
= > SELECT TO HEX(123456789);
 to_hex
---------
 75bcd15
(1 row)
```
## **TRIM**

TRIM combines the *BTRIM* (on page 111), *LTRIM* (on page 114), and *RTRIM* (on page 118) functions into a single function.

#### **Syntax**

TRIM ( [ [ LEADING | TRAILING | BOTH ] *characters* FROM ] *expression* )

#### **Semantics**

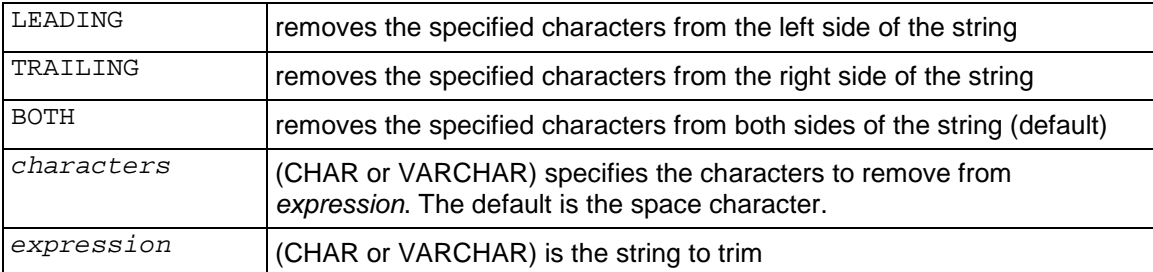

```
Retail_Schema=> SELECT '-' || TRIM(LEADING 'x' FROM 'xxdatabasexx') || '-';
    ?column?
--------------
 -databasexx-
(1 row)
Retail_Schema=> SELECT '-' || TRIM(TRAILING 'x' FROM 'xxdatabasexx') || '-';
```

```
 ?column?
--------------
 -xxdatabase-
(1 row)
Retail_Schema=> SELECT '-' || TRIM(BOTH 'x' FROM 'xxdatabasexx') || '-';
  ?column?
------------
 -database-
(1 row)
Retail_Schema=> SELECT '-' || TRIM('x' FROM 'xxdatabasexx') || '-';
  ?column?
------------
 -database-
(1 row)
Retail_Schema=> SELECT '-' || TRIM(LEADING FROM ' database ') || '-';
    ?column?
--------------
 -database -
(1 row)
Retail_Schema=> SELECT '-' || TRIM(' database ') || '-';
  ?column?
------------
 -database-
(1 row)
```
## **UPPER**

UPPER returns a VARCHAR value containing the argument converted to upper case letters.

### **Syntax**

UPPER ( *expression* )

#### **Semantics**

*expression* (CHAR or VARCHAR) is the string to convert

```
> SELECT UPPER('AbCdEfG');
  upper
----------
 ABCDEFG
(1 row)
```
# **System Information Functions**

## **CURRENT\_DATABASE**

CURRENT\_DATABASE returns a VARCHAR value containing the name of the database to which you are connected.

## **Syntax**

```
CURRENT_DATABASE()
```
## **Examples**

```
=> SELECT CURRENT_DATABASE;
 current_database
     ------------------
 RETAIL_SCHEMA
(1 row)
```
## **CURRENT\_SCHEMA**

CURRENT\_SCHEMA returns the name of the current schema.

### **Syntax**

```
CURRENT_SCHEMA()
```
## **Examples**

```
QATESTDB=> SELECT CURRENT_SCHEMA();
 current_schema
----------------
 public
(1 row)
```
## **CURRENT\_USER**

CURRENT\_USER returns a VARCHAR containing the name of the user who initiated the current database connection.

### **Syntax**

CURRENT\_USER

### **Notes**

- · This function must be called without trailing parentheses.
- · CURRENT\_USER is useful for permission checking

· CURRENT\_USER is equivalent to *SESSION\_USER* (page 124) and *USER* (page 125).

#### **Examples**

```
=> SELECT CURRENT_USER;
 current_user
--------------
 dbadmin
(1 row)
```
## **HAS\_TABLE\_PRIVILEGE**

HAS\_TABLE\_PRIVILEGE returns a true/false value indicating whether or not a user can access a table in a particular way.

#### **Syntax**

HAS\_TABLE\_PRIVILEGE ( [ *user*, ] *table*, *privilege* )

#### **Semantics**

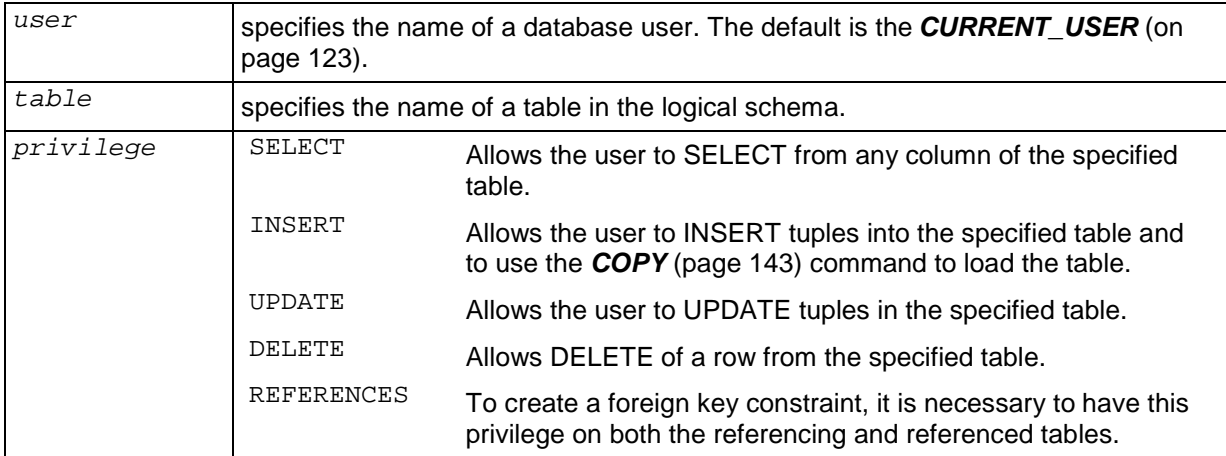

#### **Notes**

· All arguments must be quoted *string constants* (page 33).

#### **Examples**

SELECT HAS\_TABLE\_PRIVILEGE('mytable', 'SELECT');

## **SESSION\_USER**

SESSION\_USER is equivalent to *CURRENT\_USER* (on page 123).

## **USER**

USER is equivalent to *CURRENT\_USER* (on page 123).

## **VERSION**

VERSION returns a VARCHAR containing a Vertica node's version information

## **Syntax**

VERSION()

### **Examples**

=> SELECT VERSION(); version ----------------------------------------

 Vertica\_Database v2.0.0-20080104190005 (1 row)

# **Vertica Functions**

## **ADVANCE\_EPOCH**

ADVANCE\_EPOCH manually closes the current epoch and begins a new epoch. Use ADVANCE\_EPOCH immediately before using *ALTER PROJECTION* (page 138) MOVEOUT.

## **Syntax**

SELECT ADVANCE\_EPOCH()

## **ANALYZE\_STATISTICS**

ANALYZE\_STATISTICS collects and aggregates data samples and storage information from all nodes on which a projection is stored, then writes statistics into the catalog so that they can be used by the query optimizer. Without these statistics, the query optimizer would assume uniform distribution of data values and equal storage usage for all projections.

### **Syntax**

```
SELECT ANALYZE_STATISTICS ( 'projection' )
```
#### **Semantics**

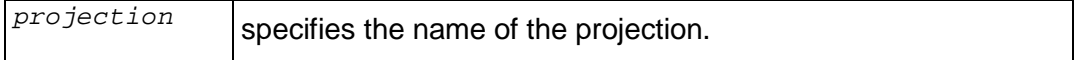

## **DISPLAY\_LICENSE**

DISPLAY\_LICENSE returns license information.

description

## **Syntax**

SELECT DISPLAY\_LICENSE()

### **Examples**

=> SELECT DISPLAY\_LICENSE(); display\_license ---------------------------------------------------- Vertica Systems, Inc. 1/1/2008 12/31/2008 30 50TB

(1 row)

## **DUMP\_CATALOG**

DUMP\_CATALOG check for deadlocked clients and the resources they are waiting for.

## **Syntax**

SELECT DUMP\_CATALOG()

## **Notes**

- · Use DUMP\_CATALOG if Vertica seems to be hung
- · Send the output to *Technical Support* (on page 13).

## **DUMP\_LOCKTABLE**

DUMP\_LOCKTABLE determines whether or not a lock has been released:

## **Syntax**

SELECT DUMP\_LOCKTABLE()

## **Notes**

Send the output to **Technical Support** (on page 13).

## **GET\_PROJECTION\_STATUS**

GET\_PROJECTION\_STATUS returns information relevant to the status of a projection:

- the current K-Safety status of the database
- · the number of nodes in the database
- · whether or not the projection is segmented
- the number and names of buddy projections
- · whether or not the projection is safe
- · whether or not the projection is up-to-date

This function may be deprecated and replaced by a mechanism similar to the *SQL Virtual Tables (Monitoring API)* (page 191) in a future release.

#### **Syntax**

```
GET_PROJECTION_STATUS('projection');
```
#### **Semantics**

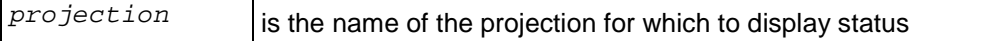

### **Notes**

• You can use GET PROJECTION STATUS to monitor the progress of a projection data refresh (see *ALTER PROJECTION* (page 138)).

### **Examples**

```
=> SELECT GET_PROJECTION_STATUS('t1_sp2');
```
get\_projection\_status

```
-----------------------------------------------------------------------------------------------
 Current system K is 0.
# of Nodes: 1.
```
t1\_sp2 [Segmented: No] [# of Buddies: 0] [No buddy projections] [Safe: Yes] [UptoDate: No]

## **GET\_TABLE\_PROJECTIONS**

GET\_TABLE\_PROJECTIONS returns information relevant to the status of a table:

- the current K-Safety status of the database
- the number of nodes (sites) in the database
- · the number of projections for which the specified table is the anchor table
- for each of those projections:
	- the projection's buddy projections
	- whether or not the projection is segmented
	- whether or not the projection is safe
	- whether or not the projection is up-to-date

#### **Syntax**

```
GET_TABLE_PROJECTIONS('table')
```
#### **Semantics**

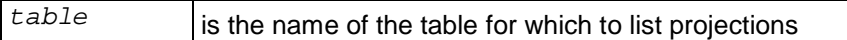

#### **Notes**

· You can use GET\_TABLE\_PROJECTIONS to monitor the progress of a projection data refresh (see *ALTER PROJECTION* (page 138)).

#### **Examples**

```
=> SELECT GET_TABLE_PROJECTIONS('t1');
```
get\_table\_projections

```
-----------------------------------------------------------------------------------------------
 Current system K is 0. 
# of Sites: 1. 
Table t1 has 2 projections. 
Projection Name: [Segmented] [# of Buddies] [Buddy Projections] [Safe] [UptoDate] 
----------------------------------------------------------
t1_p1 [Segmented: No] [# of Buddies: 0] [No buddy projections] [Safe: Yes] [UptoDate: Yes] 
t1_sp1 [Segmented: No] [# of Buddies: 0] [No buddy projections] [Safe: Yes] [UptoDate: Yes]
```
## **INSTALL\_LICENSE**

SELECT INSTALL\_LICENSE(<FILENAME>) installs the license key in the global catalog.

description

## **Syntax**

INSTALL\_LICENSE( '*filename*' )

#### **Semantics**

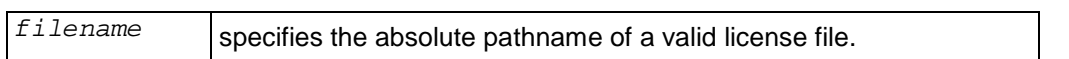

#### **Notes**

· See Managing Your License Key in the Database Administrator's Guide for more information about license keys.

#### **Examples**

SELECT INSTALL\_LICENSE('/tmp/vlicense.key');

## **MARK\_DESIGN\_KSAFE**

Use MARK\_DESIGN\_KSAFE to **enable or disable automatic recovery** in case of a failure. Before enabling automatic recovery, MARK\_DESIGN\_KSAFE **queries the catalog** to determine whether or not a cluster's physical schema design meets the following requirements:

- Dimension tables are replicated on all nodes.
- · Fact table superprojections are segmented with each segment on a different node.
- Each fact table projection has at least one "buddy" projection.
- Each segment of each fact table projection exists on two nodes.

Two projections are considered to be buddies if they contain the same columns and have the same segmentation. They can have different sort orders.

MARK\_DESIGN\_KSAFE does not change the physical schema in any way.

#### **Syntax**

SELECT MARK\_DESIGN\_KSAFE(*k*)

#### **Semantics**

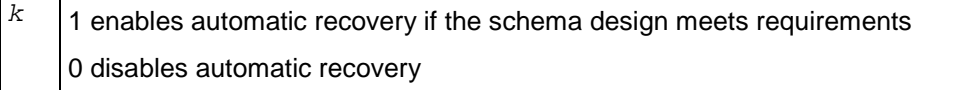

If you specify a *k* value of one (1), Vertica returns one of the following messages:

```
Marked design 1-safe
or
```

```
The schema does not meet requirements for K=1.
Fact table projection projection-name
has insufficient "buddy" projections..
```
The database's internal automatic recovery state persists across database restarts but is not checked at startup time.

To illustrate, consider the following sequence of events:

- 1. Your database has automatic recovery enabled.
- 2. You drop a table (and corresponding projections) in a running database.
- 3. You forget to MARK\_DESIGN\_KSAFE(0).
- 4. You shut down the database.
- 5. You start the database with automatic recovery enabled.
- 6. Recovery fails because the physical schema design no longer meets requirements.

**133**

#### **Notes**

- · In a newly-created database, automatic recovery is disabled by default.
- · If a database has had automatic recovery enabled, you must temporarily disable automatic recovery in order to create a new table.
- · For information about monitoring K-Safety, see *VT\_SYSTEM* (page 198) in the *SQL Virtual Tables (Monitoring API)* (page 191).

#### **Examples**

```
> SELECT MARK_DESIGN_KSAFE(1);
```

```
 mark_design_ksafe 
----------------------
 Marked design 1-safe
(1 row)
```
If the physical schema design is not K-safe, messages indicate which projections do not have a buddy:

```
> SELECT MARK_DESIGN_KSAFE(1);
The given K value is not correct; the schema is 0-safe 
Projection pp1 has 0 buddies, which is smaller that the given K of 1
Projection pp2 has 0 buddies, which is smaller that the given K of 1
         Ĩ.
(1 row)
```
## **SET\_ATM\_MODE**

SET\_ATM\_MODE controls the behavior of the ATM while loading data.

## **Syntax**

SELECT SET\_ATM\_MODE('*mode*')

## **Semantics**

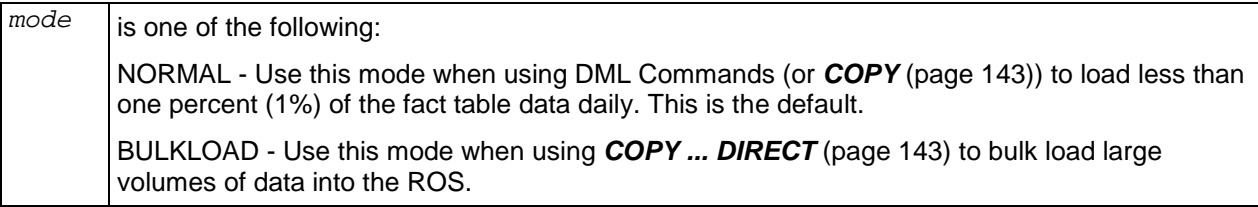

## **Notes**

- SET\_ATM\_MODE returns to the default NORMAL mode when the database starts up.
- Set the ATM mode to BULKLOAD within ten minutes of database startup so that it can take effect before a mergeout begins. A mergeout can take a long time to finish.

## **Examples**

To set the automatic tuple mover to bulk load mode:

```
SELECT SET_ATM_MODE('BULKLOAD');
```
To return the automatic tuple mover to normal mode:

```
SELECT SET_ATM_MODE('NORMAL');
```
# **START\_REFRESH**

START\_REFRESH transfers data to projections that are not able to participate in query execution due to missing or out-of-date data.

## **Syntax**

START\_REFRESH()

## **Notes**

- All nodes must be up in order to start a refresh.
- · A refresh can start when:
	- a new projection is created for tables that already have data
	- **EXECOVERY has completed**
	- **the MARK\_DESIGN\_KSAFE** (page 133) function is called
- · If a refresh is already running the function has no effect.
- · Shutting down the database ends the refresh.
- · To monitor the refresh operation, examine the log files on each node.

# **SQL Commands**

The Vertica documentation makes a distinction between SQL commands and statements. A command is an SQL keyword that specifies the imperative verb in a statement. A statement is a complete SQL command that can be executed. For example, SELECT is a command while SELECT C1 FROM T1 is a statement (with or without a semicolon).

# **ALTER PROJECTION**

This command manually forces a mergeout or moveout operation.

See Understanding the Automatic Tuple Mover in the Database Administrator's Guide (Advanced) for an explanation of how to use this command.

#### **Syntax**

```
ALTER PROJECTION projection
   { MOVEOUT | MERGEOUT [ FROM start_epoch TO end_epoch ] }
```
#### **Semantics**

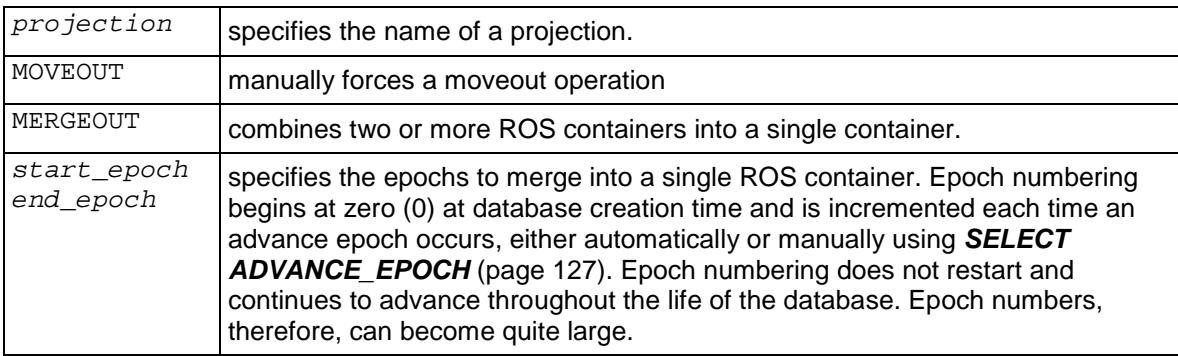

#### **Notes**

- · Use ALTER PROJECTION MOVEOUT immediately after using *SELECT ADVANCE\_EPOCH* (page 127).
- · This command may not be supported in future releases.

# **ALTER TABLE**

Adds or drops a single column or a table constraint from the metadata of a table.

## **Syntax**

```
ALTER TABLE table-name
   { 
     ADD COLUMN column-definition (on page 153)
     | ADD table-constraint (on page 139) 
     | DROP CONSTRAINT constraint-name
   }
```
## **Semantics**

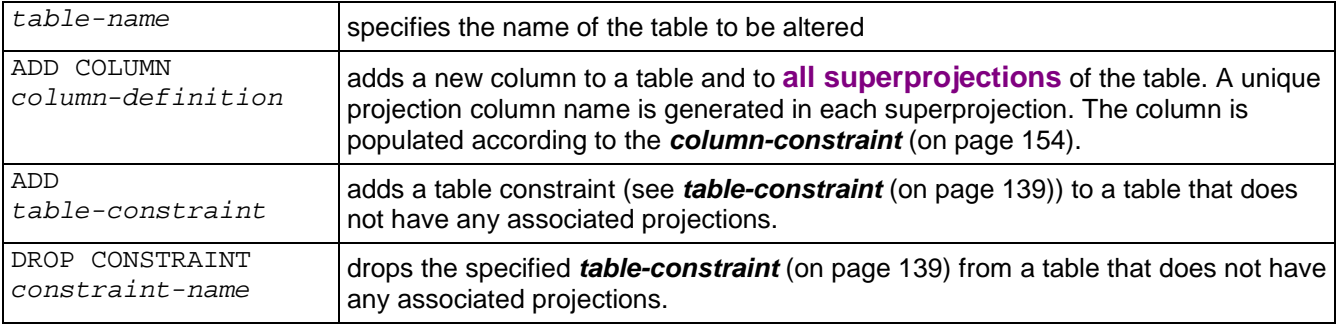

### **Notes**

- Adding a column to a table does not affect the K-Safety of the physical schema design.
- · Cancelling a ALTER TABLE statement can cause unpredictable results. Vertica Systems, Inc. recommends that you allow the statement to finish, then use another ALTER TABLE statement to undo the changes.
- · You cannot use ALTER TABLE ... ADD COLUMN on a temporary table.

## **Example**

ALTER TABLE Product\_Dimension ADD CONSTRAINT PK\_Product\_Dimension PRIMARY KEY (Product\_Key);

### **SQL Language References**

*PostgreSQL 8.0.12 Documentation* [\(http://www.postgresql.org/docs/8.0/interactive/sql](http://www.postgresql.org/docs/8.0/interactive/sql-)commands.html)

*BNF Grammar for SQL-99* ([http://savage.net.au/SQL/sql-99.bnf.html\)](http://savage.net.au/SQL/sql-99.bnf.html)

## **table-constraint**

Adds a join constraint or a constraint describing a functional dependency to the metadata of a table. See Adding Constraints in the Database Administrator's Guide.

**139**

#### **Syntax**

```
[ CONSTRAINT constraint_name ]
   { PRIMARY KEY ( column [ , ... ] )
     | FOREIGN KEY ( column [ , ... ] )
         REFERENCES table [ ( column [ , ... ] ) ]
     | CORRELATION ( column1 ) DETERMINES ( column2 )
   }
```
#### **Semantics**

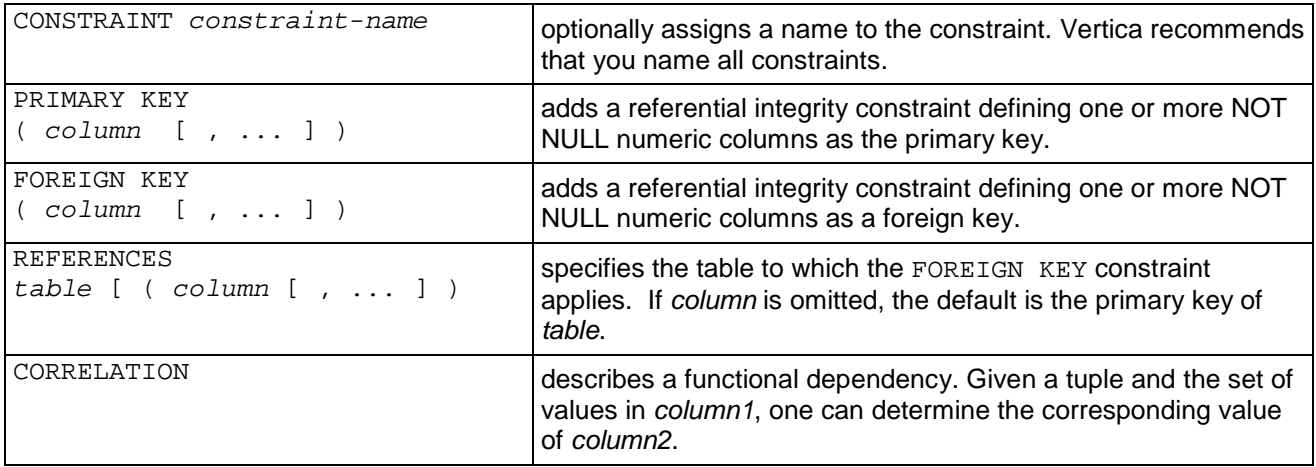

#### **Notes**

- · Use the *ALTER TABLE* (page 139) command to add a table constraint. The CREATE TABLE statement does not allow table constraints.
- · You must define primary key and foreign key constraints in all tables that participate in joins. See Adding Join Constraints.

### **Examples**

CORRELATION (Product\_Description) DETERMINES (Category\_Description)

The Retail Sales Example Database described in the Quick Start contains a table Product Dimension in which products have descriptions and categories. For example, the description "Seafood Product 1" exists only in the "Seafood" category. You can define several similar correlations between columns in the Product Dimension table.

# **ALTER USER**

#### ALTER USER changes a database user account

## **Syntax**

ALTER USER *name* [ WITH [ ENCRYPTED | UNENCRYPTED ] PASSWORD '*password*' ]

### **Semantics**

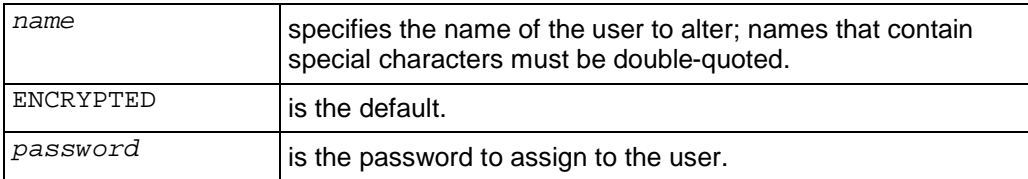

### **Notes**

- · User names are not case-sensitive.
- · ALTER USER ... PASSWORD cannot be used in a database that was created without a superuser password.

ERROR: authorization method for database *name* is TRUST; no password set

# **COMMIT**

The COMMIT command ends the current transaction and makes all changes that occurred during the transaction permanent and visible to other users.

## **Syntax**

COMMIT [ WORK | TRANSACTION ]

#### **Semantics**

WORK TRANSACTION have no effect; they are optional keywords for readability.

### **SQL Language References**

*PostgreSQL 8.0.12 Documentation* [\(http://www.postgresql.org/docs/8.0/interactive/sql](http://www.postgresql.org/docs/8.0/interactive/sql-)commands.html)

*BNF Grammar for SQL-99* ([http://savage.net.au/SQL/sql-99.bnf.html\)](http://savage.net.au/SQL/sql-99.bnf.html)

## **COPY**

The COPY command is designed for bulk loading data from a file on a cluster host into a Vertica database. It reads data from a delimited text file and inserts tuples either into the WOS (memory) or directly into the ROS (disk).

See *LCOPY* (page 170) to load from a data file on a client system.

#### **Syntax**

```
COPY table [ column [ ,...] ]
   FROM { 'file' | STDIN }
   [ WITH ]
  [ DELIMITER [ AS ] 'char' ]
   [ NULL [ AS ] 'string' ]
   [ RECORD TERMINATOR 'string' ]
   [ EXCEPTIONS 'pathname' ]
   [ REJECTED DATA 'pathname' ]
   [ ABORT ON ERROR ]
   [ DIRECT ]
```
#### **Semantics**

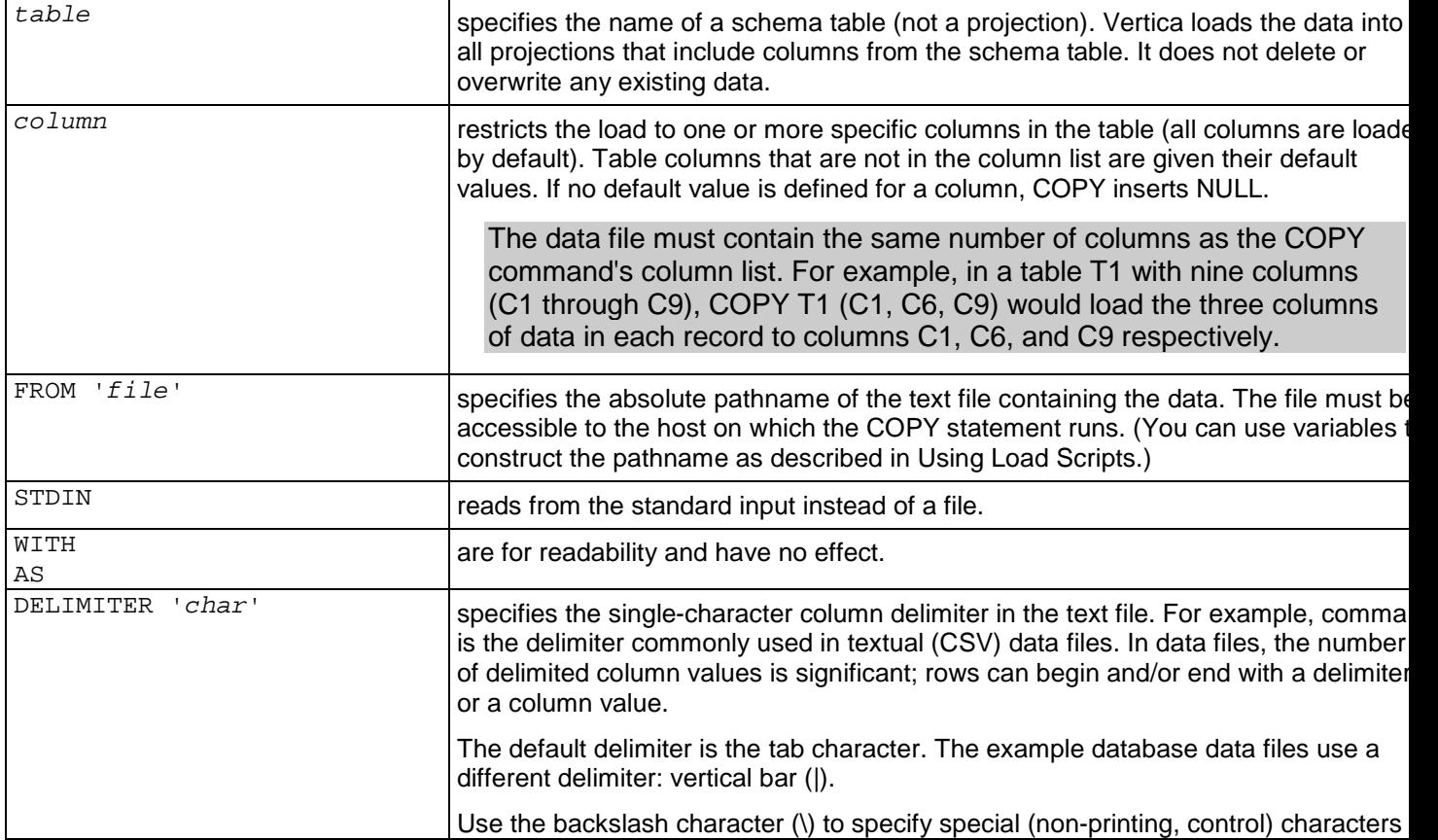

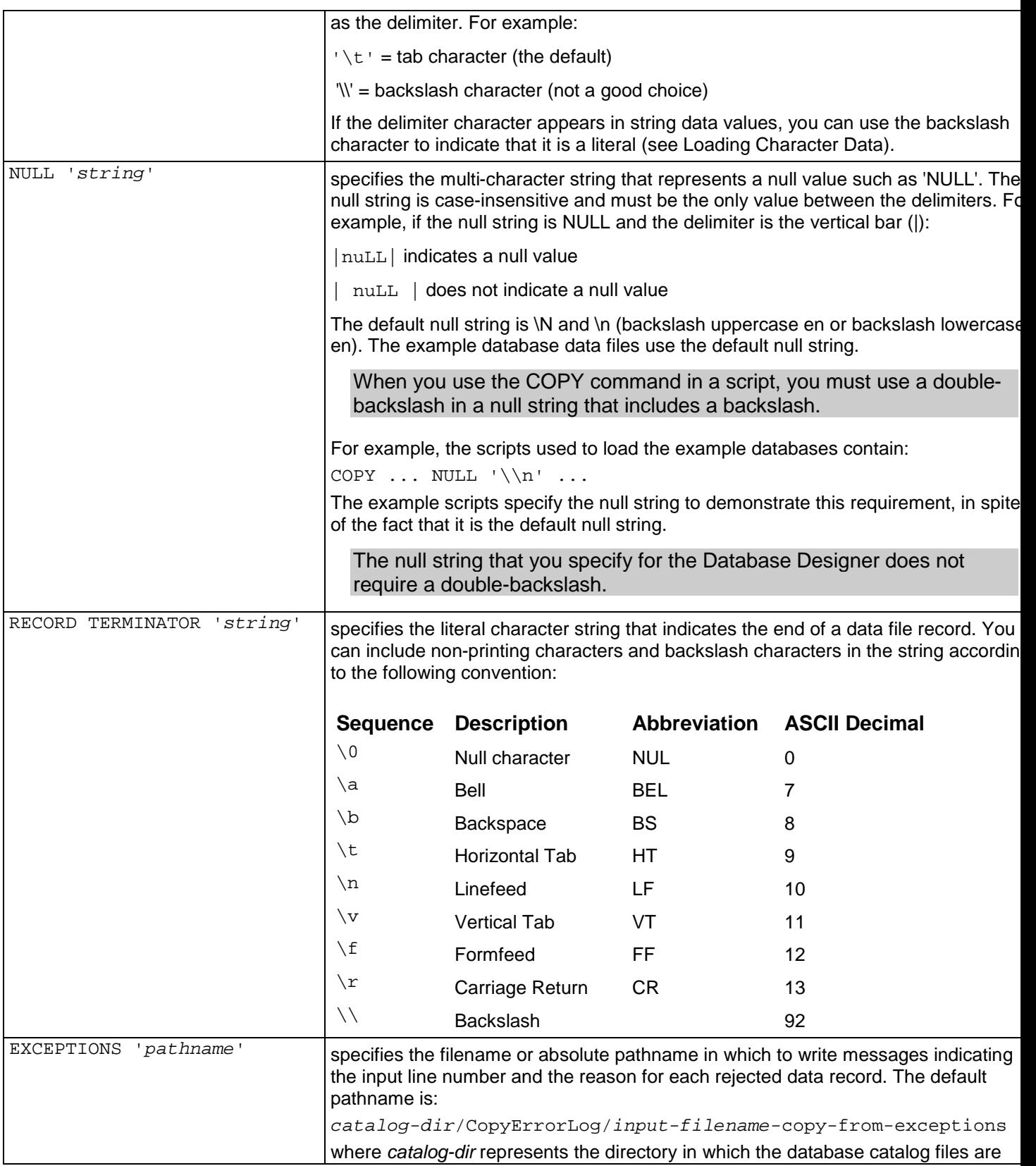
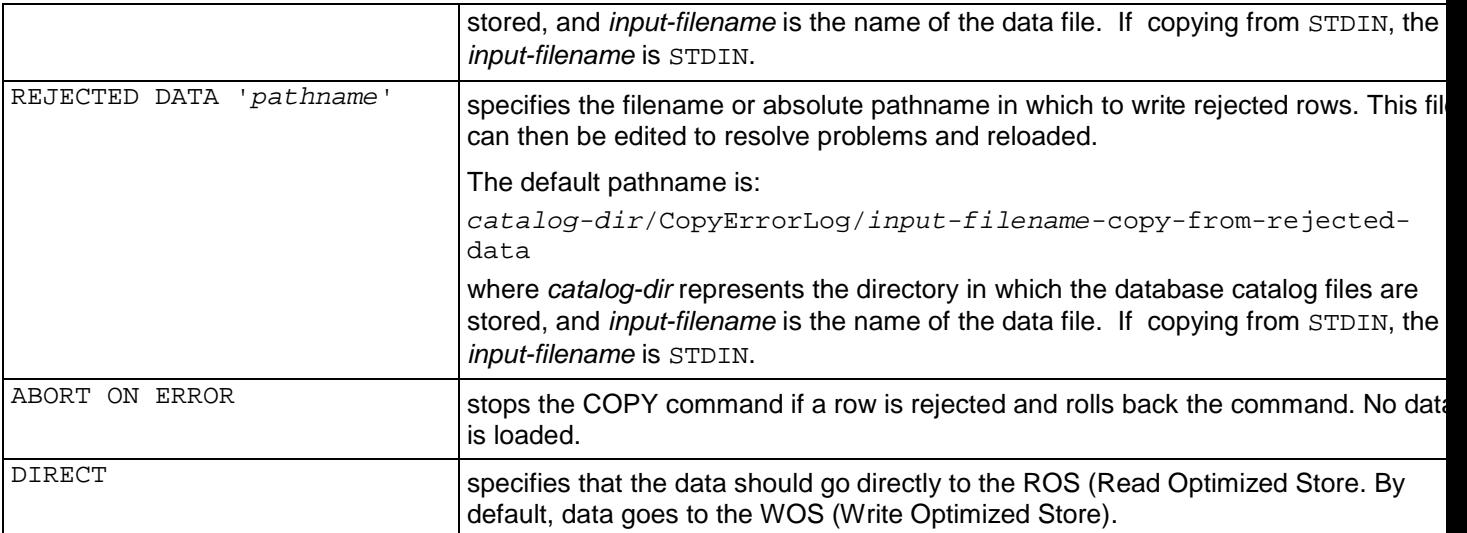

Although they both specify the same things, the syntax of the COPY command is different from the Database Designer input parameter syntax.

### **Notes**

- · The COPY command automatically commits itself and any current transaction. Vertica recommends that you *COMMIT* (page 142) or *ROLLBACK* (page 173) the current transaction before using COPY.
- You cannot use the same character in both the DELIMITER and NULL strings.
- · NULL values are not allowed for columns with primary key or foreign key referential integrity constraints.
- · String data in load files is considered to be all characters between the specified delimiters. Do not enclose character strings in quotes. In other words, quote characters are treated as ordinary data.
- Invalid input is defined as:
	- **KET Missing columns (too few columns in an input line).**
	- **Extra columns (too many columns in an input line).**
	- **Empty columns for INTEGER or date/time data types. COPY does not use the default** data values defined by the CREATE TABLE command.
	- **EXED** Incorrect representation of data type. For example, non-numeric data in an integer column is invalid.
- · Empty values (two consecutive delimiters) are accepted as valid input data for CHAR and VARCHAR data types. Empty columns are stored as an empty string (''), which is not equivalent to a null string.
- Cancelling a COPY statement rolls back all rows loaded by that statement.

#### **Examples**

COPY Store\_Dimension

FROM : input\_file DELIMITER '|'  $\texttt{NULL}$  '\\n' RECORD TERMINATOR '\f' DIRECT;

# **CREATE PROJECTION**

The CREATE PROJECTION command creates metadata for a projection in the Vertica catalog. It does not load data into physical storage unless the tables(s) over which the projection is defined already contain data. In that case, the new projection becomes available as soon as the database has automatically refreshed it. This process may take a long time, depending on how much data is in the table(s).

Use CREATE PROJECTION only when advised to do so by *Technical Support* (on page 13). Improper use can corrupt data and/or damage a database.

### **Syntax**

```
CREATE PROJECTION projection-name
   ( projection-column [ ENCODING encoding-type (on page 148) ] [ , ... ] )
  AS SELECT table-column [ , ... ]
     FROM-clause (see "FROM Clause" on page 176)
     [ WHERE join-predicate (on page 54) [ AND join-predicate (on page 54) ] 
...
     [ ORDER BY table-column [ , ... ] ]
     [ hash-segmentation-clause (on page 149) | range-segmentation-clause (on 
page 150)
       | UNSEGMENTED { NODE node | ALL NODES } ]
```
#### **Semantics**

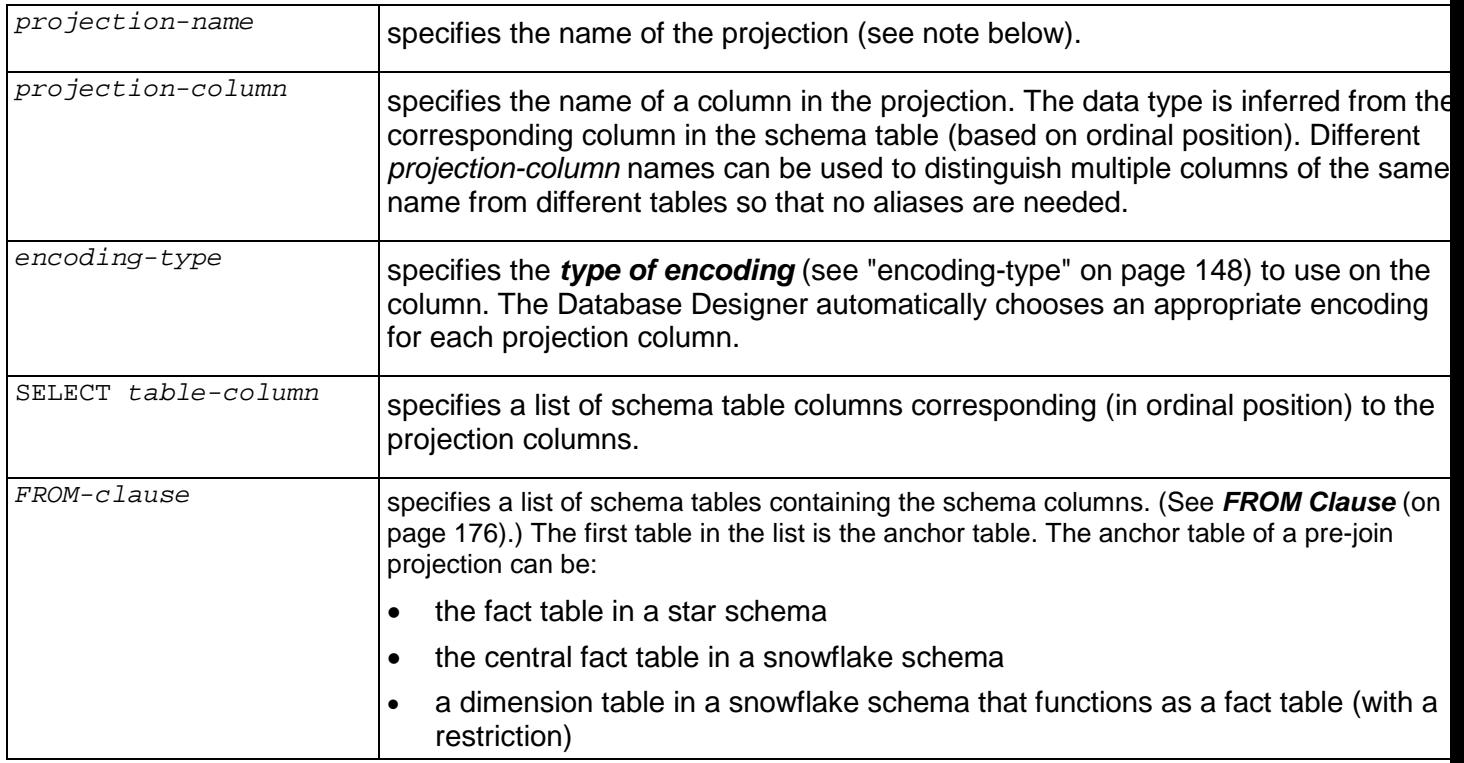

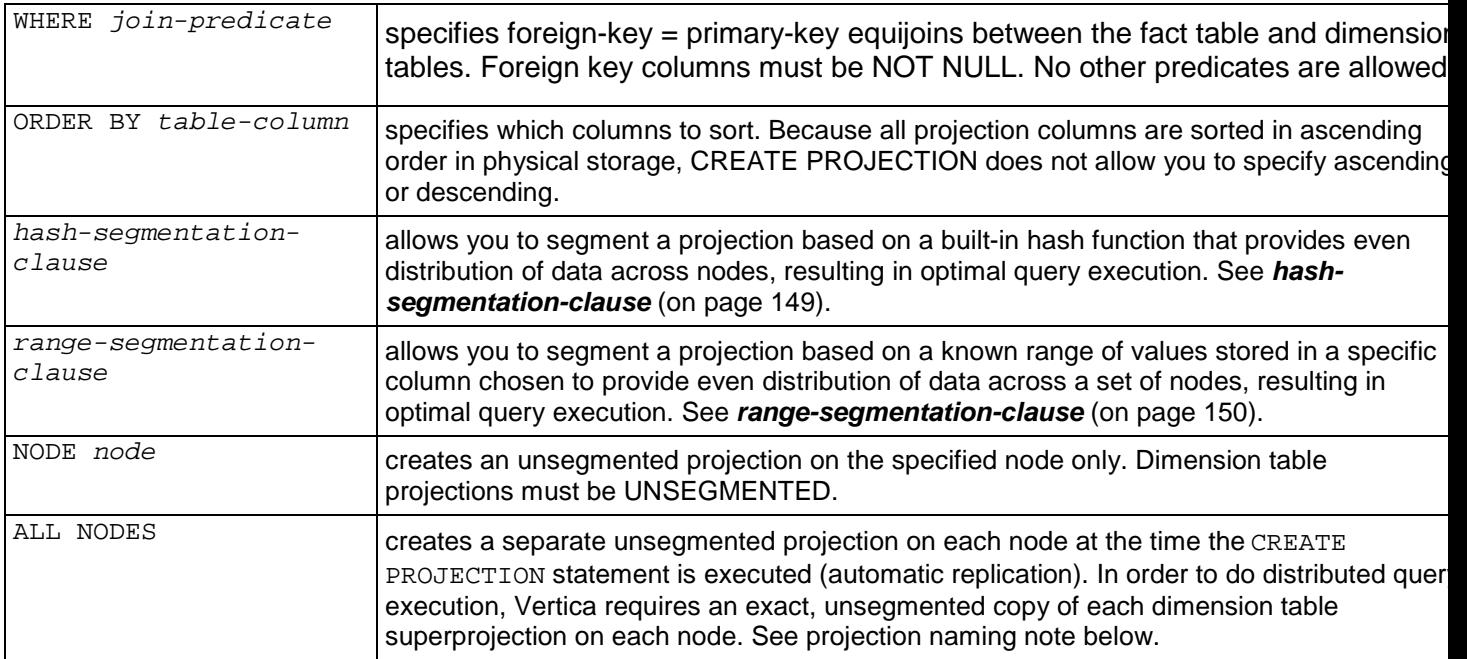

### **Unsegmented Projection Naming**

CREATE PROJECTION ... UNSEGMENTED takes a snapshot of the nodes defined at execution time to generate a node list in a predictable order. Thus, replicated projections have the name:

*projection-name*\_*node-name*

For example, if the nodes are named NODE01, NODE02, and NODE03 then:

CREATE PROJECTION ABC ... UNSEGMENTED ALL NODES

creates projections named ABC\_NODE01, ABC\_NODE02, and ABC\_NODE03.

This naming convention may impact functions that provide information about projections, for example, GET\_TABLE\_PROJECTIONS or GET\_PROJECTION\_STATUS where you will need to provide the name ABC\_NODE01 instead of just ABC. To view a list of the nodes in a database, use the View Database command in the Administration Tools.

### **Notes**

· If no segmentation is specified, the default is UNSEGMENTED on the node where the CREATE PROJECTION was executed.

# **encoding-type**

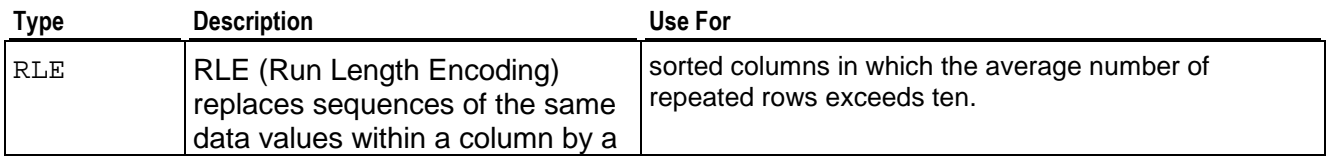

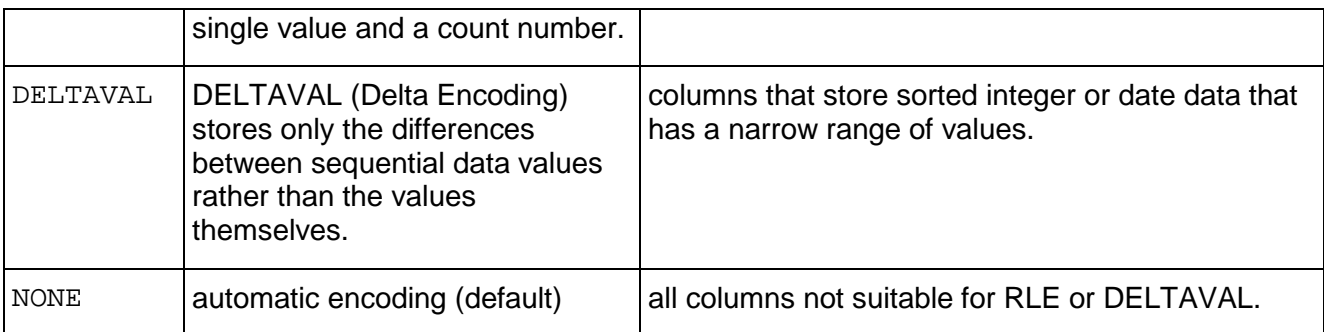

### **hash-segmentation-clause**

Hash segmentation allows you to segment a projection based on a built-in hash function that provides even distribution of data across some or all of the nodes in a cluster, resulting in optimal query execution.

Hash segmentation is the preferred method of segmentation in Vertica 2.0 and later.

#### **Syntax**

```
SEGMENTED BY expression
  [ ALL NODES [ OFFSET offset ] | NODES node [ ,... ] ]
```
### **Semantics**

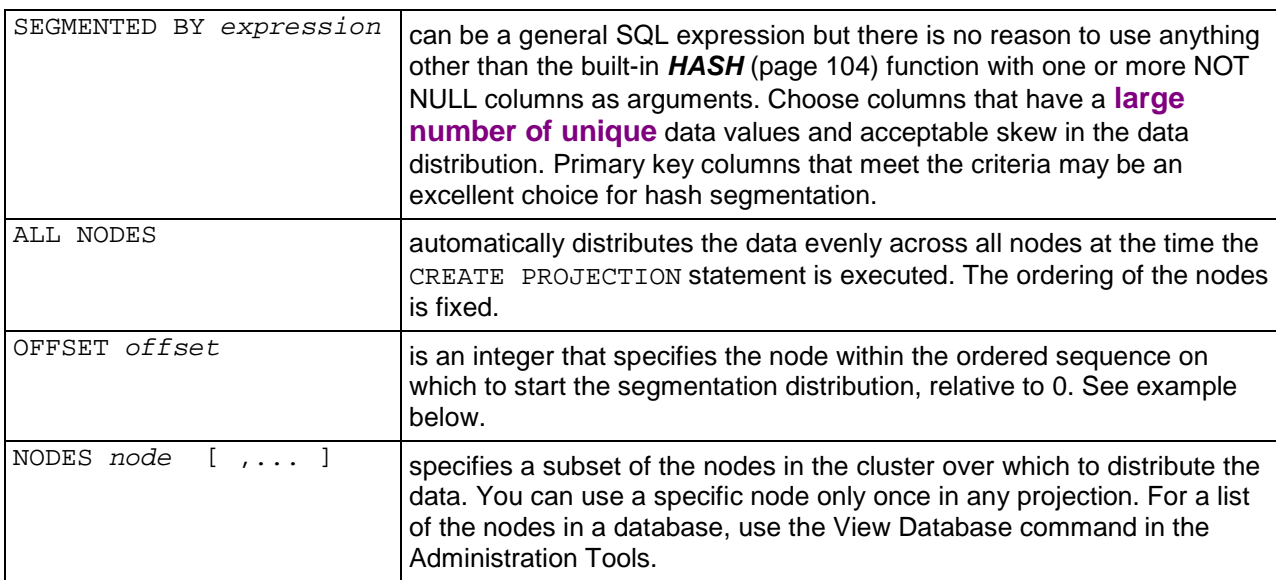

### **Notes**

· Hash segmentation is the preferred method of segmentation in Vertica 2.0 and later. The Database Designer uses hash segmentation by default.

- · During INSERT or COPY to a segmented projection, if *expression* produces a value outside the expected range (a negative value for example), no error occurs, and the row is added to a segment of the projection.
- · No OFFSET clause is equivalent to OFFSET 0.
- · CREATE PROJECTION accepts the deprecated syntax SITES *node* for compatibility with previous releases.
- · If you wish to use a different SEGMENTED BY expression, the following restrictions apply:
	- ß All leaf expressions must be either *constants* (on page 31) or *column-references* (see "Column References" on page 46) to a column in the SELECT list of the CREATE PROJECTION command
	- **Aggregate functions are not allowed**
	- The expression must return the same value over the life of the database.
	- The expression must return non-negative INTEGER values in the range 0 to 263.

#### **Examples**

```
CREATE PROJECTION ... SEGMENTED BY HASH(C1,C2,...) ALL NODES;
CREATE PROJECTION ... SEGMENTED BY HASH(C1,C2,...) ALL NODES OFFSET 1;
```
The example produces two hash-segmented buddy projections that form part of a K-Safe design. The projections can use different sort orders.

### **range-segmentation-clause**

Range segmentation allows you to segment a projection based on a known range of values stored in a specific column chosen to provide even distribution of data across a set of nodes, resulting in optimal query execution.

Vertica Systems, Inc. recommends that you use Hash Segmentation instead of range segmentation.

#### **Syntax**

SEGMENTED BY *expression* NODE *node* VALUES LESS THAN *value* ă. NODE *node* VALUES LESS THAN MAXVALUE

#### **Semantics (Range Segmentation)**

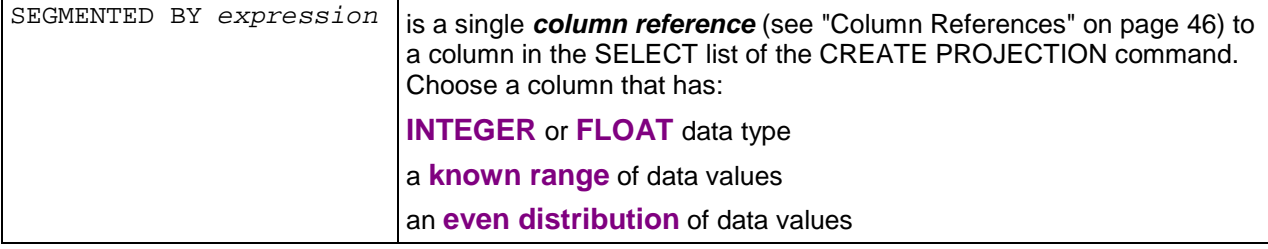

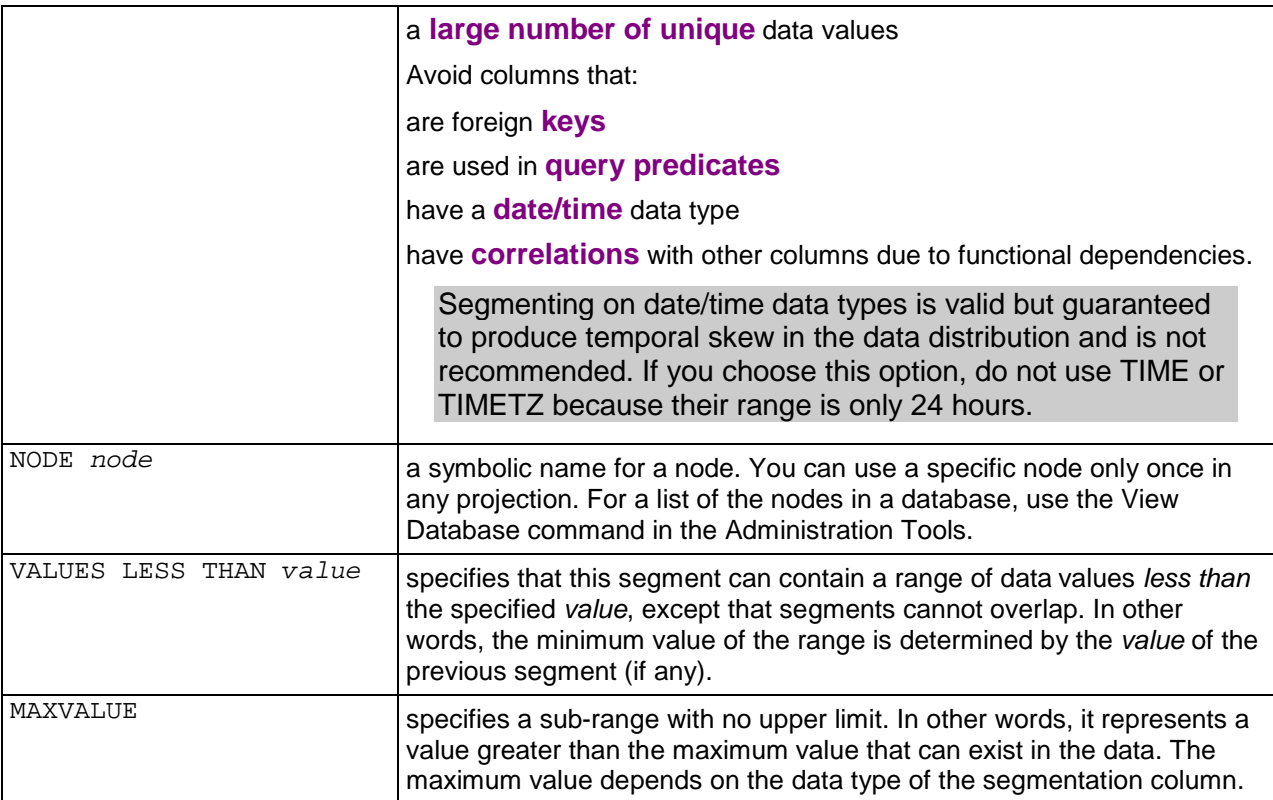

### **Notes**

- · The SEGMENTED BY *expression* syntax allows a general SQL expression but there is no reason to use anything other than a single *column reference* (see "Column References" on page 46) for range segmentation. If you wish to use a different expression, the following restrictions apply:
	- ß All leaf expressions must be either *constants* (on page 31) or *column-references* (see "Column References" on page 46) toa column in the SELECT list of the CREATE PROJECTION command
	- Aggregate functions are not allowed
	- The expression must return the same value over the life of the database.
- · During INSERT or COPY to a segmented projection, if *expression* produces a value outside the expected range (a negative value for example), no error occurs, and the row is added to a segment of the projection.
- CREATE PROJECTION with range segmentation accepts the deprecated syntax SITE *node* for compatibility with previous releases.
- CREATE PROJECTION with range segmentation allows the SEGMENTED BY expression to be a single column-reference to a column in the *projection-column* list for compatibility with previous releases. This syntax is considered to be a deprecated feature and causes a warning message. See DEPRECATED syntax in the Troubleshooting Guide.

# **CREATE TABLE**

Creates a table in the logical schema.

CREATE TABLE does not create a projection corresponding to the table. Every column in the table must exist in at least one projection before you can store data in the table.

### **Syntax**

CREATE TABLE *table\_name* ( *column-definition* (on page 153) [ , ... ] )

### **Semantics**

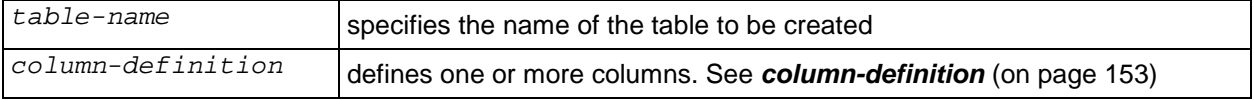

### **Notes**

- · CREATE TABLE does not allow table constraints, only column and correlation constraints.
- · If a database has had automatic recovery enabled, you must temporarily disable automatic recovery in order to create a new table. In other words, you must:

```
SELECT MARK DESIGN KSAFE(0)
CREATE TABLE ...
CREATE PROJECTION ...
SELECT MARK_DESIGN_KSAFE(1)
```
• Cancelling a CREATE TABLE statement can cause unpredictable results. Vertica Systems, Inc. recommends that you allow the statement to finish, then use *DROP TABLE* (page 160).

### **Examples**

```
CREATE TABLE Product_Dimension (
  Product_Key integer NOT NULL,
  Product_Description varchar(128),
  SKU Number char(32) NOT NULL,
  Category_Description char(32),
   Department_Description char(32) NOT NULL,
  Package_Type_Description char(32),
  Package_Size char(32),
  Fat_Content integer,
  Diet_Type char(32),
  Weight integer,
  Weight_Units_of_Measure char(32),<br>Shelf_Width integer,
  Shelf_Width
  Shelf_Height integer,
  Shelf_Depth integer
```
);

# **SQL Language References**

*PostgreSQL 8.0.12 Documentation* [\(http://www.postgresql.org/docs/8.0/interactive/sql](http://www.postgresql.org/docs/8.0/interactive/sql-)commands.html)

*BNF Grammar for SQL-99* ([http://savage.net.au/SQL/sql-99.bnf.html\)](http://savage.net.au/SQL/sql-99.bnf.html)

# **column-definition**

A column definition specifies the name, data type, and constraints to be applied to a column.

### **Syntax**

*column-name data-type* [ *column-constraint* (on page 154) [ ... ] ]

### **Semantics**

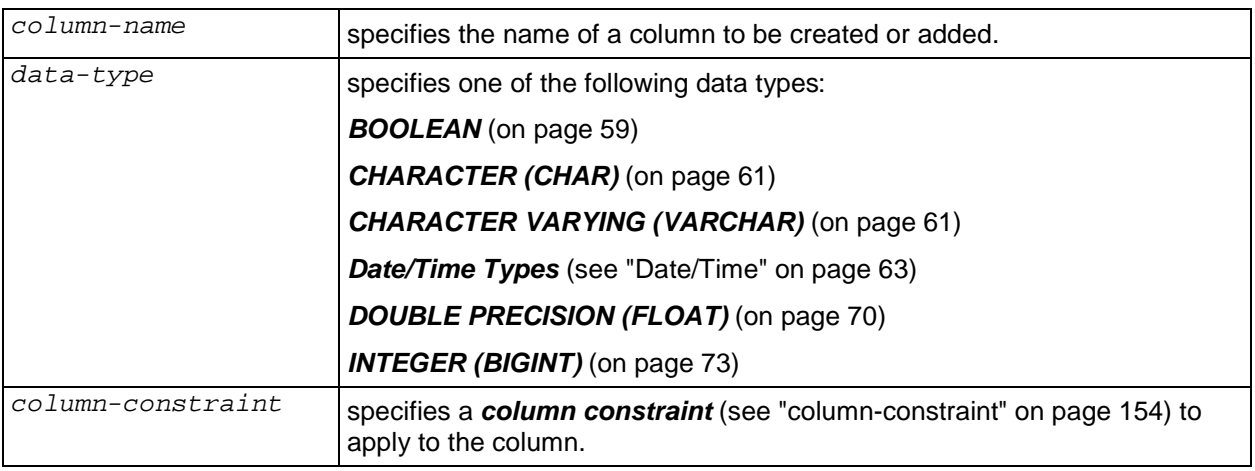

# **column-constraint**

Adds a referential integrity constraint to the metadata of a column. See Adding Join Constraints in the Database Administrator's Guide.

# **Syntax**

```
[ CONSTRAINT constraint-name ]
   { [ NOT ] NULL 
      | PRIMARY KEY 
     | REFERENCES table-name [ ( column-name ) ] 
     [ DEFAULT constant ]
   }
```
# **Semantics**

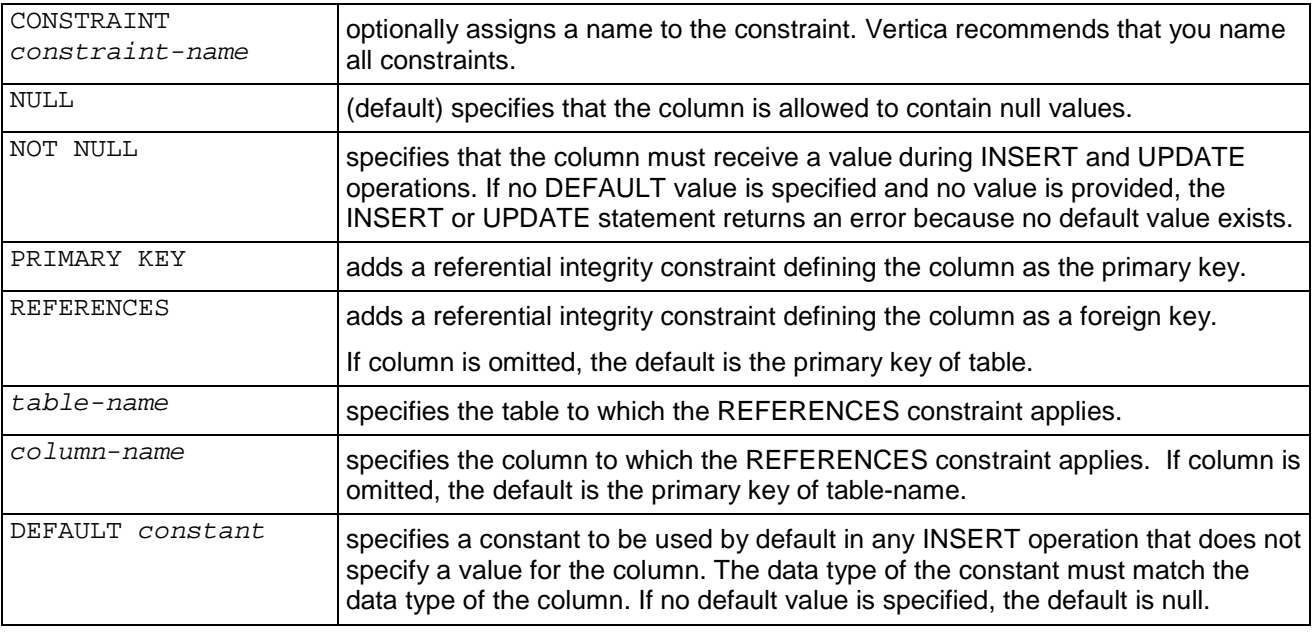

# **Notes**

- · You must define primary key and foreign key constraints in all tables that participate in joins. See Adding Constraints.
- · You must specify NOT NULL constraints on columns that will be given PRIMARY and REFERENCES constraints.
- · Vertica does not support expressions in the DEFAULT clause.

# **CREATE TEMPORARY TABLE**

Creates a table and a corresponding superprojection consisting of persistent metadata and data that is materialized only until the current transaction ends. In other words, rows stored in a temporary table exist only in memory (WOS). They are never moved to disk (ROS).

The purpose of a temporary table is to perform complex queries in multiple steps: first get a result set, then query the result set, and so forth.

### **Syntax**

```
CREATE [ [ GLOBAL | LOCAL ] { TEMPORARY | TEMP } ] 
TABLE table-name (
   { column-name data-type
     [ DEFAULT default ] 
     [ NULL | NOT NULL ]
   } ...
)
[ NO PROJECTION ] 
[ ON COMMIT { DELETE ROWS | PRESERVE ROWS } ]
```
### **Semantics**

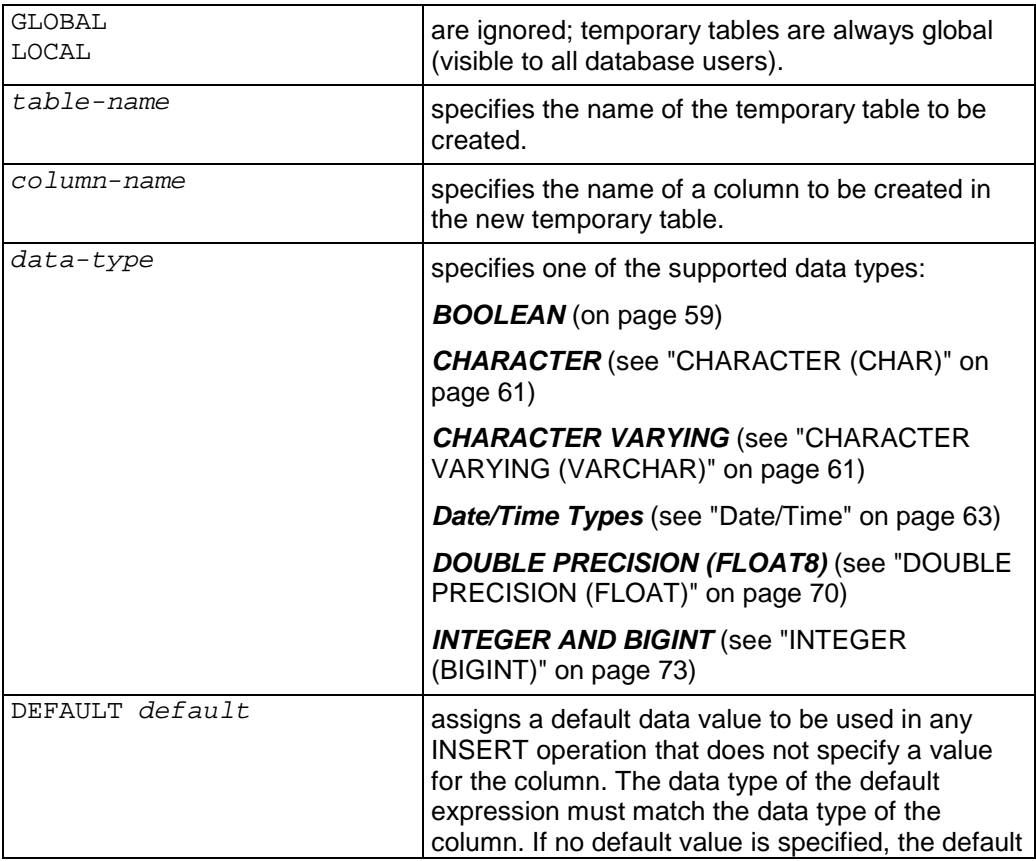

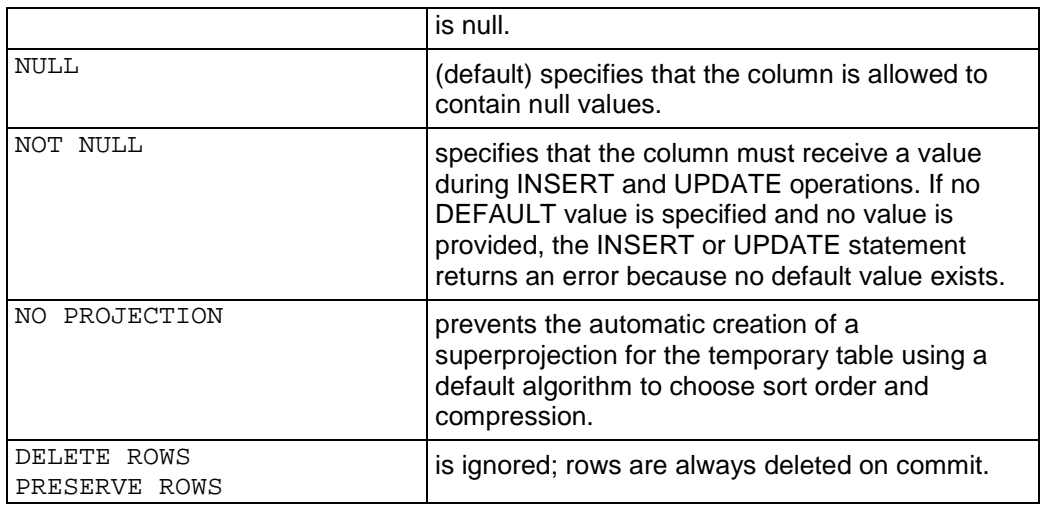

### **Notes**

- · Unsegmented projections of temporary tables reside on the node that initiated the transaction.
- SELECT queries do not lock temporary tables.
- · The COPY and INSERT SELECT commands do not auto-commit when applied to temporary tables.
- The scope of a temporary table in Vertica is the current transaction. This is not the same as the temporary table scope in PostgreSQL, which is the current session.
- · You cannot query temporary tables using Snapshot Isolation. The isolation level (specified using *SET SESSION CHARACTERISTICS* (page 185)) must be READ COMMITED or READ UNCOMMITTED.
- · You cannot query temporary tables while the database is being loaded.

# **CREATE USER**

CREATE USER adds a name to the list of authorized database users.

### **Syntax**

CREATE USER *name* [ WITH [ ENCRYPTED | UNENCRYPTED ] PASSWORD '*password*' ]

### **Semantics**

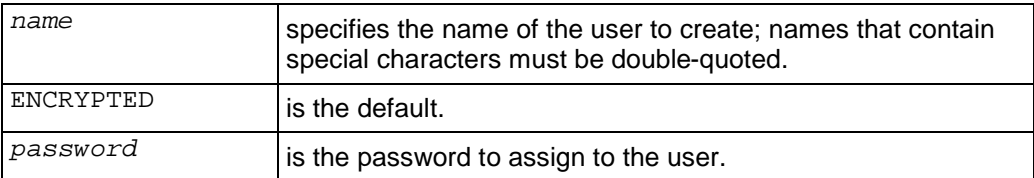

### **Notes**

- · User names are not case-sensitive.
- The following options are allowed but ignored:
	- **SYSID uid**
	- ß CREATEDB
	- **NOCREATEDB**
	- **CREATEUSER**
	- **NOCREATEUSER**
	- **VALID UNTIL**
- · Other options, including IN GROUP, are not allowed.
- · Newly-created users do not have access to schema PUBLIC by default. Make sure to GRANT USAGE ON SCHEMA PUBLIC to all users you create.

### **Examples**

CREATE USER Fred; GRANT USAGE ON SCHEMA PUBLIC to Fred;

# **DELETE**

DELETE marks tuples as no longer valid in the current epoch. It does not delete data from disk storage.

# **Syntax**

DELETE FROM *table WHERE clause* (on page 177)

### **Semantics**

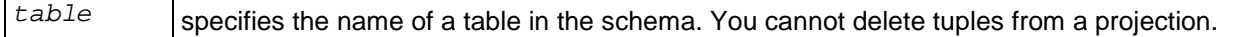

### **Notes**

- DELETE marks tuples for deletion in the WOS. Thus, be aware of WOS Overload.
- · In order to use the *DELETE* (page 158) or *UPDATE* (page 190) commands with a *WHERE clause* (page 177), a user must have both SELECT and DELETE privileges on the table.

# **Examples**

```
DELETE FROM T 
WHERE C1 = C2 - C1;
DELETE FROM CUSTOMER 
WHERE STATE IN ('MA', 'NH');
```
# **SQL Language References**

*PostgreSQL 8.0.12 Documentation* [\(http://www.postgresql.org/docs/8.0/interactive/sql](http://www.postgresql.org/docs/8.0/interactive/sql-)commands.html)

*BNF Grammar for SQL-99* ([http://savage.net.au/SQL/sql-99.bnf.html\)](http://savage.net.au/SQL/sql-99.bnf.html)

# **DROP PROJECTION**

Marks a projection to be dropped from the catalog and makes it unavailable to user queries. The next mergeout operation drops the associated data.

### **Syntax**

DROP PROJECTION *projection*

### **Semantics**

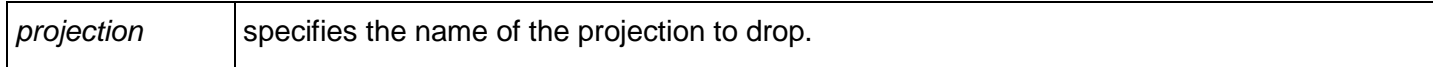

### **Notes**

· DROP PROJECTION fails if the projection is the only superprojection for the table and contains data. In that case, you must use DROP TABLE ... CASCADE to drop the projection.

# **DROP TABLE**

Drops a table and optionally its associated projections.

### **Syntax**

DROP TABLE *table* [ CASCADE ]

### **Semantics**

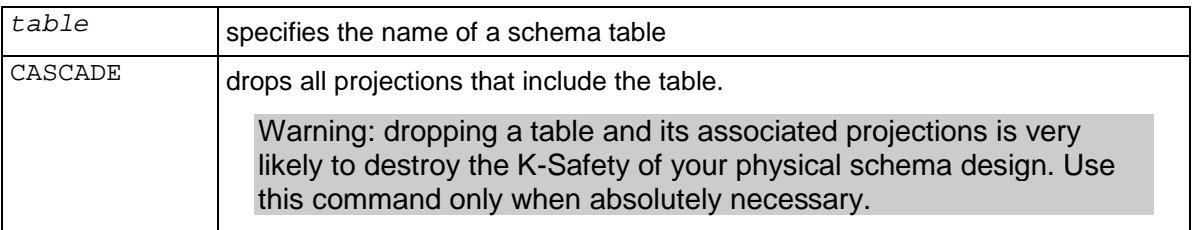

if you try to drop an table that has associated projections, you will get a message listing the projections. For example:

```
=> DROP TABLE d1;
NOTICE: Constraint - depends on Table d1
NOTICE: Projection d1p1 depends on Table d1
NOTICE: Projection d1p2 depends on Table d1
NOTICE: Projection d1p3 depends on Table d1
NOTICE: Projection f1d1p1 depends on Table d1
NOTICE: Projection f1d1p2 depends on Table d1
NOTICE: Projection f1d1p3 depends on Table d1
ERROR: DROP failed due to dependencies: Cannot drop Table d1 because other objects depend on it
HINT: Use DROP ... CASCADE to drop the dependent objects too.
```
### **Notes**

- Cancelling a DROP TABLE statement can cause unpredictable results.
- · Vertica Systems, Inc. recommends that you gain exclusive access to the database before using DROP TABLE. In other words, make sure that all other users have disconnected.

### **SQL Language References**

*PostgreSQL 8.0.12 Documentation* [\(http://www.postgresql.org/docs/8.0/interactive/sql](http://www.postgresql.org/docs/8.0/interactive/sql-)commands.html)

*BNF Grammar for SQL-99* ([http://savage.net.au/SQL/sql-99.bnf.html\)](http://savage.net.au/SQL/sql-99.bnf.html)

# **DROP USER**

DROP USER removes a name from the list of authorized database users.

# **Syntax**

DROP USER *name* [, ...]

### **Semantics**

*name* specifies the name of the user to drop.

# **Examples**

DROP USER Fred

# **EXPLAIN**

The EXPLAIN command outputs the query plan.

### **Syntax**

EXPLAIN { SELECT... | INSERT... | UPDATE... }

### **Output**

The EXPLAIN command is provided as a support feature and is not fully described here. For information on how to interpret the output, contact *Technical Support* (page 13).

· A compact human-readable representation of the query plan, laid out hierarchically. For example:

```
Vertica QUERY PLAN DESCRIPTION:
   ------------------------------
   ID:1 Cost:2.7 Card:-1
    Projection: P0
       ID:2 Cost:0.1 Card:-1
         DS: Value Idx
         ProjCol:c_state, Table Oid.Attr#:25424.4
        Pred: Y Out: P
        ID:3 Cost:0.3 Card:-1
         DS: Position Filtered by ID:2
        ProjCol:c gender, Table Oid.Attr#:25424.2
        Pred: Y Out: P
        ID:4 Cost:0.3 Card:-1
         DS: Position Filtered by ID:3
          ProjCol:c_name, Table Oid.Attr#:25424.3
         Pred: Y Out: P
        ID:5 Cost:1 Card:-1
         DS: Position Filtered by ID:4
          ProjCol:c_cid, Table Oid.Attr#:25424.1
        Pred: N Out: V
        ID:6 Cost:1 Card:-1
         DS: Position Filtered by ID:4
          ProjCol:c_state, Table Oid.Attr#:25424.4
         Pred: N Out: V
```
· A GraphViz format of the graph for display in a graphical format. Graphviz is a graph plotting utility with layout algorithms, etc. You can obtain a Fedora Core 4 RPM for GraphViz from: yum -y install graphviz

A example of a GraphViz graph for a Vertica plan:

```
digraph G { 
graph [rankdir=BT] 
0[label="Root"]; 
1[label="ValExpNode"];
```

```
2[label="VDS:DVIDX(P0.c_state)"]; 
3[label="PDS(P0.c_gender)"]; 
4[label="PDS(P0.c_name)"]; 
5[label="Copy"]; 
6[label="PDS(P0.c cid)"];
7[label="PDS(P0.c_state)"]; 
1->0 [label="V"]; 
1->0 [label="V"]; 
2->3 [label="P"]; 
3->4 [label="P"]; 
4->5 [label="P"]; 
5->6 [label="P"]; 
5->7 [label="P"]; 
6->1 [label="P+V"]; 
7->1 [label="P+V"]; }
```
- · To create a picture of the plan, copy the output above to a file, in this example /tmp/x.txt:
	- 1. dot -Tps /tmp/x.txt > /tmp/x.ps
	- 2. ggv x.ps [evince x.ps works if you don't have ggv]
	- 3. Alternative: dot -Tps | ghostview and paste in the digraph.
	- 4. Alternative: generate jpg using -Tjpg.
	- 5. To scale an image for printing (8.5"x11" in this example):
	- 6. Portrait: dot -Tps -Gsize="7.5,10" -Gmargin="0.5" ...
	- 7. Landscape: dot -Tps -Gsize="10,7.5" -Gmargin="0.5" -Grotate="90" ...

Example:

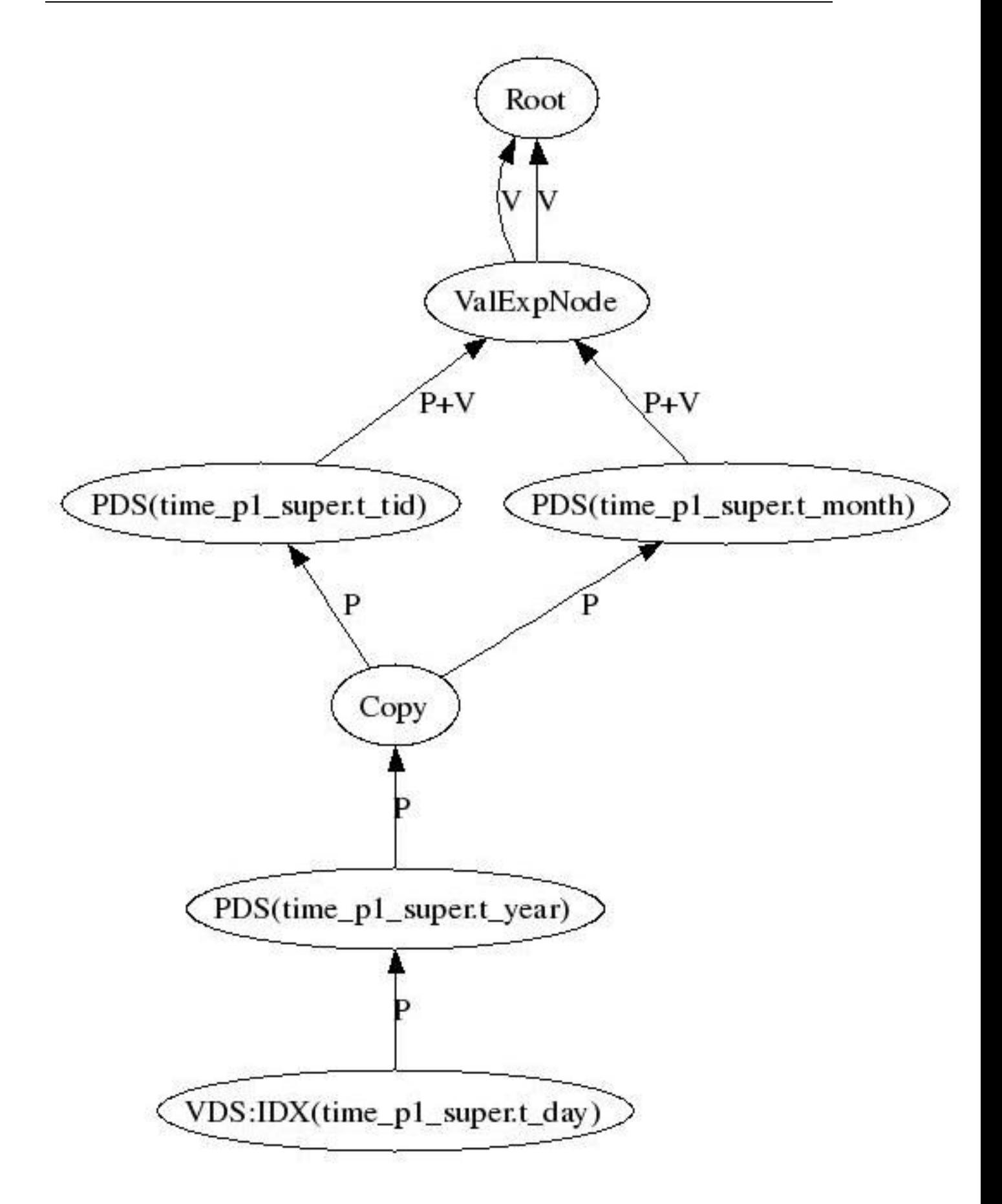

# **GraphViz Information**

<http://www.graphviz.org/Documentation.php> [\(http://www.graphviz.org/Documentation.php](http://www.graphviz.org/Documentation.php))

# **GRANT (Schema)**

Grants privileges on a schema to a database user.

In the database with trust authentication, the GRANT and REVOKE statements work as expected. You cannot, however, depend on them for security because anyone can connect as the Database Superuser without supplying a password.

### **Syntax**

```
GRANT { { CREATE | USAGE } [, ...]
       | ALL [ PRIVILEGES ] 
       }
     ON SCHEMA schema-name [, ...]
     TO { username | PUBLIC } [, ...] 
     [ WITH GRANT OPTION ]
```
# **Semantics**

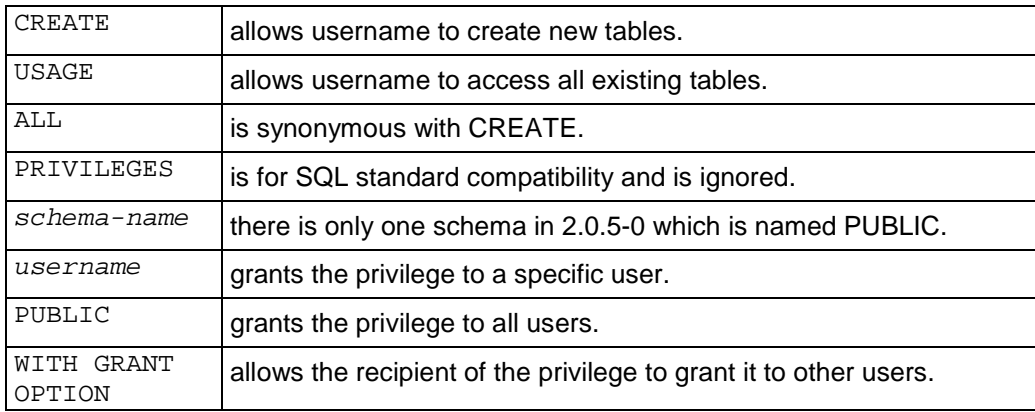

# **Notes**

· Newly-created users do not have access to schema PUBLIC by default. Make sure to **GRANT USAGE ON SCHEMA PUBLIC** to all users you create.

# **GRANT (Table)**

Grants privileges on a table to a user.

In the database with trust authentication, the GRANT and REVOKE statements work as expected. You cannot, however, depend on them for security because anyone can connect as the Database Superuser without supplying a password.

### **Syntax**

```
GRANT { { SELECT | INSERT | UPDATE | DELETE | REFERENCES } [,...] 
         | ALL [ PRIVILEGES ] 
       }
    ON [ TABLE ] tablename [, ...]
     TO { username | PUBLIC } [, ...] 
     [ WITH GRANT OPTION ]
```
### **Semantics**

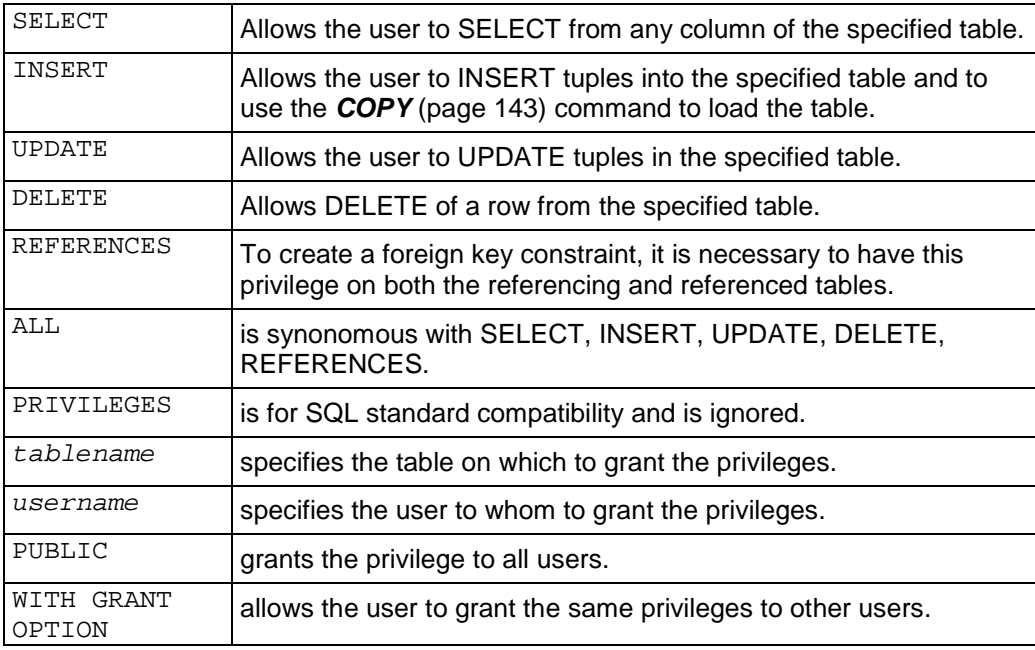

### **Notes**

· In order to use the *DELETE* (page 158) or *UPDATE* (page 190) commands with a *WHERE clause* (page 177), a user must have both SELECT and UPDATE and DELETE privileges on the table.

# **INSERT**

The INSERT command inserts values into the Write Optimized Store (WOS) for all projections of a table.

# **Syntax**

```
INSERT [ /*+ direct */ ] INTO table [ ( column [, ...] ) ]
{ DEFAULT VALUES | 
  VALUES ( { expression | DEFAULT } [, ...] ) | SELECT... (page 174)
}
```
### **Semantics**

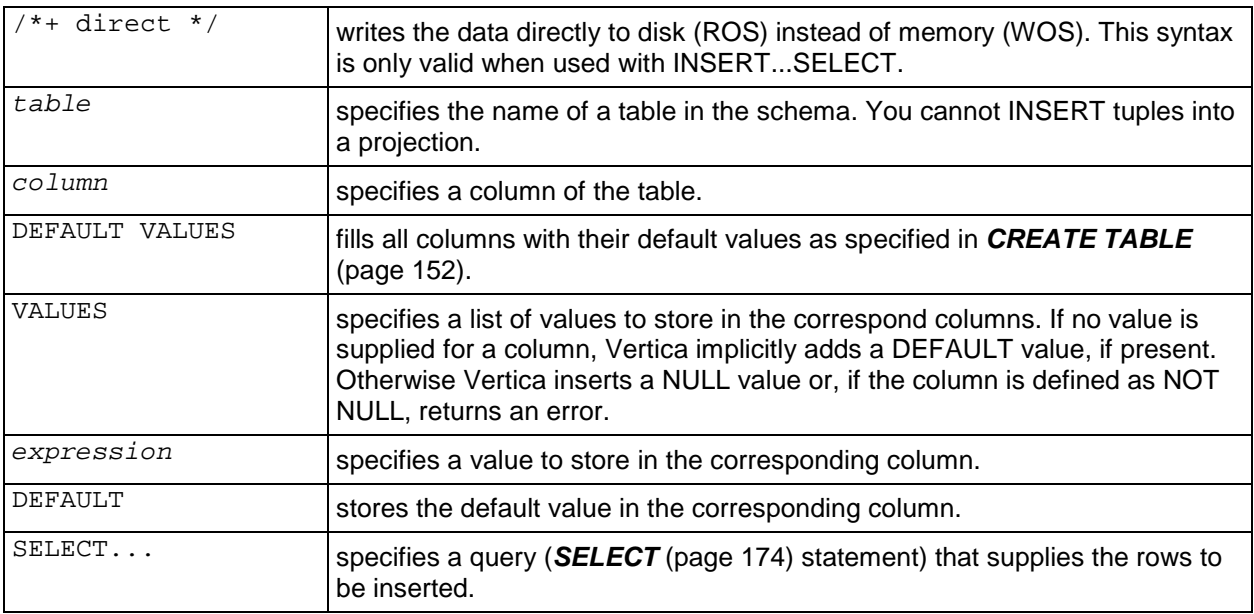

### **Notes**

- · An INSERT ... SELECT ... statement refers to tables in both its INSERT and SELECT clauses. Isolation level applies only to the SELECT clauses and work just like an normal query except that you cannot use AT EPOCH LATEST or AT TIME in an INSERT ... SELECT statement. Instead, use the *SET TRANSACTION CHARACTERISTICS* (page 185) statement to set the isolation level to **READ COMMITTED**. This is necessary in order to use INSERT ... SELECT while the database is being loaded.
- · You can list the target columns in any order. If no list of column names is given at all, the default is all the columns of the table in their declared order; or the first N column names, if there are only N columns supplied by the VALUES clause or query. The values supplied by the VALUES clause or query are associated with the explicit or implicit column list left-toright.
- You must insert one complete tuple at a time.
- Be aware of WOS Overload.

**169**

### **Examples**

```
INSERT INTO FACT VALUES (101, 102, 103, 104);
INSERT INTO CUSTOMER VALUES (10, 'male', 'DPR', 'MA', 35);
INSERT INTO T1 (C0, C1) VALUES (1, 1001);
INSERT INTO films 
   SELECT * FROM tmp_films 
   WHERE date_prod < '2004-05-07';
```
### **SQL Language References**

*PostgreSQL 8.0.12 Documentation* [\(http://www.postgresql.org/docs/8.0/interactive/sql](http://www.postgresql.org/docs/8.0/interactive/sql-)commands.html)

*BNF Grammar for SQL-99* ([http://savage.net.au/SQL/sql-99.bnf.html\)](http://savage.net.au/SQL/sql-99.bnf.html)

# **LCOPY**

The LCOPY command is identical to the *COPY* (page 143) command except that it loads data from a client system, rather than a cluster host.

### **Example**

The following code loads the table TEST from the file  $C:\lambda$  load.dat located on a system where the code is executed.

```
ODBCConnection<ODBCDriverConnect> test("VerticaSQL");
test.connect();
char *sql = "LCOPY test FROM 'C:\load.dat' DELIMITER '|';";
ODBCStatement stm(test.conn);
stm.execute(sql);
```
# **REVOKE (Schema)**

Revokes privileges on a schema from a user.

In the database with trust authentication, the GRANT and REVOKE statements work as expected. You cannot, however, depend on them for security because anyone can connect as the Database Superuser without supplying a password.

### **Syntax**

```
REVOKE [ GRANT OPTION FOR ]
       \left\{ \begin{array}{c|c|c|c} \{ & \texttt{CREATE} & \texttt{USAGE} \end{array} \right\} \begin{array}{c} \{ & \texttt{. . . .} \end{array} | ALL [ PRIVILEGES ] 
         }
        ON SCHEMA schema-name [, ...]
        FROM { username | PUBLIC } [, ...]
```
### **Semantics**

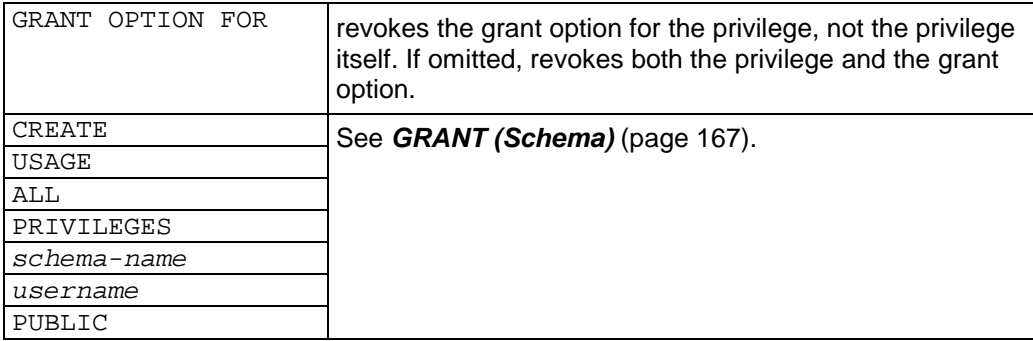

# **REVOKE (Table)**

Revokes privileges on a table from a user.

In the database with trust authentication, the GRANT and REVOKE statements work as expected. You cannot, however, depend on them for security because anyone can connect as the Database Superuser without supplying a password.

### **Syntax**

```
REVOKE [ GRANT OPTION FOR ]
    \{ { SELECT | INSERT | UPDATE | DELETE | REFERENCES } [ , \dots ]
       | ALL [ PRIVILEGES ] 
     }
     ON [ TABLE ] tablename [, ...]
     FROM { username | PUBLIC } [, ...]
```
### **Semantics**

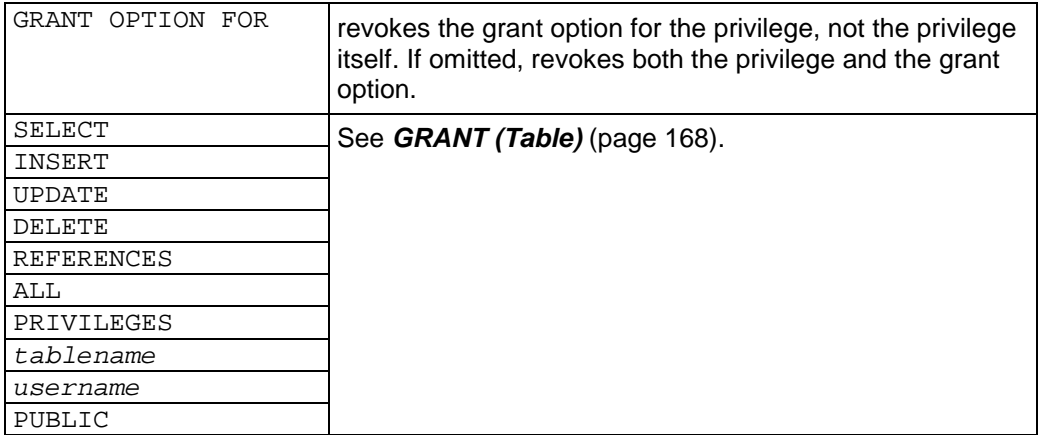

# **ROLLBACK**

The ROLLBACK command ends the current transaction and discards all changes that occurred during the transaction.

# **Syntax**

ROLLBACK [ WORK | TRANSACTION ]

### **Semantics**

WORK TRANSACTION have no effect; they are optional keywords for readability.

### **SQL Language References**

*PostgreSQL 8.0.12 Documentation* [\(http://www.postgresql.org/docs/8.0/interactive/sql](http://www.postgresql.org/docs/8.0/interactive/sql-)commands.html)

*BNF Grammar for SQL-99* ([http://savage.net.au/SQL/sql-99.bnf.html\)](http://savage.net.au/SQL/sql-99.bnf.html)

# **SELECT**

Retrieves a result set from one or more tables.

```
[ AT EPOCH LATEST ] | [ AT TIME 'timestamp' ]
SELECT * | [ ALL | DISTINCT ] expression [ AS output_name ] [, ...]
    [ FROM clause (on page 176) ]
     [ WHERE clause (on page 177) ]
     [ GROUP BY clause (on page 178) ]
     [ HAVING clause (on page 179) ]
     [ ORDER BY clause (on page 180) ]
     [ LIMIT clause (on page 181) ]
     [ OFFSET clause (on page 182) ]
```
### **Semantics**

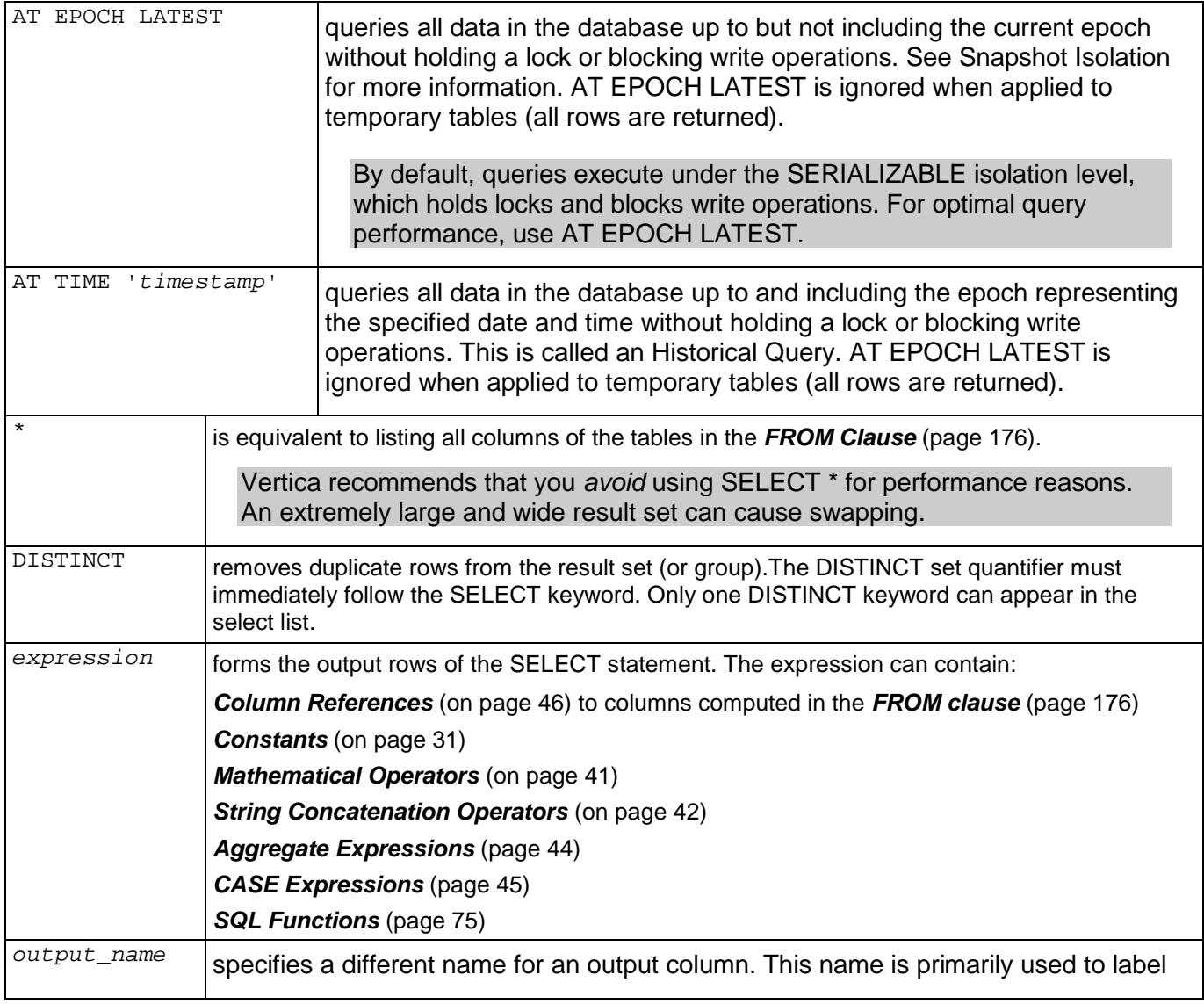

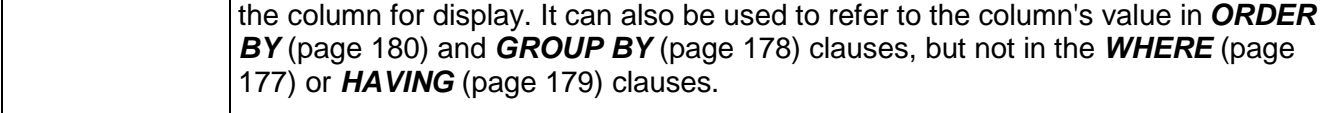

#### **Notes**

- · The SELECT list (between the key words SELECT and FROM) specifies expressions that form the output rows of the SELECT command.
- · Subqueries are not supported.

### **SQL Language References**

*PostgreSQL 8.0.12 Documentation* [\(http://www.postgresql.org/docs/8.0/interactive/sql](http://www.postgresql.org/docs/8.0/interactive/sql-)commands.html)

*BNF Grammar for SQL-99* ([http://savage.net.au/SQL/sql-99.bnf.html\)](http://savage.net.au/SQL/sql-99.bnf.html)

# **FROM Clause**

Specifies one or more source tables.

# **Syntax**

```
FROM table-name [ [ AS ] alias [ ( column-alias [, ...] ) ] ] [, ...]
```
### **Semantics**

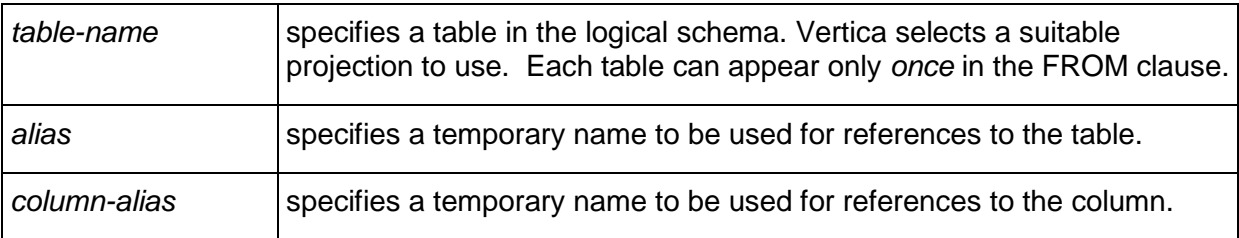

# **Notes**

- · Joined table syntax (example: T1 JOIN T2 ON *boolean\_expression*) is not allowed. Joins must be specified in the *WHERE clause* (page 177).
- · Full Cartesian products (joins with no *WHERE clause* (page 177)) are not allowed.

# **WHERE Clause**

Eliminates rows from the result table that do not satisfy one or more predicates.

# **Syntax**

WHERE *boolean-expression*

# **Semantics**

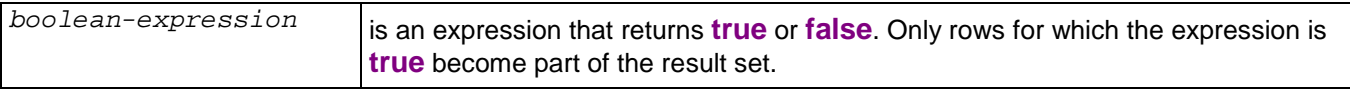

The *boolean-expression* can include *Boolean operators* (on page 38) and the following elements:

*BETWEEN-predicate* (on page 50)

*Boolean-predicate* (on page 51)

```
column-value-predicate (on page 52)
```
*IN-predicate* (on page 53)

*join-predicate* (on page 54)

*LIKE-predicate* (on page 55)

*NULL-predicate* (on page 57)

# **Notes**

· You can use parentheses to group expressions, predicates, and boolean operators. For example:

WHERE NOT  $(A=1$  AND  $B=2$ ) OR  $C=3$ ;

# **GROUP BY Clause**

GROUP BY divides a query result set into groups of rows that match an expression.

### **Syntax**

GROUP BY *expression* [ ,... ]

### **Semantics**

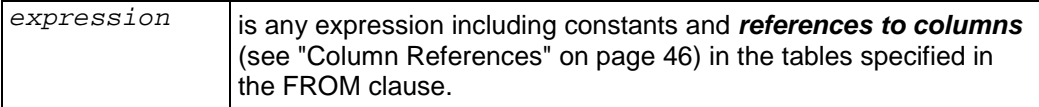

### **Notes**

- · The *expression* cannot include *aggregate functions* (page 76).
- All non-aggregated columns in the SELECT list must be included in the GROUP BY clause.

### **Examples**

```
SELECT C1, C2 FROM T1 GROUP BY C1, C2;
SELECT C1, AVG(C2)
FROM T1
GROUP BY C1;
SELECT x+y, SUM(z) 
FROM foo 
GROUP BY x+y;
SELECT x+y, y+z, COUNT(*) 
FROM foo 
GROUP BY x+y, y+z;
SELECT RTRIM(a) || LTRIM(b), AVG(c), COUNT(c)
FROM foo
GROUP BY RTRIM(a) || LTRIM(b);
```
### **Invalid Examples**

SELECT C1, C2 FROM T1 GROUP BY C1;

# **HAVING Clause**

Eliminates group rows that do not satisfy a predicate.

## **Syntax**

HAVING *predicate* [, ...]

### **Semantics**

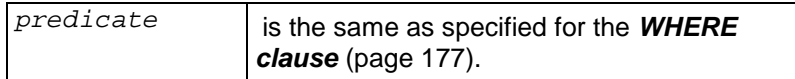

### **Notes**

- · Each column referenced in *predicate* must unambiguously reference a grouping column, unless the reference appears within an aggregate function.
- · You can use expressions in the HAVING clause.

# **ORDER BY Clause**

Sorts a query result set on one or more columns.

## **Syntax**

```
ORDER BY expression [ ASC | DESC ] [, ...]
```
### **Semantics**

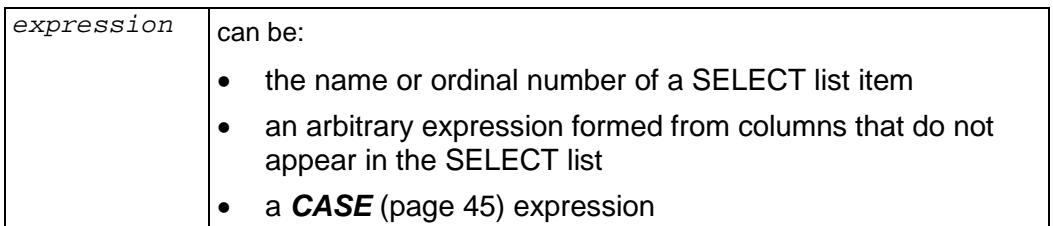

### **Notes**

- The ordinal number refers to the position of the result column, counting from the left beginning at one. This makes it possible to order by a column that does not have a unique name. (You can assign a name to a result column using the AS clause.)
- Vertica uses the ASCII collating sequence to store data and to compare character strings. In general the order is:
	- **space**
	- numbers
	- **upper-case letters**
	- **I** lower-case letters

Special characters collate in between and after the groups mentioned. See man ascii for details.

- · For integer,bigint, and date/time data types, NULL appears first (smallest) in ascending order.
- · For float, boolean, char, and varchar, NULL appears last (largest) in ascending order.
### **LIMIT Clause**

Specifies the maximum number of result set rows to return.

### **Syntax**

```
LIMIT { rows | ALL }
```
#### **Semantics**

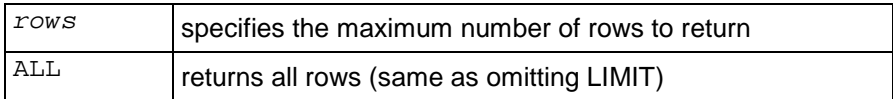

#### **Notes**

- · When both LIMIT and *OFFSET* (page 182) are specified, specified number of rows are skipped before starting to count the rows to be returned.
- · When using LIMIT, use an *ORDER BY clause* (page 180) that includes all columns in the select list. Otherwise the query returns an undefined subset of the result set. For example:

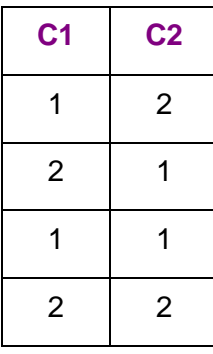

SELECT \* FROM T ORDER BY C1 LIMIT 3;

The last row of the result set in this example is undefined in any SQL database but may be consistent enough in other databases for poorly-coded application programs or reports to get the same result set every time. In Vertica however, the distributed nature of the database makes the last row unpredictable, which may cause poorly-coded application programs or reports to get different a result set each time.

### **OFFSET Clause**

Omits a specified number of rows from the beginning of the result set.

### **Syntax**

OFFSET *rows*

### **Semantics**

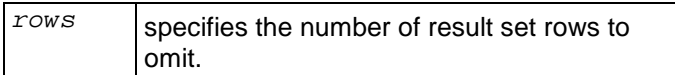

### **Notes**

- When both **LIMIT** (page 181) and OFFSET are specified, specified number of rows are skipped before starting to count the rows to be returned.
- · When using OFFSET, use an *ORDER BY clause* (page 180). Otherwise the query returns an undefined subset of the result set.

### **SET**

The SET command sets one of several run-time parameters.

### **Syntax**

```
SET run-time-parameter
```
### **Semantics**

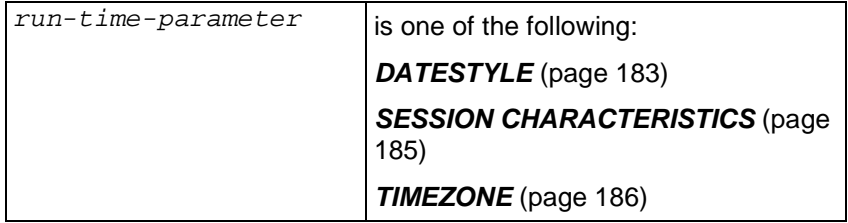

### **DATESTYLE**

The SET DATESTYLE command changes the DATESTYLE run-time parameter for the current session.

### **Syntax**

SET DATESTYLE TO { *value* | '*value*' } [ ,... ]

### **Semantics**

The DATESTYLE parameter can have multiple, non-conflicting values:

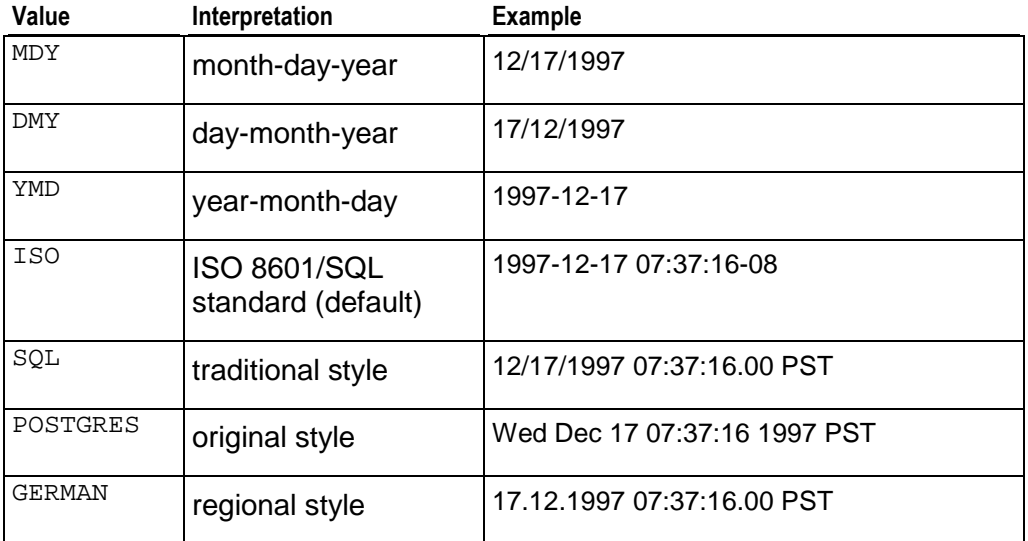

In the SQL and POSTGRES styles, day appears before month if DMY field ordering has been specified, otherwise month appears before day. (See *Date/Time Constants* (page 34) for how this setting also affects interpretation of input values.) The table below shows an example.

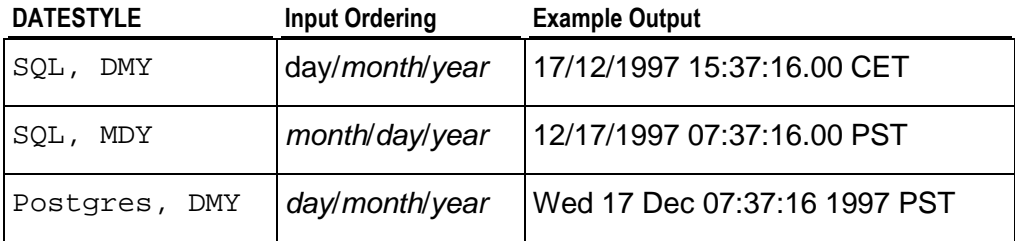

### **Notes**

· The SQL standard requires the use of the ISO 8601 format. The name of the "SQL" output format is a historical accident.

· INTERVAL output looks like the input format, except that units like CENTURY or WEEK are converted to years and days and AGO is converted to an appropriate sign. In ISO mode the output looks like

[ *quantity unit* [ ... ] ] [ *days* ] [ *hours*:*minutes*:*seconds* ]

· The *SHOW* (page 189) command displays the run-time parameters.

### **Example**

SET DATESTYLE TO POSTGRES, MDY;

### **SESSION CHARACTERISTICS**

SET SESSION CHARACTERISTICS sets the transaction characteristics for subsequent transactions of a user session. These are the isolation level and the access mode (read/write or read-only).

### **Syntax**

SET SESSION CHARACTERISTICS AS TRANSACTION ISOLATION LEVEL { SERIALIZABLE | REPEATABLE READ | READ COMMITTED | READ UNCOMMITTED } { READ WRITE | READ ONLY }

#### **Semantics**

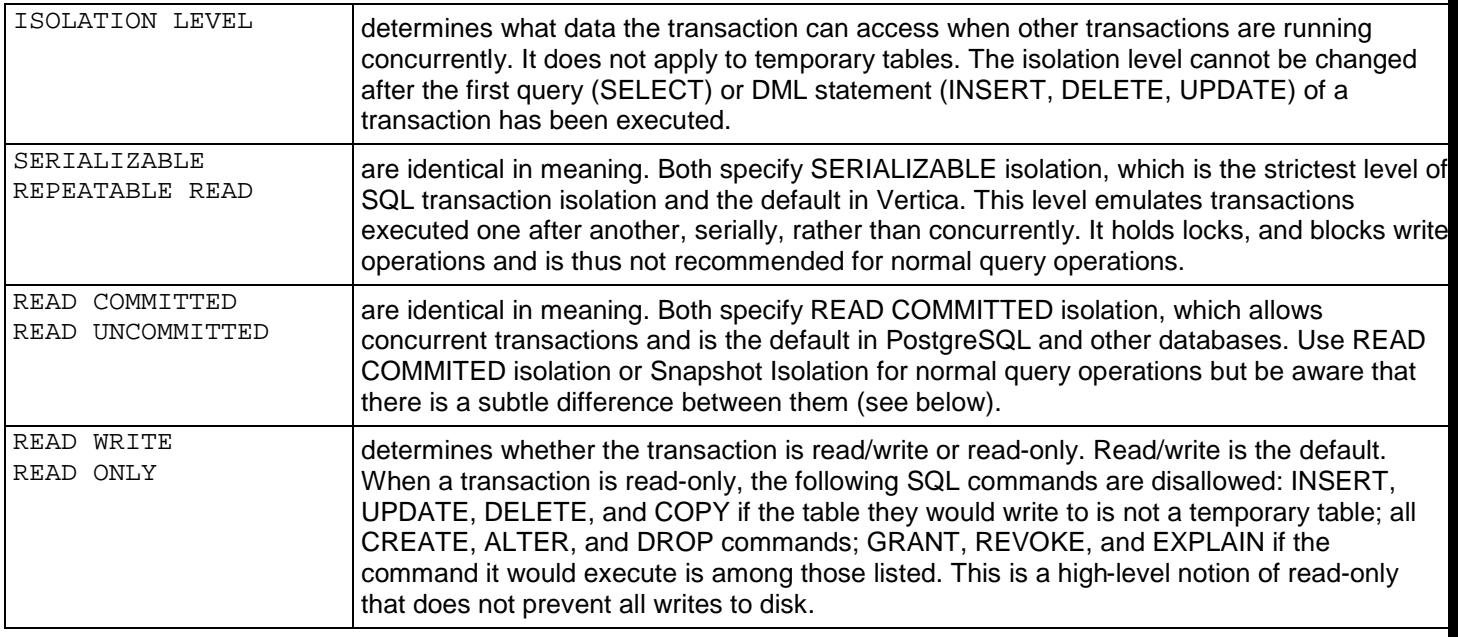

#### **READ COMMITTED vs. Snapshot Isolation**

By itself, AT EPOCH LATEST produces purely historical query behavior. However, with READ COMMITTED, SELECT queries return the same result set as AT EPOCH LATEST plus any changes made by the current transaction.

This is standard ANSI SQL semantics for ACID transactions. Any select query within a transaction should see the transactions's own changes regardless of isolation level.

#### **Notes**

- SERIALIZABLE isolation does not apply to temporary tables, which are isolated by their transaction scope.
- · Applications using SERIALIZABLE must be prepared to retry transactions due to serialization failures.

### **TIMEZONE**

The SET TIMEZONE command changes the TIMEZONE run-time parameter for the current session.

### **Syntax**

```
SET TIMEZONE TO { value | 'value' }
```
### **Semantics**

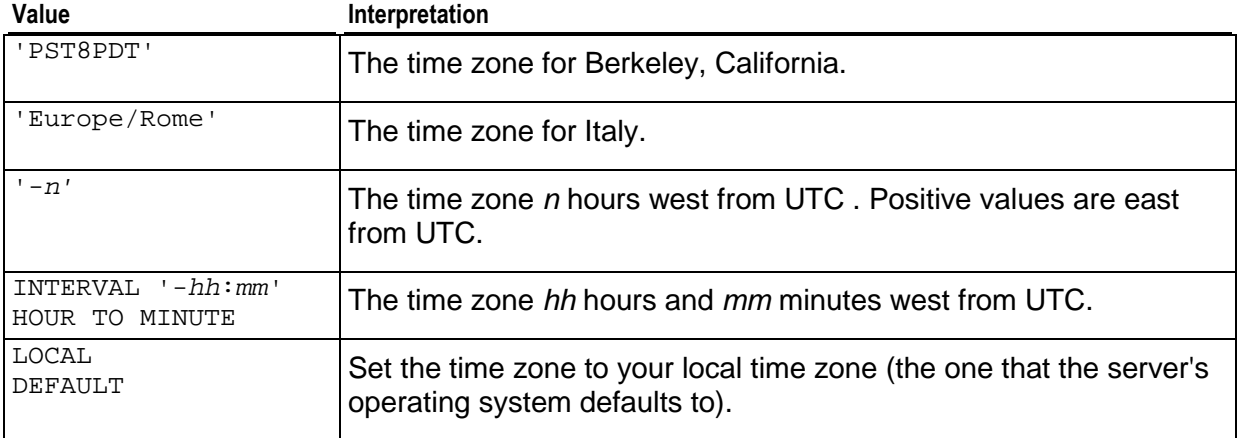

#### **Notes**

- · The default timezone setting is the one specified in the TZ environment variable (for example, export TZ=EST5EDT) or if not set, from the Linux kernel's default time zone. See Set the Database Time Zone in the Installation Guide)
- · The *SHOW* (page 189) command displays the run-time parameters.

#### **Examples**

```
SET TIMEZONE TO DEFAULT;
SET TIMEZONE TO '-7'; -- equivalent to PDT
SET TIMEZONE TO '-08:00' HOUR TO MINUTE; -- equivalent to PDT
```
#### **See Also**

· *Time Zone Names for Setting timezone* (page 187)

# **Time Zone Names for Setting TIMEZONE**

The following time zone names are recognized by Vertica as valid settings for the TIMEZONE run-time parameter. Note that these names are conceptually as well as practically different from the names shown in Time Zone Abbreviations For Input: most of these names imply a local daylight-savings time rule, whereas the former names each represent just a fixed offset from UTC.

In many cases there are several equivalent names for the same zone. These are listed on the same line. The table is primarily sorted by the name of the principal city of the zone.

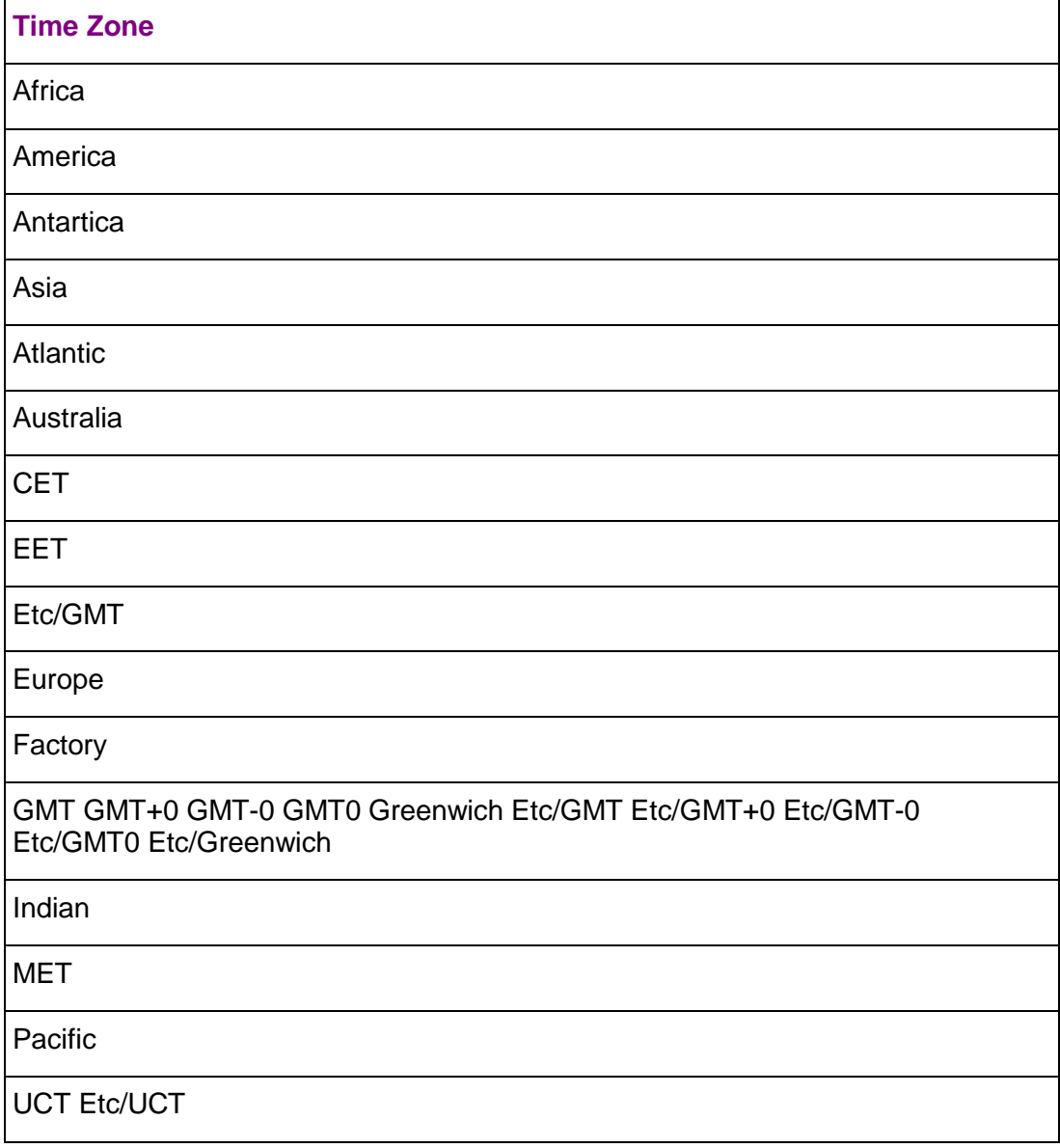

UTC Universal Zulu Etc/UTC Etc/Universal Etc/Zulu

WET

In addition to the names listed in the table, Vertica will accept time zone names of the form *STDoffset* or *STDoffsetDST*, where *STD* is a zone abbreviation, *offset* is a numeric offset in hours west from UTC, and *DST* is an optional daylight-savings zone abbreviation, assumed to stand for one hour ahead of the given offset. For example, if EST5EDT were not already a recognized zone name, it would be accepted and would be functionally equivalent to USA East Coast time. When a daylight-savings zone name is present, it is assumed to be used according to USA time zone rules, so this feature is of limited use outside North America. One should also be wary that this provision can lead to silently accepting bogus input, since there is no check on the reasonableness of the zone abbreviations. For example, SET TIMEZONE TO FOOBAR0 will work, leaving the system effectively using a rather peculiar abbreviation for GMT.

### **SHOW**

The SHOW command displays run-time parameters for the current session.

### **Syntax**

SHOW { *name* | ALL }

### **Semantics**

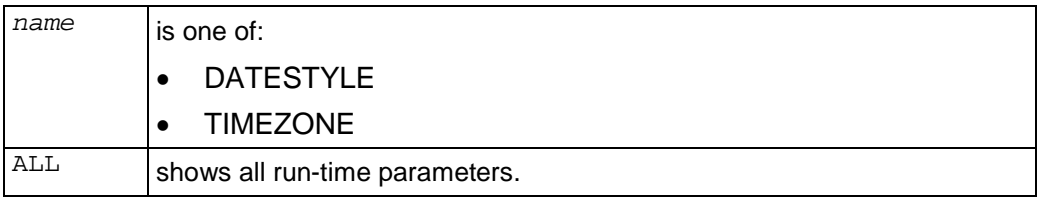

### **Notes**

· The SET Run-Time Parameter command sets the run-time parameters.

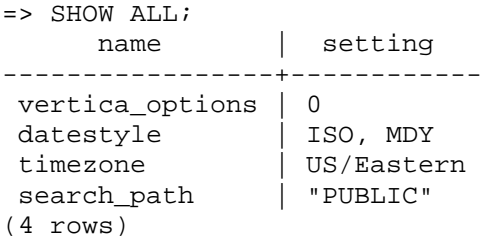

### **UPDATE**

UPDATE replaces the values of the specified columns in all rows for which a specific condition is true. All other columns and rows in the table are unchanged.

### **Syntax**

```
UPDATE table SET column = { expression | DEFAULT } [, ...]
     [ FROM from-list ]
     [ WHERE clause (on page 177) ]
```
### **Semantics**

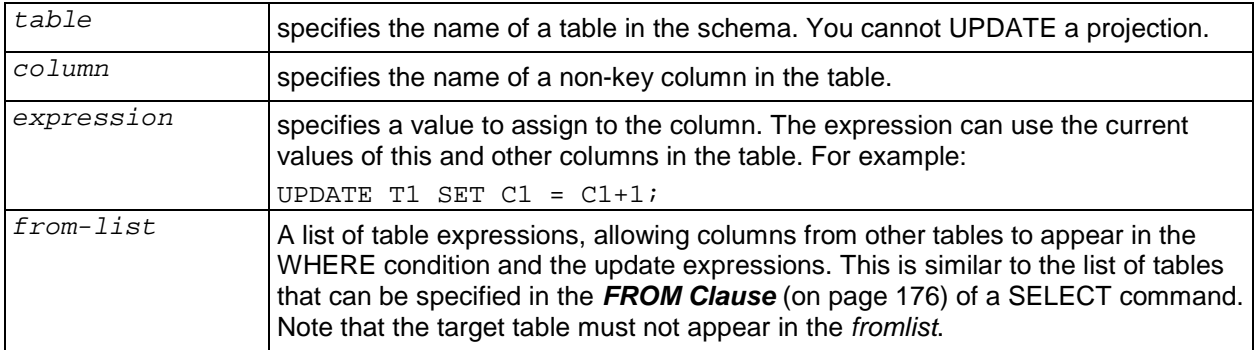

#### **Notes**

- · UPDATE inserts new tuples into the WOS and marks the old tuples for deletion. Thus, be aware of WOS Overload.
- · You cannot UPDATE columns that have primary key or foreign key referential integrity constraints.
- · In order to use the *DELETE* (page 158) or *UPDATE* (page 190) commands with a *WHERE clause* (page 177), a user must have both SELECT and DELETE privileges on the table.

#### **Examples**

UPDATE FACT SET PRICE = PRICE - COST \* 80 WHERE COST > 100; UPDATE CUSTOMER SET STATE = 'NH' WHERE CID > 100;

#### **SQL Language References**

*PostgreSQL 8.0.12 Documentation* [\(http://www.postgresql.org/docs/8.0/interactive/sql](http://www.postgresql.org/docs/8.0/interactive/sql-)commands.html)

*BNF Grammar for SQL-99* ([http://savage.net.au/SQL/sql-99.bnf.html\)](http://savage.net.au/SQL/sql-99.bnf.html)

# **SQL Virtual Tables (Monitoring API)**

Vertica provides an API for monitoring various features and functions within a database in the form of virtual tables that can be queried using a limited form of the SELECT statement. You can use external tools to query the virtual tables and act upon the information as desired. For example, when a host failure causes the K-Safety level to fall below a desired level, you can use any means necessary to notify the appropriate personnel.

See the SQL Programmer's Guide section on Using the SQL Monitoring API for more information.

### **VT\_COLUMN\_STORAGE**

VT\_COLUMN\_STORAGE monitors the amount of disk storage used by each column of each projection on each node.

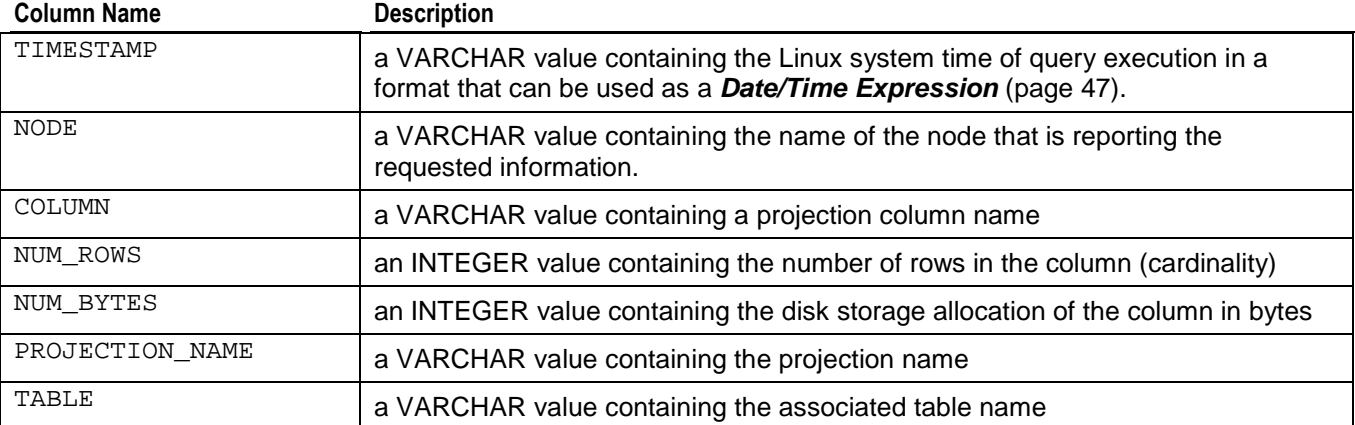

#### **Example**

=> \pset expanded

=> SELECT \* FROM VT\_COLUMN\_STORAGE;

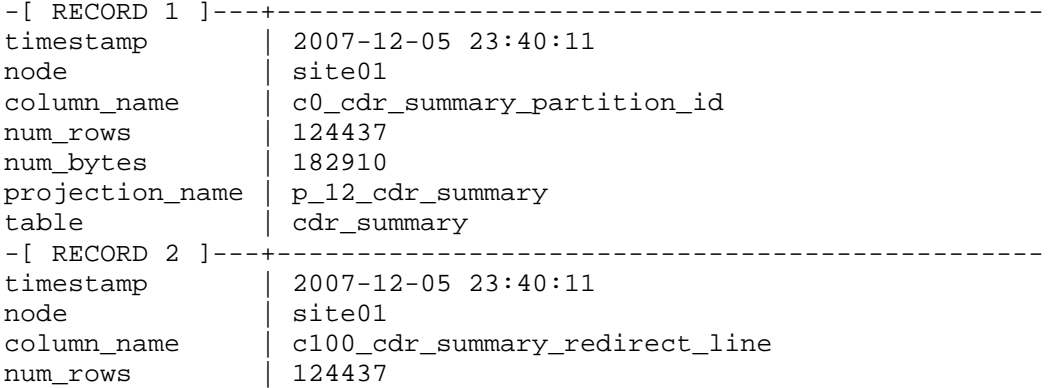

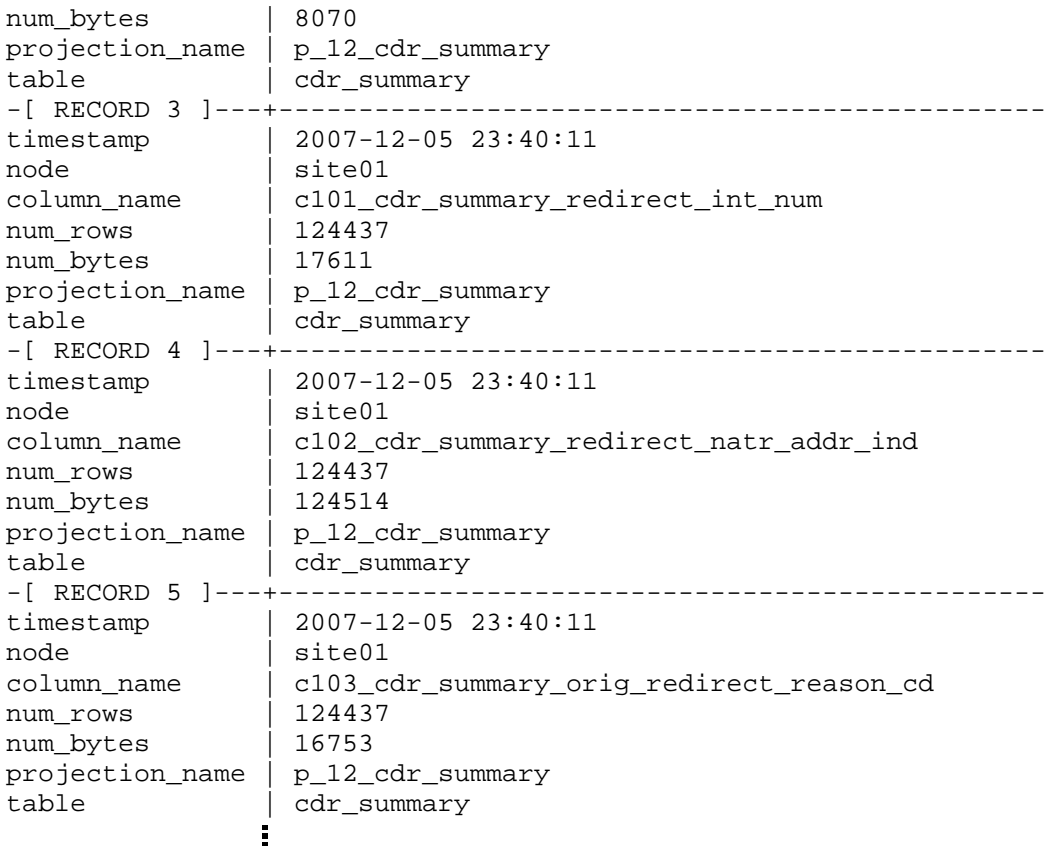

# **VT\_DISK\_STORAGE**

VT\_DISK\_STORAGE monitors the amount of disk storage used by the database on each node.

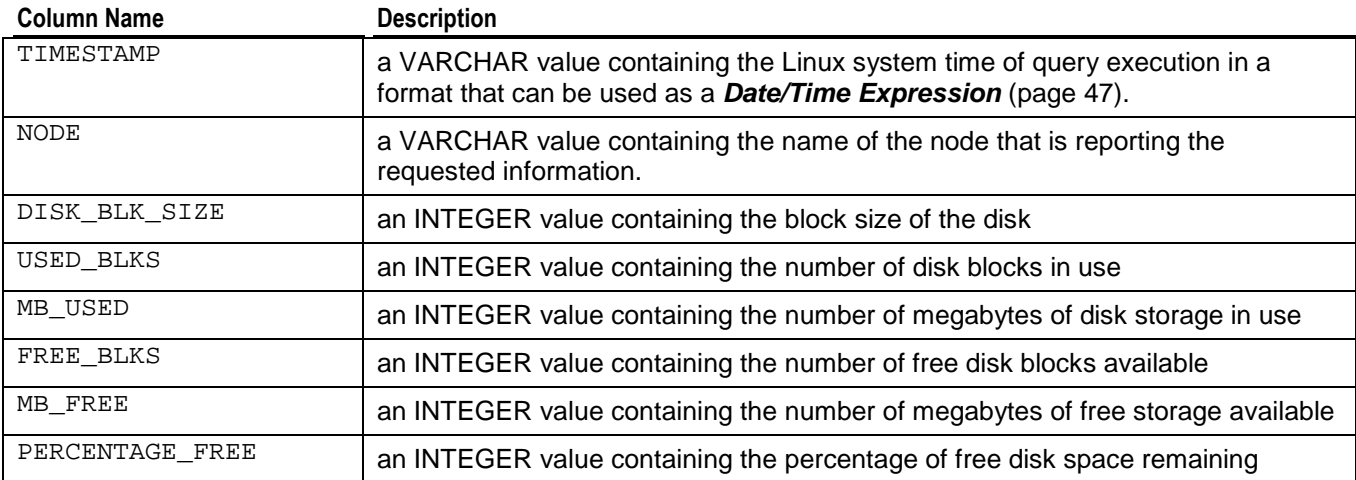

```
=> \pset expanded
=> SELECT * FROM VT_DISK_STORAGE;
-[ RECORD 1 ]---+--------------------
timestamp | 2007-12-05 23:15:45
node | site01
disk_blk_size | 4096
used_blks | 245869291<br>mb used | 960426
mb_used | 960426
free_blks | 77953370
mb_free | 304505
percentage_free | 31%
-[ RECORD 2 ]---+--------------------
timestamp | 2007-1<br>node | site02
             \vert 2007-12-05 23:15:45
disk_blk_size | 4096
used_blks | 245869291
mb_used | 960426
free_blks | 159819606
mb_free | 624295
percentage_free | 65%
-[ RECORD 3 ]---+--------------------
timestamp | 2007-12-05 23:15:45
node | site03
disk_blk_size | 4096
used_blks | 245869291
mb_used | 960426
free_blks | 163915783
mb_free | 640296
percentage_free | 66%
-[ RECORD 4 ]---+--------------------
timestamp | 2007-12-05 23:15:45
node | site04
disk_blk_size | 4096
used_blks | 245869291
mb_used | 960426
free_blks | 162976758
mb_free | 636627
percentage_free | 66%
              ÷
```
## **VT\_LOAD\_STREAMS**

VT\_LOAD\_STREAMS monitors load metrics for each load stream on each node.

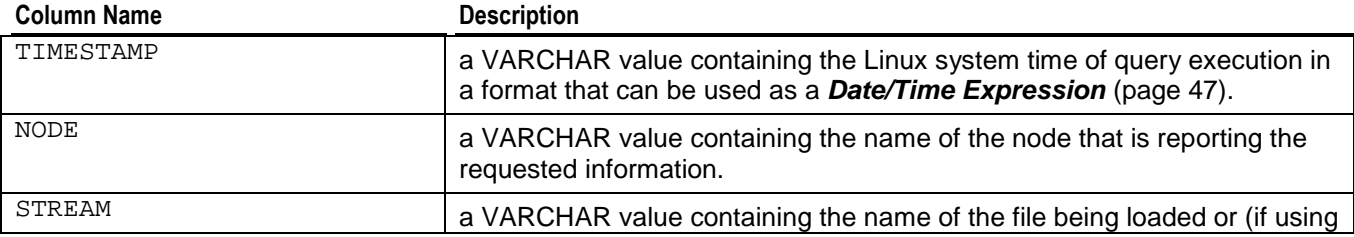

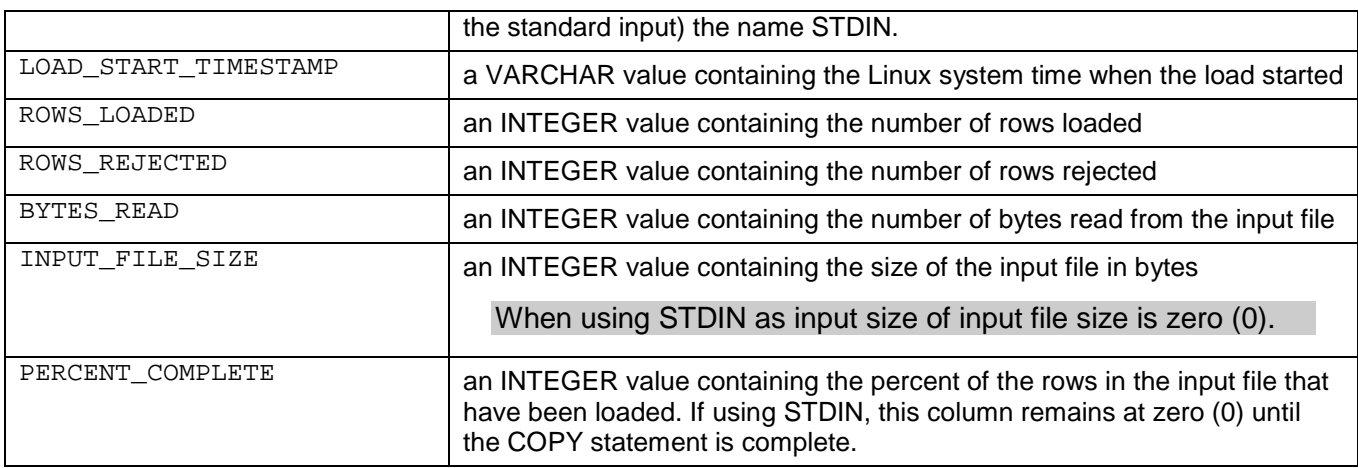

#### **Example**

=> \pset expanded

# **VT\_PROJECTION\_STORAGE**

VT\_PROJECTION\_STORAGE monitors the amount of disk storage used by each projection on each node.

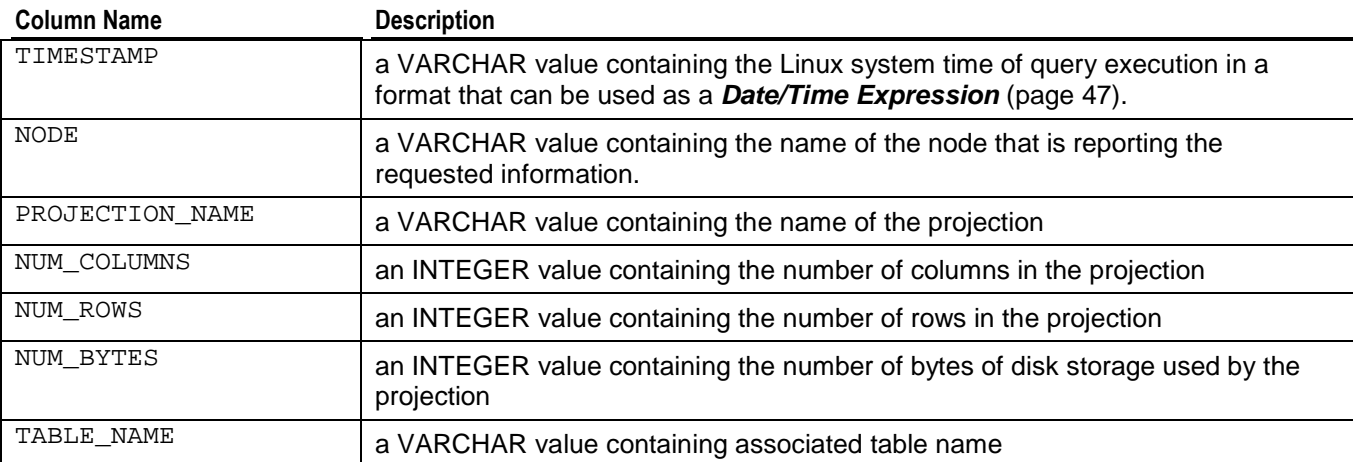

```
=> \pset expanded
=> SELECT * FROM VT_PROJECTION_STORAGE;
-[ RECORD 1 ]---+------------------------------
timestamp | 2007-12-05 23:44:00
node | site01
projection_name | p_12_cdr_summary
num_columns | 195
num_rows | 124437
```

```
num_bytes | 22715067
table_name | cdr_summary
-[ RECORD 2 ]---+------------------------------
timestamp | 2007-12-05 23:44:00
node | site01
projection_name | p_13_cdr_summary
num_columns | 195<br>num_rows | 115357
num_rows | 115357<br>num_bytes | 20107846
num_bytes | 20107846
table_name | cdr_summary
-[ RECORD 3 ]---+-------------------------------
timestamp | 2007-12-05 23:44:00
node | site01
projection_name | p_1_lerg6_called
num_columns | 12
num_rows | 27000
num_bytes | 329214
table_name | lerg6_called
-[ RECORD 4 ]---+------------------------------
timestamp | 2007-12-05 23:44:00
node | site01
projection_name | p_0_lerg6_calling
num_columns | 12<br>num_rows | 27000
num_rows | 27000
num_bytes | 329146
table_name | lerg6_calling
-[ RECORD 5 ]---+------------------------------
timestamp | 2007-12-05 23:44:00
node | site01
projection_name | p_2_lerg6_charge
num_columns | 12<br>num_rows | 27000
num_rows
num_bytes | 329188
table_name | lerg6_charge
               ÷
```
# **VT\_QUERY\_METRICS**

VT\_QUERY\_METRICS monitors the sessions and queries executing on each node.

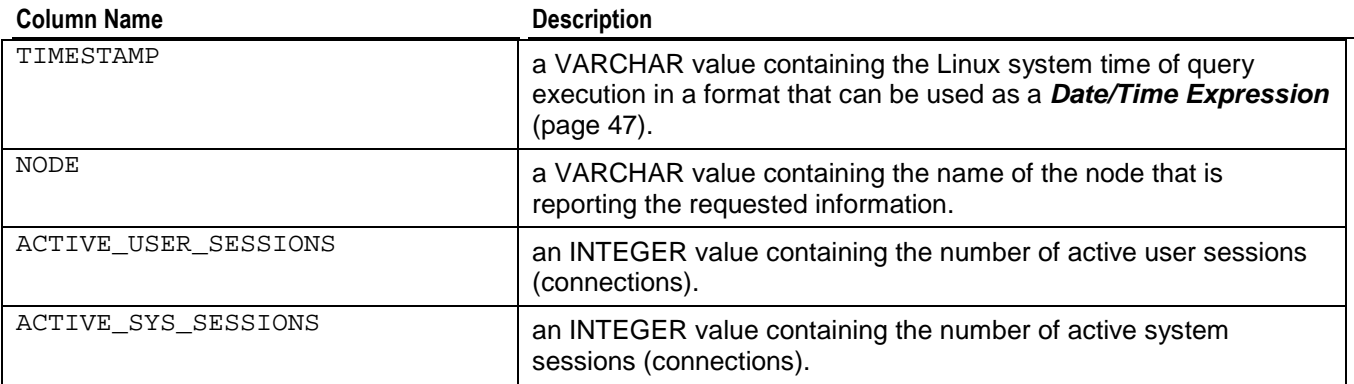

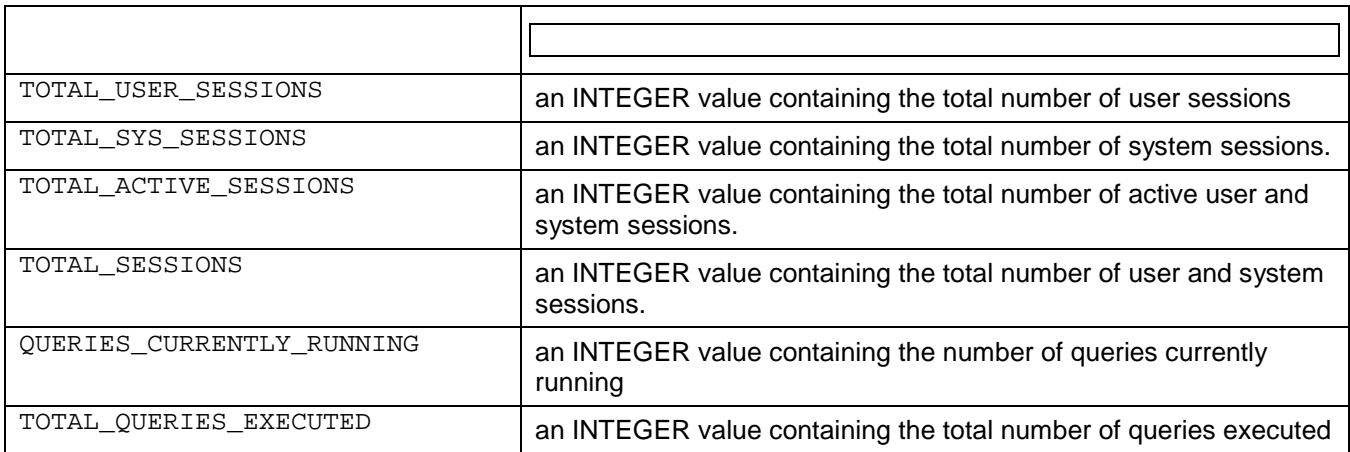

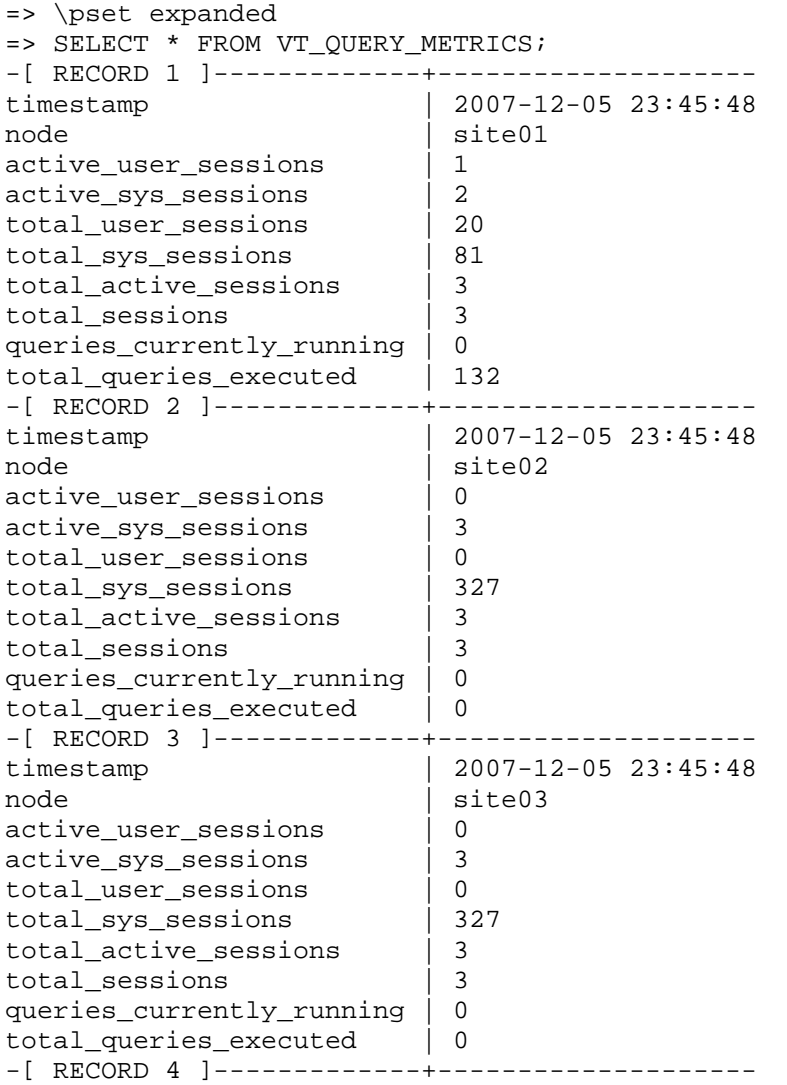

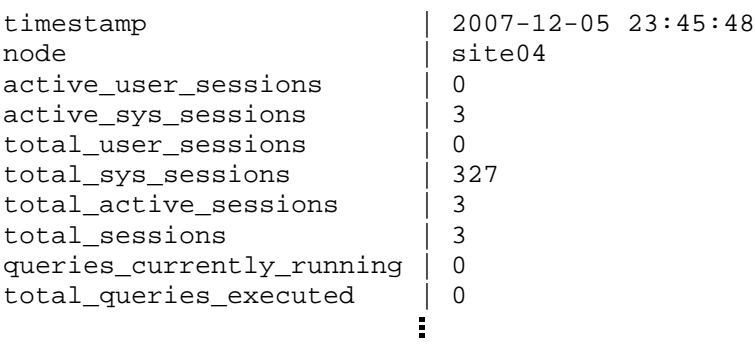

# **VT\_RESOURCE\_USAGE**

VT\_RESOURCE\_USAGE monitors system resource management on each node.

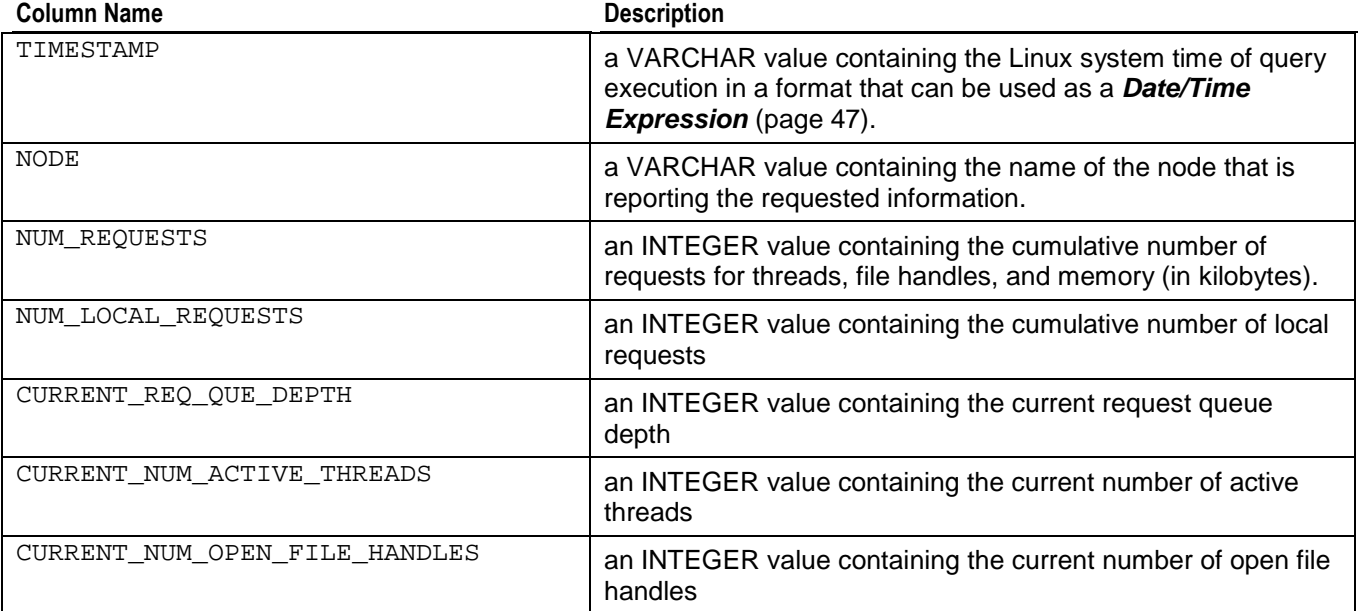

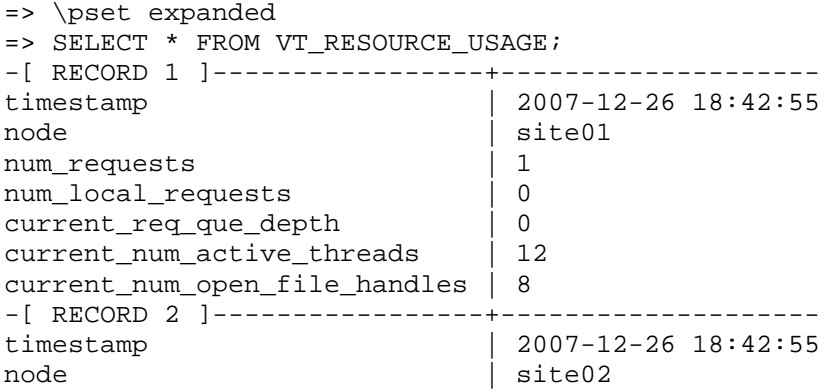

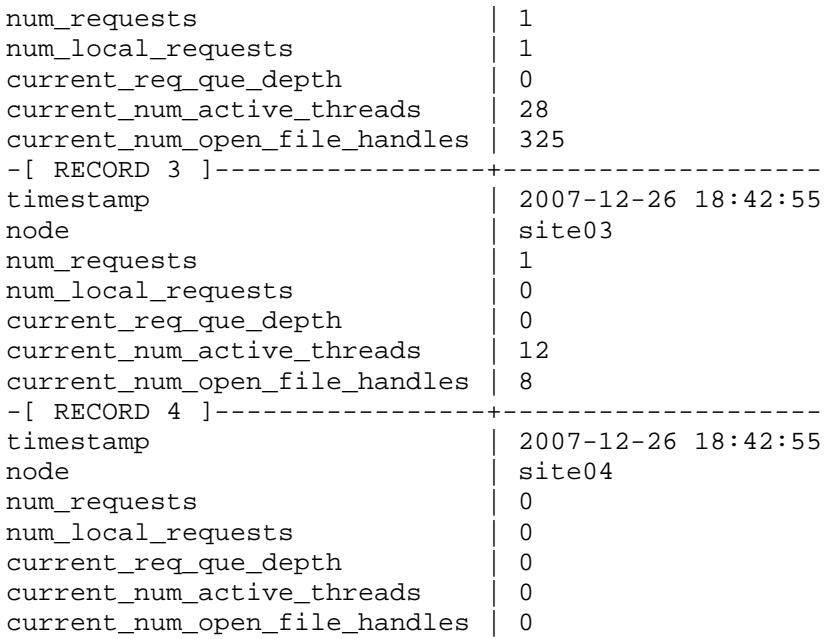

## **VT\_SYSTEM**

VT\_SYSTEM monitors the overall state of the database.

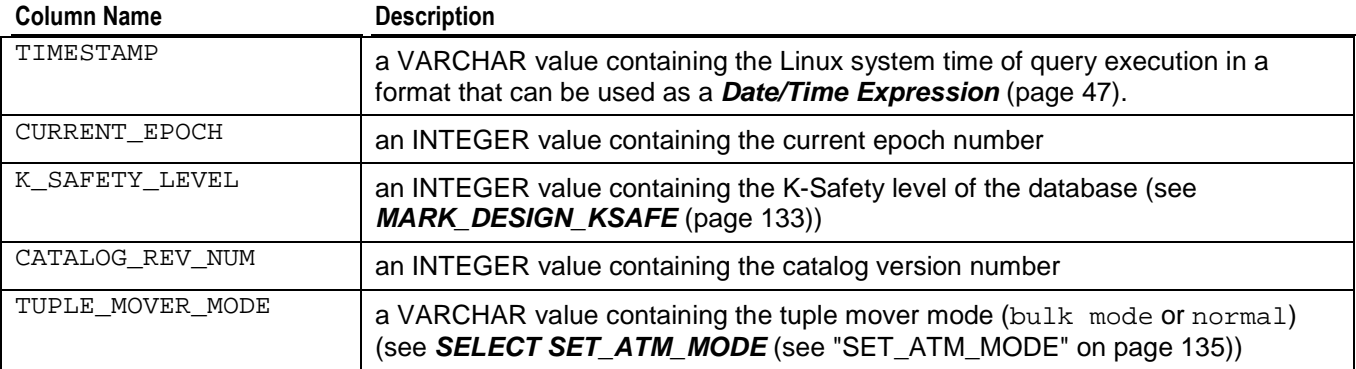

### **Example**

=> \pset expanded => SELECT \* FROM VT\_SYSTEM; -[ RECORD 1 ]----+------------------- times | 2007-12-05 23:14:41<br>h | 28 current\_epoch | 28<br>k\_safety\_level | 1 k\_safety\_level catalog\_rev\_num | 356 tuple\_mover\_mode | normal

# **VT\_TABLE\_STORAGE**

VT\_TABLE\_STORAGE monitors the amount of disk storage used by each table on each node.

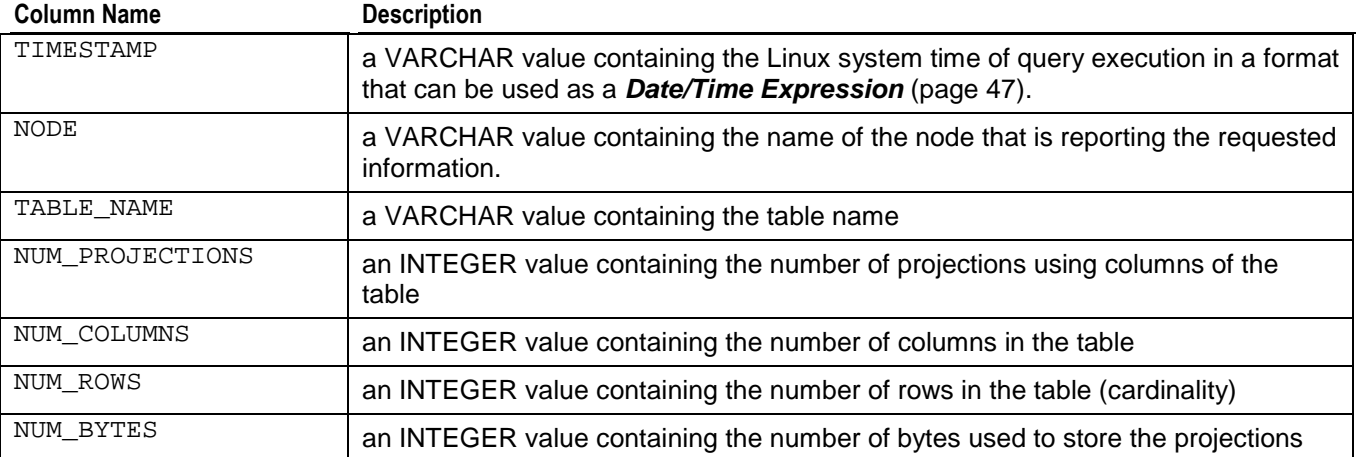

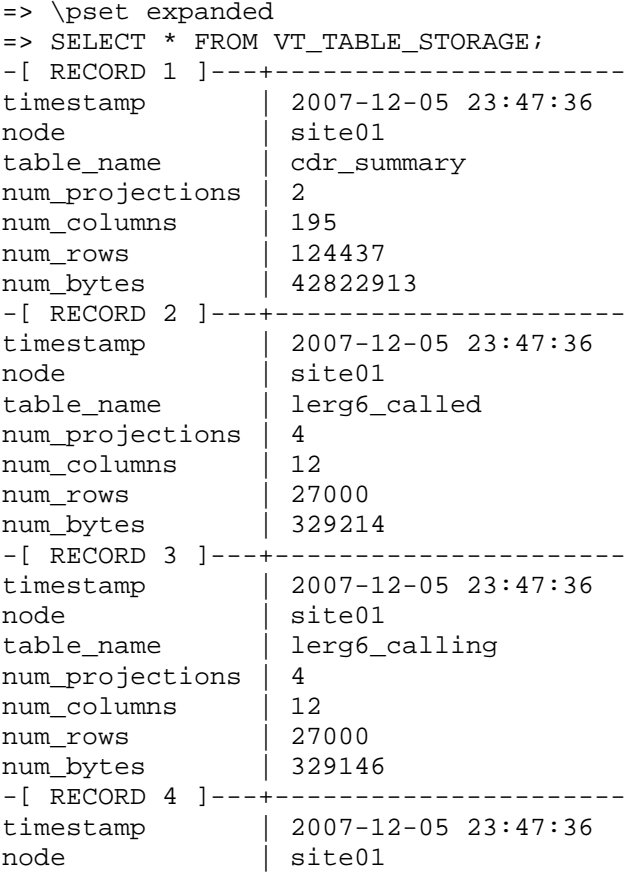

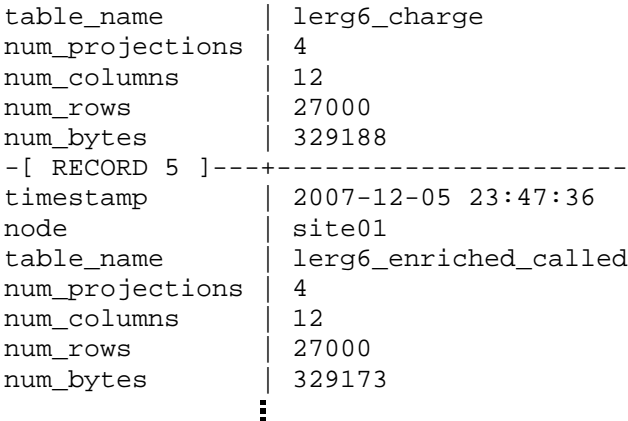

# **VT\_TUPLE\_MOVER**

VT\_TUPLE\_MOVER monitors the status of the Tuple Mover on each node.

No output from VT\_TUPLE\_MOVER means that the Tuple Mover is not performing an operation.

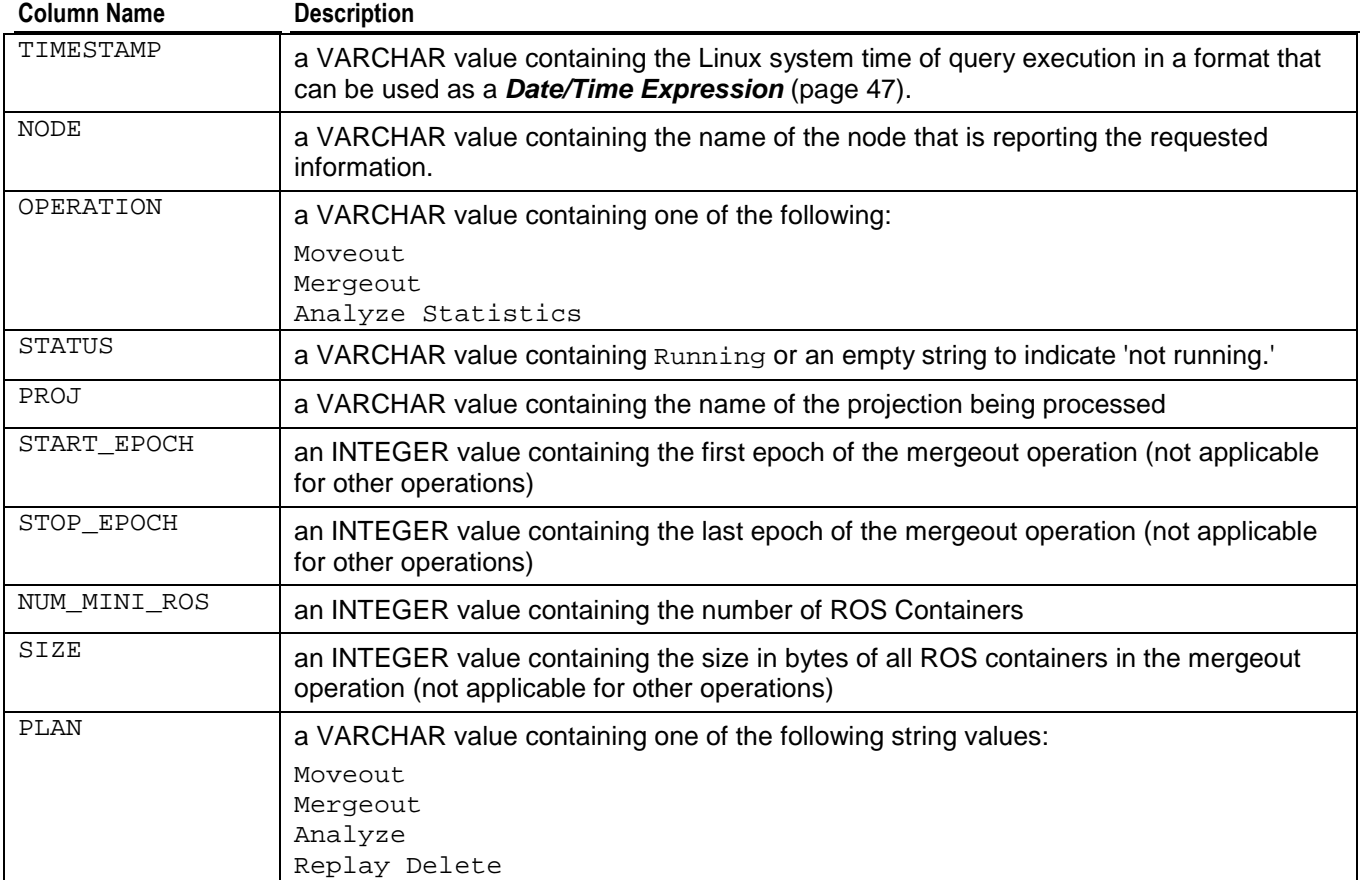

### **Example**

=> \pset expanded

# **Index**

### **A**

About the Documentation • 13 ABS • 99 ACOS • 99 ADVANCE\_EPOCH • 128, 140 AGE • 82 Aggregate Expressions • 42, 74, 177 Aggregate Functions • 42, 74, 181 ALTER PROJECTION • 128, 131, 132, 140 ALTER TABLE • 141, 142 ALTER USER • 143 ANALYZE\_STATISTICS • 129  $ASIN \cdot 100$ AT TIME ZONE • 62, 63, 64, 65  $ATAN \cdot 100$ ATAN2 • 100 AVG • 74

### **B**

BETWEEN-predicate • 49, 180 BOOLEAN • 36, 37, 50, 57, 156, 158 Boolean Operators • 36, 50, 57, 180 Boolean-predicate • 36, 49, 50, 57, 180 BTRIM • 111, 122

### **C**

CASE Expressions • 36, 42, 44, 177, 183 CBRT • 101 CEILING (CEIL) • 101 CHAR • 59 CHARACTER (CHAR) • 37, 59, 156, 158 CHARACTER VARYING (VARCHAR) • 37, 59, 156, 158 CHARACTER\_LENGTH • 111, 113, 115 CLIENT\_ENCODING • 112 Column References • 45, 53, 74, 75, 76, 77, 78, 79, 80, 104, 152, 153, 177, 181 column-constraint • 141, 156, 157 column-definition • 141, 155, 156 column-value-predicate • 51, 180 Comments • 46 COMMIT • 23, 144, 147 Comparison Operators • 36, 51 Compound key • 142

Constants • 29, 152, 153, 177 COPY • 23, 69, 125, 136, 145, 171, 173 Copyright Notice • ii COS • 102 COT • 102 COUNT • 74 COUNT $(*) \cdot 76$ CREATE PROJECTION • 149 CREATE TABLE • 155, 172 CREATE TEMPORARY TABLE • 158 CREATE USER • 160 CURRENT\_DATABASE • 124 CURRENT\_DATE • 48, 82 CURRENT\_SCHEMA • 124 CURRENT\_TIME • 48, 83 CURRENT\_TIMESTAMP • 48, 83, 88 CURRENT\_USER • 124, 125, 126

### **D**

Data Type Coercion Operators (CAST) • 30, 37 DATE • 32, 61 Date/Time • 37, 61, 84, 156, 158 Date/Time Constants • 32, 186 Date/Time Expressions • 32, 46, 195, 196, 197, 198, 199, 201, 202, 203, 204 Date/Time Field Modifiers • 34 Date/Time Functions • 48, 81 Date/Time Operators • 38 DATE\_PART • 84 DATE\_TRUNC • 84 DATESTYLE • 61, 185, 186 Day of the Week Names • 33 DEGREES • 102 DELETE • 22, 161, 171, 193 DISPLAY\_LICENSE • 129 DOUBLE PRECISION (FLOAT) • 37, 40, 68, 86, 99, 156, 158 DROP PROJECTION • 162 DROP TABLE • 155, 163 DROP USER • 164 DUMP\_CATALOG • 130 DUMP\_LOCKTABLE • 131

### **E**

encoding-type • 149, 151 EXP • 103 EXPLAIN • 165 Expressions • 41 EXTRACT • 84, 86, 90

### **F**

FLOOR • 103 Formatting Functions • 90 FROM Clause • 51, 52, 53, 56, 76, 149, 177, 179, 193

### **G**

GET PROJECTION STATUS • 131 GET\_TABLE\_PROJECTIONS • 132 GRANT (Schema) • 170, 174 GRANT (Table) • 171, 175 GROUP BY Clause • 74, 177, 178, 181

### **H**

HAS\_TABLE\_PRIVILEGE • 125 HASH • 103, 151 hash-segmentation-clause • 149, 150, 151 HAVING Clause • 74, 177, 178, 182

### **I**

Identifiers • 28 IN-predicate • 52, 180 INSERT • 172 INSTALL\_LICENSE • 132 INTEGER (BIGINT) • 37, 71, 156, 158 INTERVAL • 66 ISFINITE • 86

### **J**

join-predicate • 53, 149, 180

### **K**

Keywords • 25 Keywords and Reserved Words • 25

### **L**

LCOPY • 145, 173 LENGTH • 112, 113 LIKE-predicate • 54, 180 LIMIT Clause • 177, 184, 185 LN • 104 LOCALTIME • 48, 86 LOCALTIMESTAMP • 48, 87  $LOG \cdot 104$ LOWER • 113  $LPAD \cdot 114$ LTRIM • 114, 122

### **M**

MARK\_DESIGN\_KSAFE • 134, 136, 202 Mathematical Functions • 99 Mathematical Operators • 39, 177 MAX • 76 MIN • 77  $MOD \cdot 105$ Month Names • 33 Multi-column key • 142

### **N**

NOW • 48, 88 NULL Value • 48, 56 NULL-predicate • 50, 51, 56, 180 Numeric Constants • 29 Numeric Expressions • 49

### **O**

OCTET\_LENGTH • 112, 113, 115 OFFSET Clause • 177, 184, 185 Operators • 35 ORDER BY Clause • 74, 177, 178, 183, 184, 185 OVERLAPS • 88 OVERLAY • 116

### **P**

PI • 105 POSITION • 116, 119 POWER • 106 Predicates • 49 Preface • 19 Printing the PDF Files • 14

### **R**

RADIANS • 106 range-segmentation-clause • 149, 150, 152 Reading the HTML Files • 14 REPEAT • 117 REPLACE • 118 Reserved Words • 27 REVOKE (Schema) • 174 REVOKE (Table) • 175 ROLLBACK • 23, 147, 176 ROUND • 107  $RPAD \cdot 118$ RTRIM • 119, 122

### **S**

SELECT • 74, 172, 177 SESSION CHARACTERISTICS • 23, 159, 172, 185, 188 SESSION\_USER • 125, 126 SET • 185 SET\_ATM\_MODE • 136, 202 SHOW • 187, 189, 192 SIGN • 108 SIN • 108 SQL Commands • 139 SQL Data Types • 57 SQL Functions • 73, 177 SQL Language Elements • 25 SQL Overview • 21 SQL Virtual Tables (Monitoring API) • 131, 135, 195 SQRT • 109 START\_REFRESH • 136 Statistical analysis • 77, 78, 79, 80 STDDEV • 77 STDDEV\_POP • 77 STDDEV\_SAMP • 78 String Concatenation Operators • 40, 177 String Constants (Dollar-Quoted) • 30 String Constants (Standard) • 31, 125 String Functions • 111 STRPOS • 117, 119 SUBSTR • 120, 121 SUBSTRING • 120, 121 Suggested Reading Paths • 15 SUM • 71, 78 SUM\_FLOAT • 71, 79 System Information Functions • 124

### **T**

table-constraint • 141, 142 TAN • 109 Technical Support • 11, 14, 130, 131, 149, 165 Template Pattern Modifiers for Date/Time Formatting • 93, 94, 95, 97 Template Patterns for Date/Time Formatting • 90, 92, 93, 95 Template Patterns for Numeric Formatting • 90, 92, 93, 95, 98 TIME • 32, 62 Time Zone Names for Setting TIMEZONE • 189, 190

Time Zones • 32 TIMEOFDAY • 89 TIMESTAMP • 64 TIMEZONE • 185, 189 TO CHAR • 90 TO\_DATE • 92 TO\_HEX • 121 TO\_NUMBER • 94 TO\_TIMESTAMP • 93 TRIM • 122 TRUNC • 109 Typographical Conventions • 18

### **U**

UPDATE • 22, 161, 171, 193 UPPER • 123 USER • 125, 126

### **V**

VAR POP • 79 VAR\_SAMP • 80 VARIANCE • 80 VERSION • 126 Vertica Functions • 127 VT\_COLUMN\_STORAGE • 195 VT\_DISK\_STORAGE • 196 VT LOAD STREAMS • 197 VT\_PROJECTION\_STORAGE • 198 VT\_QUERY\_METRICS • 199 VT\_RESOURCE\_USAGE • 201 VT\_SYSTEM • 135, 202 VT\_TABLE\_STORAGE • 203 VT\_TUPLE\_MOVER • 204

### **W**

WHERE Clause • 161, 171, 177, 178, 179, 180, 182, 193 Where to Find Additional Information • 17 Where to Find the Vertica Documentation • 13